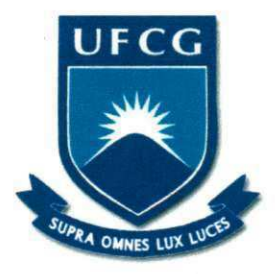

## **UNIVERSIDADE FEDERAL DE CAMPINA GRANDE CENTRO DE TECNOLOGIA E RECURSOS NATURAIS PROGRAMA DE PÓS-GRADUAÇÃO EM ENGENHARIA CIVIL E AMBIENTAL AREA DE CONCENTRACAO: ENGENHARIA DE RECURSOS HIDRICOS E SANITÁRIA**

### **ALLAN TAVARES CARVALHO**

# **ANALISE MULTICRITERIAL DOS RECURSOS HJDRICOS SUBTERRANEOS DE JOAO PESSOA APLICANDO O METODO**  DO PROCESSO ANALÍTICO HIERÁRQUICO EM UM SISTEMA DE **INFORMAÇÕES GEOGRÁFICAS**

**CAMPINA GRANDE MAIO DE** 2011 **ALLAN TAVARES CARVALHO** 

## ANÁI ISE MUI TICRITERIAI DOS RECURSOS HÍDRICOS SURTERRÂNEOS DE JOÃO PESSOA API ICANDO O MÉTODO DO PROCESSO ANALÍTICO HIERÁRQUICO EM UM SISTEMA DE INFORMAGOES GEOGRAFICAS

Dissertação apresentada ao Programa de Pós-Graduação em Engenharia Civil e Ambiental da Universidade Federal de Campina Grande, como parte dos<br>requisitos necessários para a necessários para a obtencao do grau de Mestre.

Area de Concentracao: Engenharia de Recursos Hidricos e Sanitaria Orientadoras: Dra. lana Alexandra Alves Rufino e Dra. Marcia Maria Rios Ribeiro

Campina Grande, maio de 2011. ALLAN TAVARES CARVALHO

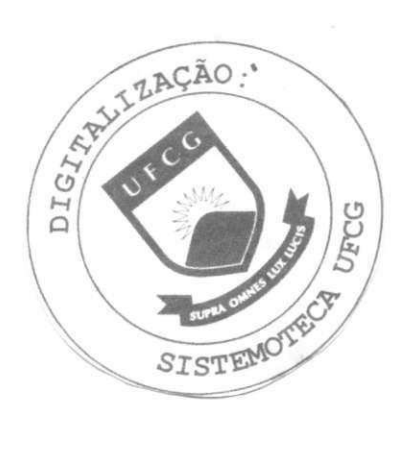

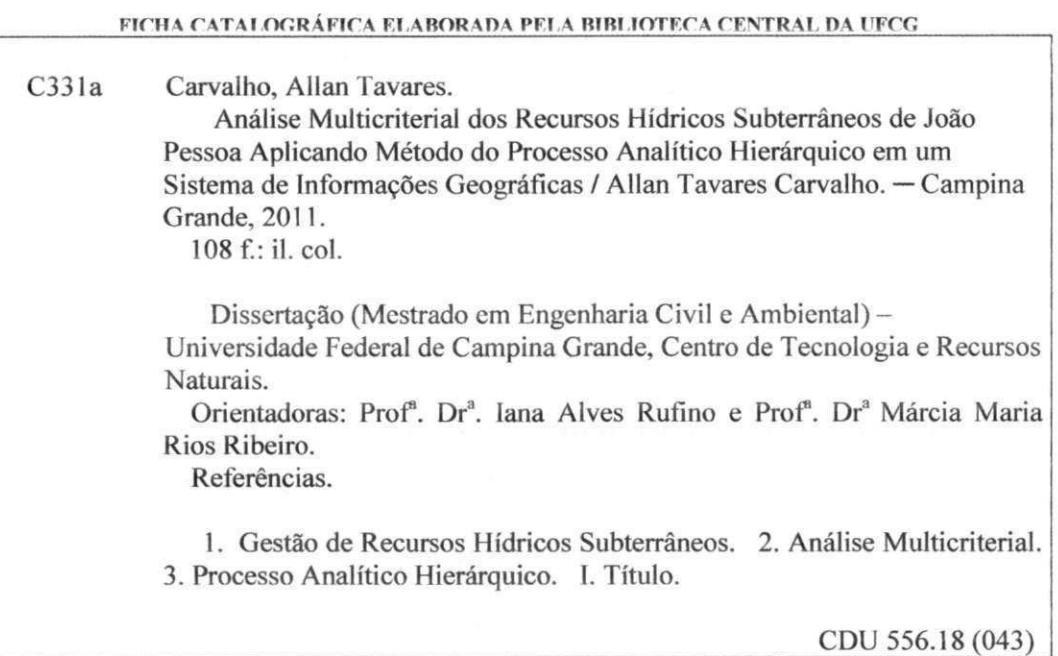

 $\mathcal{L}_{\mathcal{A}}$ 

# **ANALISE MULTICRITERIAL DOS RECURSOS HIDRICOS SUBTERRANEOS DE JOAO PESSOA APLICANDO O METODO DO PROCESSO ANALITICO HIERARQUICO EM UM SISTEMA DE INFORMAÇÕES GEOGRÁFICAS**

Aprovada em 31 de Maio de 2011

ana

Prof<sup>a</sup>. Dra. lana Alexandra Alves Rufino (UFCG) **Orientadora** 

receptible

Prof<sup>a</sup>. Dra. Marcia Maria Rios Ribeiro (UFCG) **Orientadora** 

 $\subseteq$ 

Prof. Dr. Cristiano das Neves Almeida (UFPB)

Examinador Externo

Prof. Dr. Wilson Fadlo Curi (UFCG) Examinador 4nterno

> **CAMPINA GRANDE MAIO DE** 2011

Em nome dos meus pais, Almir Jose de Carvalho e Maria Aparecida Tavares Carvalho, pela educação e conscientização transmitida a respeito da preservação e manutenção dos recursos naturais, dedico este trabalho a minha amada filha Maria Luiza Diniz Pedrosa Tavares Carvalho e aos que enxergam estes recursos, principalmente a água, como um direito e uma dádiva para as gerações futuras.

A toda minha familia, em especial aos meus primos campinenses pelo incentive- e acolhimento.

A Professora Dayse, por se fazer sempre acessivel e aberta ao dialogo desde os primeiros contatos.

Aos amigos da turma do programa de pós-graduação, em especial: Isaias, Rony e Sarah pelos momentos de alegria e angustia compartilhados ao longo desta caminhada.

As Professoras Marcia e lana, pela orientagao nesta pesquisa e pela coerencie em suas opiniões.

Ao colega Marcondes, pelo companheirismo e solicitude no enfrentamento de alguns percalcos deste trabalho.

Ao mestre Srinivasan, pelo exemplo de excelência e dedicação por aquilo que faz.

À Josete, pelas orientações dentro do programa de mestrado e pelas conversas acaloradas sobre a politica paraibana.

A todos que fizeram parte da equipe do Projeto ASUB-PB. Aos funcionarios da Area de Engenharia de Recursos Hidricos, em especial: Aurezinha, pelas conversas inerentes ao programa do mestrado e principalmente por aqueles não inerentes; Vera, pela sua presteza e Ismael, pelos serviços prestados e pela discussões sobre o nosso amado São Paulo FC.

A Universidade Federal de Campina Grande, por me proporcionar a oportunidade de chegar a este patamar profissional através do seu corpo docente de mais alto nível.

A Agenda Executiva de Gestao de Aguas do Estado da Paraiba (AESA), pelo dados fornecidos e em especial à Marcello Benígno, pelo incentivo nas primeiras pesquisas voltadas aos recursos hidricos.

À Prefeitura Municipal de João Pessoa, pela disponibilização de dados e materiais para estudo.

A ATECEL, CNPq, CAPES, FINEP e MCT, pelo apoio financeiro administrativo para realizagao desta pesquisa.

### RESUMO

No âmbito dos recursos hídricos subterrâneos as pesquisas existentes são bem menos numerosas em comparação às das águas superficiais, talvez isto se dê pelo fato dos processos que envolvem a etapa subterrânea do ciclo hidrológico serem mais complexos e de difícil modelagem. A gestão atual dos recursos hidricos subterraneos em Joao Pessoa se resume a contabilizar os volumes anuais outorgados, separados por bacias e tipos de uso. Nao levando em consideração, por exemplo, influência entre poços, rebaixamento dos níveis hidráulicos ou proximidade com atividades potencialmente poluidoras. Portanto, e importante a aplicacao de uma analise multicriterial que possa incorporar uma gama maior de critérios no julgamento de melhores alternativas para a gestão dos recursos hídricos de João Pessoa. Diante disso, o objetivo desta pesquisa é apresentar uma aplicação do Processo Analítico Hierárquico (PAH) em um software de Sistema de Informação Geográfica (SIG), que possibilite a simulação e visualização de cenários, a partir do cruzamento de dados de localização de atividades potencialmente poluidoras, poços de captação de água e das zonas do fluxo subterrâneo. Com esta aplicação foi possível obter como resultados diversos cenários simulados que favorecem a adoção ou exclusão de ações por parte dos órgãos gestores a partir da visualização antecipada dos mesmos.

Palavras-chave: Gestão de recursos hídricos subterrâneos; análise multicriterial; Processo Analítico Hierárquico (PAH).

### **ABSTRACT**

Considering groundwater resources, the existing researches are far less numerous in comparison to surface water ones. It may happen because the processes that involve the groundwater phase of the hydrological cycle are more complex and difficult to model. The current management of groundwater resources in Joao Pessoa, Paraiba, Brazil, comes down itself to account the annual volumes granted, separated by basins and types of use - not taking into consideration, for example, influence among wells, lowering of water table or proximity of potentially polluting activities. Therefore, it is important to be implemented a multicriterial analysis that can incorporate a wider range of criteria in the judging of best alternatives for the management of water resources in Joao Pessoa. This research aims to present an application of the Analytical Hierarchy Process (AHP) in a software Geographic Information System (GIS), which enables the simulation and visualization of scenarios from the intersection of location data of potentially polluting activities, water extraction from wells and areas of groundwater flow. Considering this application, it was possible obtained several scenarios to support groundwater management decisions.

Keywords: Groundwater management; multicriterial analysis, Analytic Hierarchy Process (AHP).

## **LISTA DE FIGURAS**

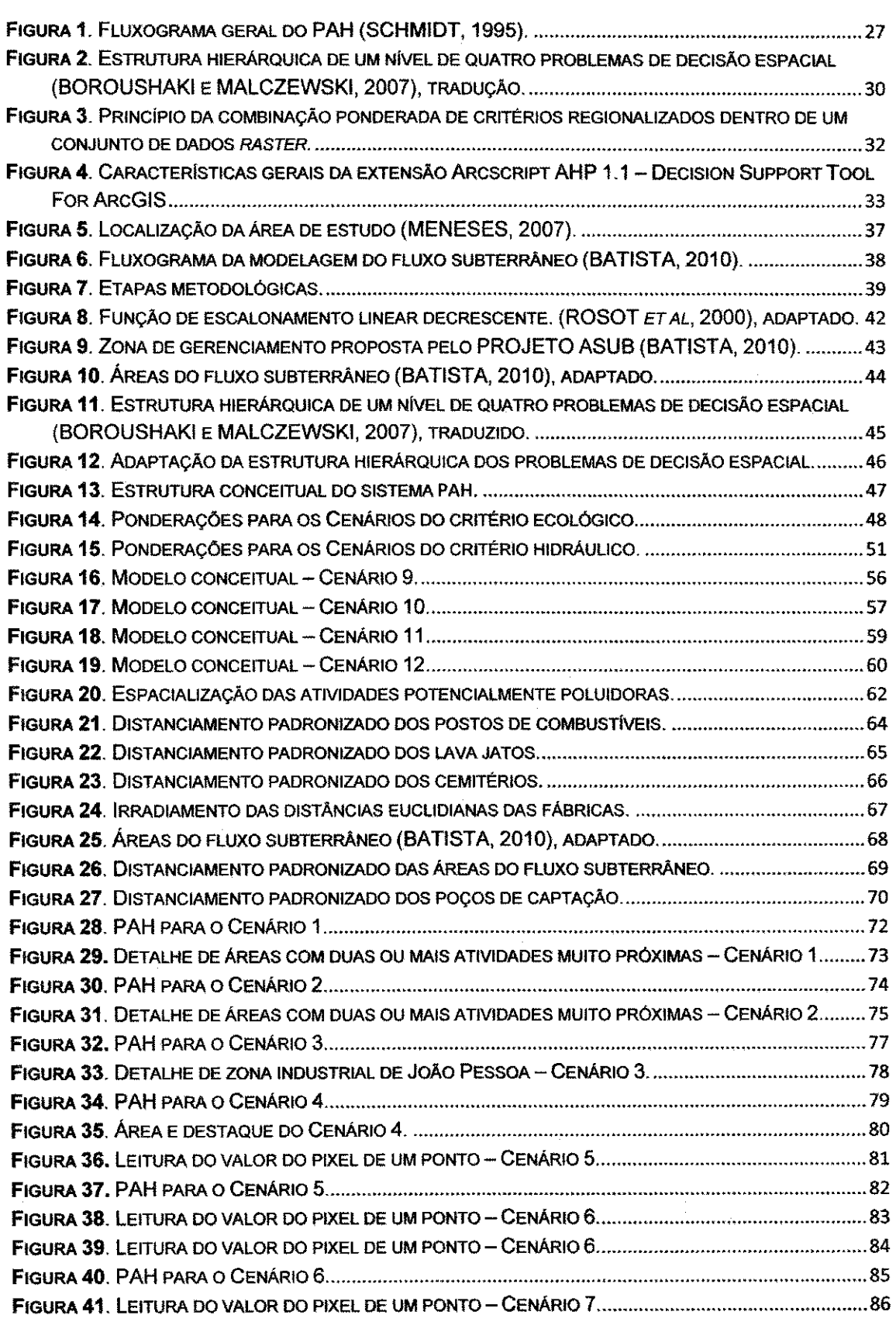

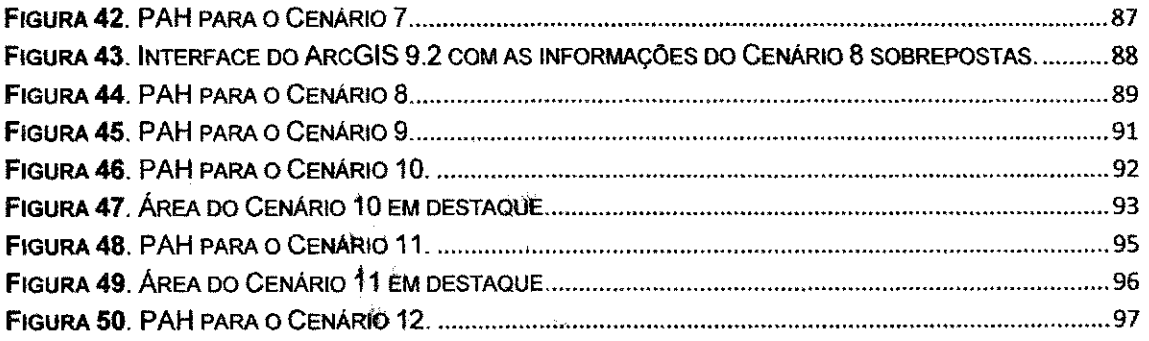

## **LlSTA DE TABELAS**

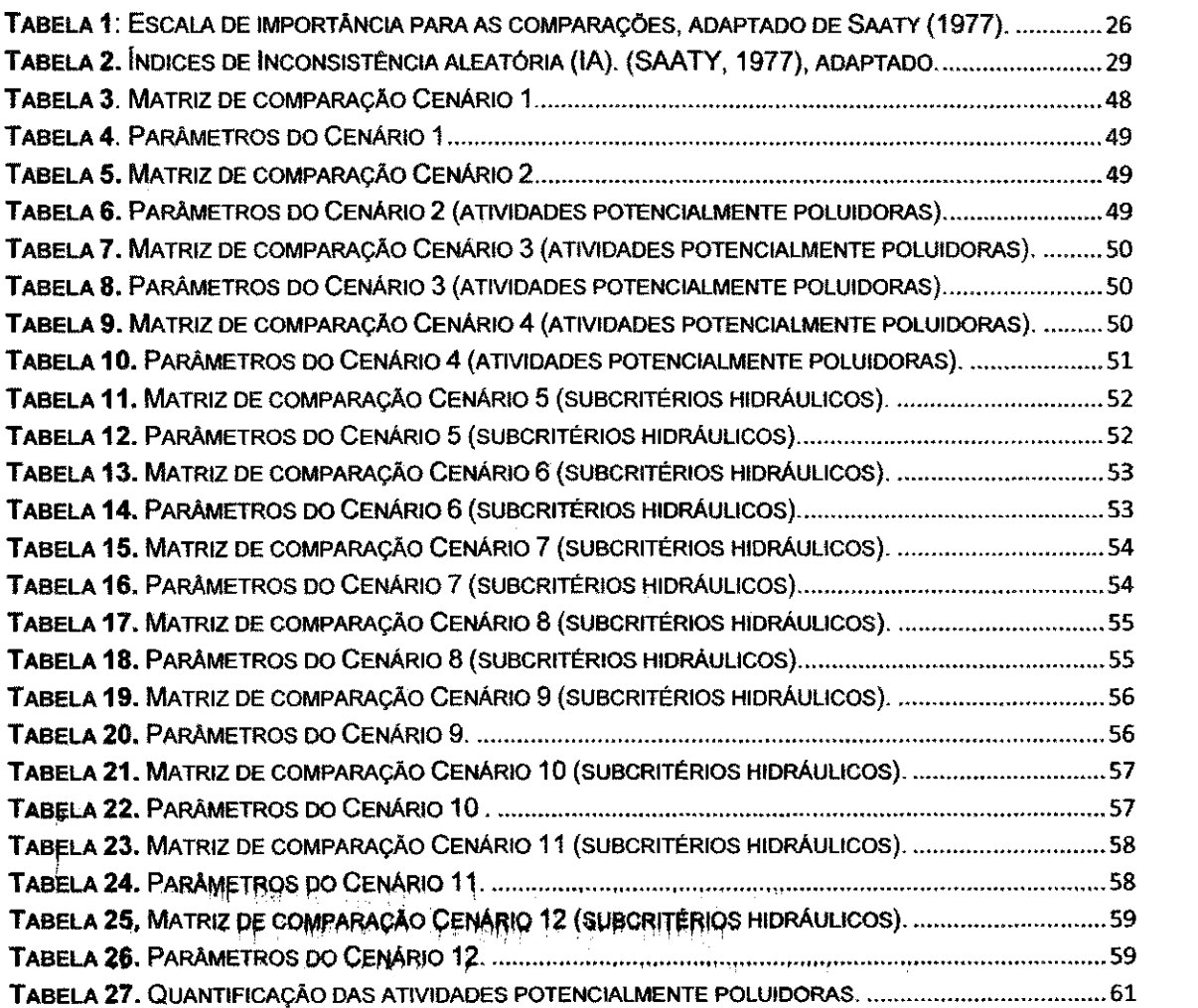

## **LlSTA DE ABREVIATURAS E SlGLAS**

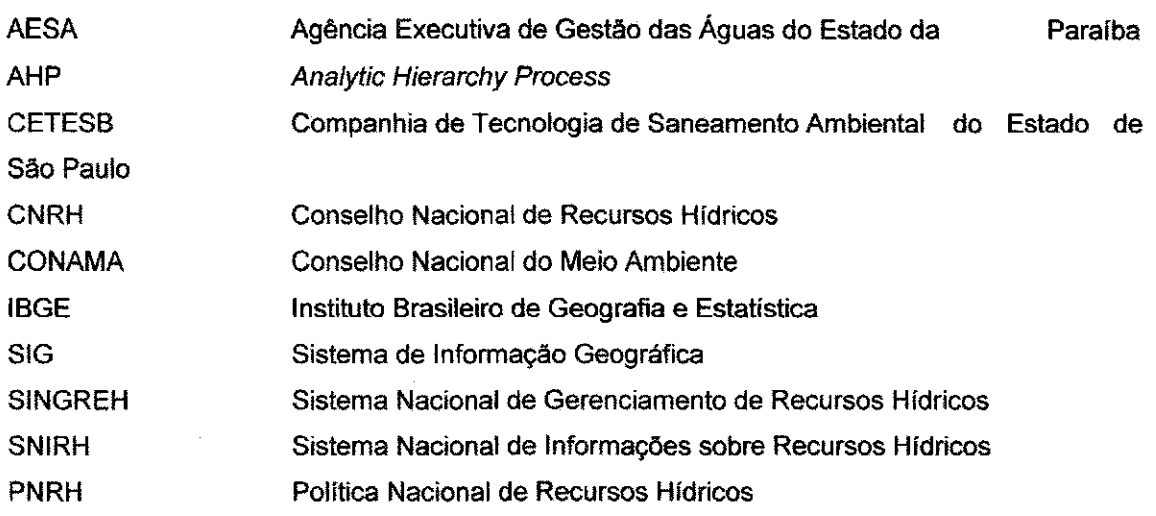

## **SUMÁRIO**

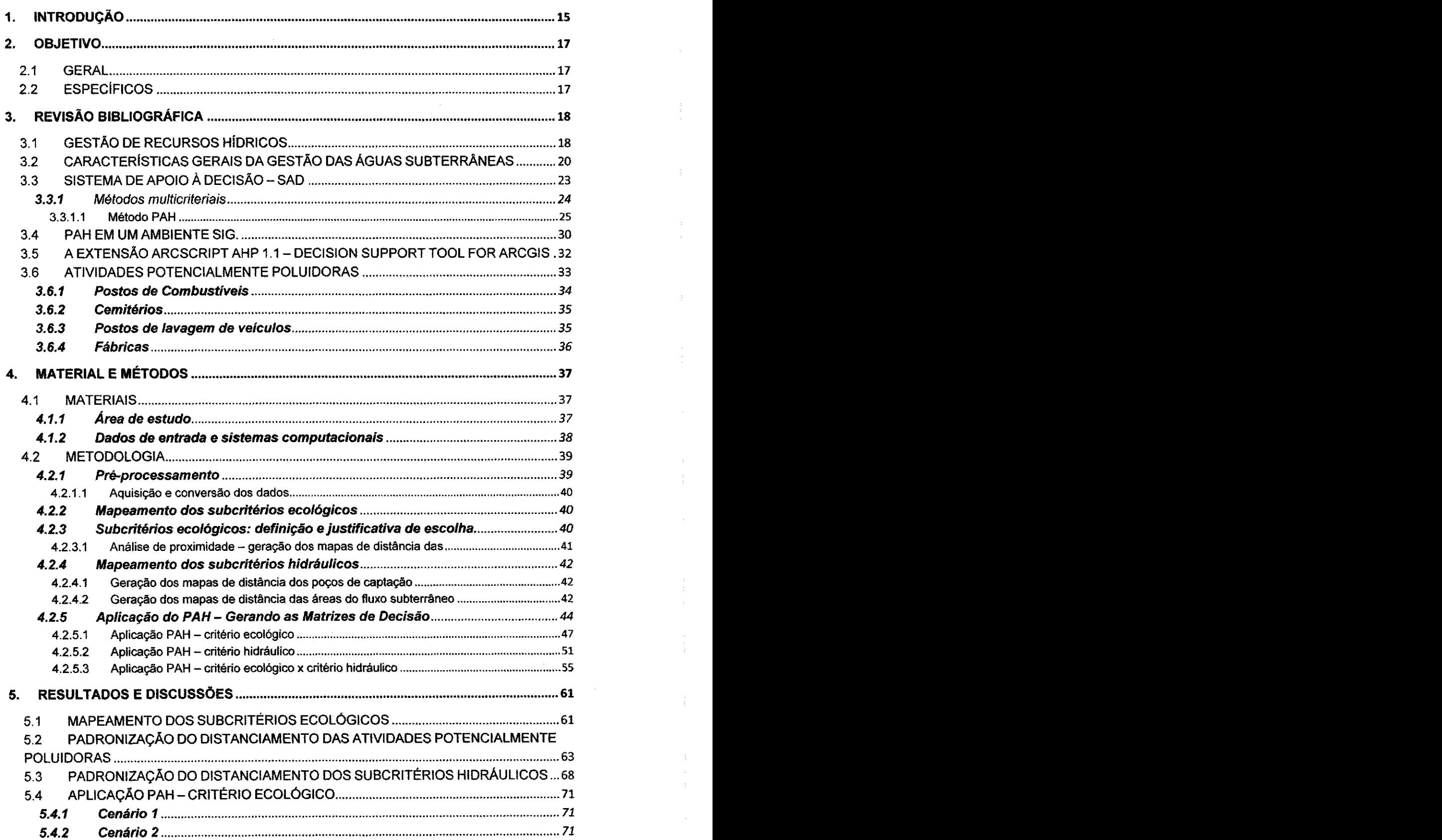

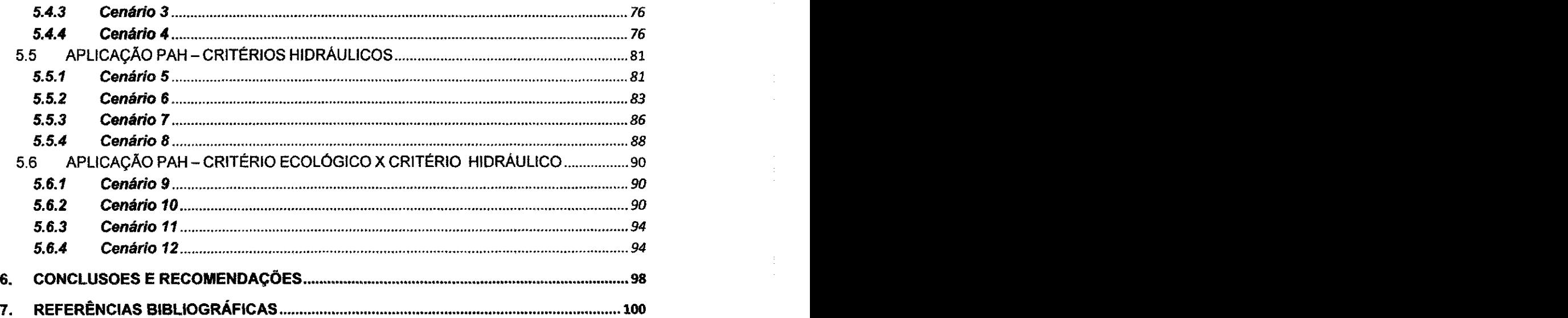

 $\mathcal{A}(\mathcal{A})$ 

 $\label{eq:2} \frac{1}{\sqrt{2}}\int_{0}^{\pi}\frac{1}{\sqrt{2}}\left(\frac{1}{\sqrt{2}}\right)^{2}d\theta\,d\theta.$ 

 $\frac{1}{2}$ 

 $\frac{1}{2}$ 

 $\frac{1}{2}$ 

 $\mathcal{L}^{\text{max}}_{\text{max}}$ 

#### 1. **INTRODUCÃO**

Os recursos naturais no Brasil são considerados abundantes em relação a realidade da maioria dos paises ao redor do planeta, principalmente no tocante ao volume hídrico *per capita* que, em 2007, chegava a 43.027 mª por capita que de capita que a morte que ano extremamente superior a média mundial de 8.209 m<sup>3</sup> por ano (FAO, 2007). Ocorre que esta riqueza hídrica é mascarada por uma distribuição acentuadamente desigual, basta lembrar que 75% de toda agua potavel disponivel no pais encontra-se na regiao norte que abriga apenas 5% da população.

Se não bastasse o controle e gestão deste recurso, por se tratar de elemento imprescindível à manutenção da vida, as disparidades existentes ratificam todos os esforços voltados para a manutenção e gerenciamento dos recursos hidricos no Brasil.

A gestão das águas subterrâneas é parte fundamental dentro deste contexto, mas segundo relatório do Projeto ASUB - Integração dos instrumentos de outorga, enquadramento e cobrança para a gestão das águas subterrâneas (2010), as pesquisas e praticas de gestao tem-se desenvolvido, no Brasil e em outros paises, de forma mais lenta em reiacao a gestao das aguas superficiais.

Tanto as águas subterrâneas quanto as superficiais são partes de um mesmo ciclo e, portanto, também devem ser indissociáveis do ponto de vista da gestão. Entretanto, é perceptível o maior desenvolvimento de metodologias relativas ao estabelecimento dos instrumentos de gestao visando o disciplinamento da fase superficial do ciclo hidrologico. Talvez isso ocorra devido ao fato das interações físicas que compõem o processo hidrológico subterrâneo serem mais complexas e estarem menos visíveis.

A Polltica Nacional de Recursos Hidricos estabelecida pela Lei N° 9.433/1997 traca as diretrizes gerais para a gestao dos recursos hidricos como um todo e define seus instrumentos. Já no âmbito mais específico dos recursos hidricos subterrâneos, a Resolução Nº 15/2001 do Conselho Nacional de Recursos Hídricos (CNRH) estabelece diretrizes gerais para a gestão. A partir daí, as pesquisas e estudos dos mecanismos hidrológicos subterrâneos intensificaram-se, principalmente por Instituições acadêmicas e governamentais. A Lei N° 9.433/1997 ainda traz - como ferramentas que

**15** 

servirão para a execução da meta fundamental da PNRH, que é a do uso integrado e sustentável - os chamados instrumentos da PNRH. O Plano de Recursos Hidricos, o Enquadramento dos Corpos de Agua, a Outorga dos direitos de uso de água, a Cobranca pelo uso da água bruta e o Sistema de Informações Sobre Recursos Hídricos atuam em conjunto buscando o planejamento e disciplinamento estrategico dos usos, controle e sustentabilidade econdmica e ambiental do Sistema de Recursos Hidricos.

As dificuldades encontradas para a aplicação desses instrumentos são enormes, tanto do ponto de vista dos usuarios entenderem esse modelo de gestão e se enxergarem como agentes ativos deste processo, quanto dos órgãos em traçar metodologías operacionais de aplicação da política.

Tendo em vista as dificuldades que permeiam a aplicação da PNRH e da implementação de novas tecnologias que gerem resultados que auxiliem na gestao dos recursos hidricos, este trabalho visa, dentre outros objetivos, aplicar uma metodologia de análise multicriterial, através do Processo Analítico Hierárquico (PAH), dentro de um Ambiente de Sistemas de Informações Geograficas (SIG), para sinalizar o uso da ferramenta como um importante recurso no auxílio à geração de resultados ponderados e espacializados. Esta junção permite a visualização prévia de cenários diversos dentro da gestão dos recursos hidricos.

**16**  $\overline{\phantom{a}}$ 

### 2. OBJETIVO

### 2.1 GERAL

• Aplicar uma metodologia de analise multicriterial - PAH, atraves do uso do Módulo ArcScript AHP1.1 - Decision Support Tool, dentro de um Ambiente de Sistemas de Informações Geográficas (SIG) para sinalizar o uso da ferramenta como um importante recurso no auxilio à geração de resultados ponderados e espacializados no âmbito dos recursos hidricos subterraneos do municipio de Joao Pessoa.

### 2.2ESPECJFICOS

- Identificar as áreas críticas passíveis de contaminação por meio das atividades potencialmente poluidoras;
- Relacionar as caracteristicas de uso de solo e suas influencias na qualidade das águas subterrâneas;
- Estabelecer os critérios envolvidos na análise hierárquica observando fatores que interferem no volume e qualidade das águas;
- Promover o zoneamento da regiao estudada atraves do apontamento das áreas menos ou mais favoráveis à concessão de outorgas de uso de águas subterrâneas;
- Apresentar os resultados da análise hierárquica de todos os critérios que compõem o sistema proposto neste trabalho.

### 3. **REVISAO BIBLIOGRAFICA**

#### 3.1 GESTAO DE RECURSOS HlDRICOS

A gestão das águas, aplicadas na maioria dos países, atualmente tem como cerne a administração do recurso envolvendo sua localização e mensuração objetivando resolver as questões de escassez, e ainda buscando a otimização dos recursos hídricos em benefício da sociedade (SETTI, 2001).

Vale lembrar que o conceito atual daquilo que seja benéfico á sociedade passa pelo conceito de desenvolvimento sustentável e, portanto, a garantia da manutenção do ciclo hidrológico para todos os seres vivos.

Segundo Schubart (2000) a gestão de recursos hidricos tem como objetivo assegurar o suprimento de agua em quantidade e qualidade para atender as necessidades da sociedade e conduzir de forma sistemica, as interações entre as intervenções humanas e o meio natural.

A eficiencia na gestao de aguas deve ser bem estruturada fazendo parte de sua composição básica uma política que trace as diretrizes gerais, um modelo de gerenciamento que fica a cargo da organizacao legal e institucional e por fim, um sistema de gerenciamento compondo os instrumentos para o preparo e a execução do planejamento do uso, controle e proteção das águas (SETTI, 2001).

No Brasil, o instrumento jurídico que trata do gerenciamento das águas é a Lei N° 9.433, de 8 de Janeiro de 1997, que institui a Politica e o Sistema Nacional de Gerenciamento de Recursos Hidricos. Por introduzir mecanismos que possibilitam a existência de um sistema administrativo participativo, pautado na democracia, a referida Lei apresenta desafios para sua implementação. Porém, tais desafios se constituem numa oportunidade de caminhar no sentido da construcao de um estilo de desenvolvimento sustentável para o Brasil (LANNA, 2000).

A Lei N° 9.433/1997 estabelece cinco instrumentos essenciais a boa gestao do uso da agua: o piano nacional de recursos hidricos, a outorga de direito de uso, a cobranca, o enquadramento dos corpos de agua em classes de uso e o sistema de informações sobre recursos hídricos.

Na prática a outorga e a cobrança são importantes instrumentos de controle do uso dos recursos hidricos, uma vez que permitem ao usuario o direito de consumo de uma determinada vazao ou volume de agua, de fonte específica, para certo fim, por um período definido em condições inalienáveis. Ocorre que no Brasil não existe uma fiscalização frequente e correta das vazões ou volumes outorgados.

Outro importante instrumento constituído na Lei Nº 9.433/1997 é o Piano Nacional de Recursos Hidricos. Logo em seu art. 1°, o dispositivo legal enumera os fundamentos da PNRH, afirmando que a água é um recurso natural limitado, de domínio público, dotado de valor econômico e criando o conceito de bacia hidrográfica como unidade territorial para a implementação da PNRH e atuação do Sistema Nacional de Gerenciamento dos Recursos Hídricos (SNGREH). Além disso, o Plano prevê a gestão descentralizada e participativa (LEMOS, 2009).

A dotação de valor econômico à água é um importante elemento de conscientização da necessidade de racionalizar seu uso, uma vez sendo recurso natural limitado, buscando estimular com a cobranca pelo uso do recurso, uma alteração de comportamento dos usuários tanto no consumo quanto no descarte desse recurso natural (DAL BELLO, 2003). Esta diretriz do PNRH dá suporte para importante instrumento desta Política Nacional que é a cobranca pelo uso dos recursos hidricos, instituida pelo art. 5°, IV e instrumentalizado pelos arts. 19 a 22 da Lei N° 9.433/1997.

O terceiro fundamento da PNRH dá caráter elementar à água na manutenção da vida, quando afirma que em situações de escassez, o uso prioritário das águas é o consumo humano e a dessedentação de animais em detrimento de quais quer outros usos. Desta forma, as outorgas de uso de agua que desrespeitem tal inciso serao declaradas nulas (CAUBET, 2004).

A Política Nacional de Recursos Hídricos não adota a estrutura constitucional de repartição de competências - União, Estado e Município sendo a bacia hidrográfica a unidade territorial para a implementação da PNRH, e cada bacia é gerenciada por um Comitê, composto por integrantes da União, dos Estados e do Distrito Federal, cujos territórios se situem nas respectivas áreas de atuação, e por fim, de entidades civis de recursos hídricos

com atuação comprovada na bacia, que tem a participação ainda do conselho e do órgão gestor (Lei Nº 9.433/97, art. 39).

A interagao entre todos os membros integrantes citados caracteriza uma gestao participativa e descentralizada. A intencao e que, por meio da consensualidade, sejam adotadas medidas mais legitimas e mais faceis de serem implementadas em cada bacia hidrografica.

## 3.2CARACTERISTICAS GERAIS DA GESTAO DAS AGUAS SUBTERRANEAS

A gestão de recursos hídricos subterrâneos tem por objetivo a preservação e a otimização do uso, não só pela ampliação da oferta, mas principalmente pela solugao dos problemas relativos ao abastecimento das águas oriundas de aquiferos.

Na Resolucão Nº 15/2001 do Conselho Nacional de Recursos Hídricos (CNRH) dentre outras consideragoes, diz que as aguas superficiais, subterrâneas e meteóricas são partes integrantes e indissociáveis do ciclo hidrológico e ainda em seu art. 2º determina que na formulação de diretrizes para a implementação da Política Nacional de Recursos Hídricos deverá ser considerada a interdependência das águas superficiais, subterrâneas e meteoricas, ou seja, independentemente do compartimento em que as aguas estejam presentes, tudo faz parte de um único sistema, ou ciclo hidrológico.

Já no art. 3º da mesma Resolução, foram estabelecidas diretrizes que garantam a gestão integrada das águas por meios dos instrumentos da PNRH. As diretrizes em observância são:

> I - Nos Planos de Recursos Hídricos deverão constar, no mínimo, os dados e informações necessários ao gerenciamento integrado das Aguas, em atendimento ao art. 7° da Lei N° 9.433, de 8 de Janeiro de 1997;

> II - O enquadramento dos corpos de água subterrânea em classes dar-se-á segundo as características hidrogeológicas dos aquiferos e os seus respectivos usos preponderantes, a serem especificamente definidos;

> III - Nas outorgas de direito de uso de águas subterrâneas deverão ser considerados critérios que assegurem a gestão integrada das Aguas, visando evitar o comprometimento qualitativo e quantitativo dos aquíferos e dos corpos de água superficiais a eles interligados;

*IV* - A cobrança pelo uso dos recursos hidricos subterrâneos devera obedecer a critérios estabelecidos em legislação específica;

V - Os Sistemas de Informações de Recursos Hídricos no âmbito federal, estadual e do Distrito Federal deverão conter, organizar e disponibilizar os dados e informações necessários ao gerenciamento integrado das águas.

Observa-se que em três dos cincos instrumentos há uma preocupação e enfoque em se conceber tanto o sistema hidrológico quanto o sistema de gerenciamento, ambos de forma integrada.

Para um efetivo gerenciamento dos recursos hídricos subterrâneos, é fundamental conhecer os parâmetros hidrogeológicos que caracterizam os sistemas aquiferos de determinada regiao.

Faz-se necessário também a compreensão da dinâmica de uso e cobertura da terra para que medidas que visem à eliminação ou mitigação de impactos negativos sejam tomadas com base em criterios cientificos, capazes de garantir a sustentabilidade atual e futura dos sistemas aquiferos (GONCALVES, 2007).

Os principal's parametros necessarios a outorga dos recursos hidricos subterrâneos podem ser determinados em função do potencial dos sistemas aquiferos, da disponibilidade regional desses sistemas e da demanda dos usuarios da agua.

Segundo Almeida et al, (2006) os parâmetros a serem considerados para que seja estabelecido o potencial dos sistemas aquiferos, devem ser:

• Geologia - constitui o principal componente para a compreensao sobre as características dos aquiferos, sua distribuição espacial, extensão lateral, áreas de recarga e exutório, camadas confinantes e bases impermeáveis, fornecem informações quanto à litologia, estratigrafia, tectônica e estruturação, sedimentologia e geoquimica;

• Geomorfologia - representa o padrao de relevo que predomina em cada compartimento morfológico. É caracterizado pelo tipo de rocha, pendente regional e estruturas e pode ser modificado por processos de erosão, transporte, sedimentação, intemperismo, oscilação de nível freático, entre outros;

• Clima - elementos climaticos como a temperatura do ar, a precipitacao pluvial, a insolação e a evaporação, exercem grande influência na quantificagao dos recursos hidricos disponiveis, pois estao diretamente relacionados ao ciclo hídrico e, portanto, são determinantes de excedentes ou deficits hidricos;

•Solo – constitui a camada natural mais externa da superfície da terra e é por ela onde se iniciam os processos de recarga dos aquiferos. O estudo do funcionamento hidrico dos solos e fundamental para o entendimento dos processos de circulação hídrica subterrânea tendo em vista as três funções primordiais que os solos desempenham: fungao filtro, fungao reguladora e função recarga.

No estudo do funcionamento hídrico do solo além da identificação do tipo de aquifero, que pode ser livre ou confinado, é necessário compreender suas caracteristicas fisicas. Algumas dessas caracteristicas sao basicas e essenciais para o entendimento da dinâmica hidrogeológica como porosidade, condutividade hidráulica e transmissividade (VENÂNCCIO, 2009).

A porosidade, que é a relação entre o volume de poros ou vazios e o volume total de certo material (TEIXEIRA et al, 2000), pode ter a sua origem relacionada a formagao de rochas ou sedimentos, sendo caracterizada nas rochas sedimentar e pelos espaços entre os grãos ou planos de estratificação, sendo nesse caso, denominada de porosidade primária. Pode estar relacionada também aos eventos tectônicos que deformam as rochas, criando fraturas e fissuras e nesse caso, é denominada de porosidade secundária, ocorrendo principalmente nas rochas cristalinas (CETESB, 2011).

A condutividade hidraulica (K), expressa em cm/s, refere-se a facilidade da formagao aquifera de exercer a fungao de um condutor hidraulico e depende tanto das caracteristicas do meio (porosidade, tamanho, distribuicao, forma e arranjo das particulas), quanto da viscosidade do fluido. Essa propriedade e utilizada tambem para estimar a velocidade de deslocamento da agua e das plumas de contaminação, pela seguinte fórmula  $V = K x$  i, onde i é o gradiente hidráulico, ou seja, a diferença de carga hidráulica entre dois pontos distantes horizontalmente. Em comparação com a topografia de um terreno, "i" seria a declividade.

A transmissividade (T), dada em m<sup>2</sup>/s, corresponde à quantidade de agua que pode ser transmitida horizontalmente por toda a espessura saturada do aquifero. Pode conceituá-la como a taxa de escoamento da água através de

uma faixa vertical do aquifero com largura unitaria submetida a um gradiente hidráulico unitário (CETESB, 2011).

#### 3.3 SISTEMA DE APOIO A DECISAO - SAD

O SAD faz parte do conjunto de sistemas de informações que regem empresas em todo o mundo. O que o diferencia dos demais sistemas de informação é que ele é direcionado ao planejamento tático, ajudando a resolver problemas organizacionais rotineiros e auxiliando no gerenciamento dos dados especificos. Surgiu do desafio de um mercado competitivo que tem exigido a cada dia mais eficiência em relação à localização e gerenciamento de dados para a tomada de decisao.

Sob a necessidade de ter informações sempre atuais, de forma rápida, e acompanhamento de atividades da empresa, os empresarios aderiram a esse sistema, sabendo que este seria favorável às atividades, sem contar com as concorrencias externas que estavam na frente em reiacao a tecnologia (PORTAL DA ADMINISTRAÇÃO, 2010).

Alguns autores como Finlay (1994), definem o SAD de um modo geral como "um sistema computacional que auxilia o processo de tomada de decisão". Já Turban (1995), define mais especificamente como "um interativo, flexível e adaptável sistema de informação, especialmente desenvolvido para apoiar à solução de um problema gerencial não estruturado para aperfeiçoar a tomada de decisão. Utiliza dados, provê uma interface amigável e permite ao tomador de decisao ter sua propria percepgao". As principais caracteristicas dos SAD são:

• Possibilidade de desenvolvimento rapido, com a participagao ativa do usuario em todo o processo;

- Individualizagao e orientagao para a pessoa que toma as decisoes, com flexibilidade de adaptação ao estilo pessoal de tomada de decisão do usuario (MITTRA, 1986);
- Real pertin§ncia ao processo de tomada de decisao, ajudando o usuario a decidir através de subsídios relevantes;

Manipulação intuitiva e interativa, ou seja, facilidade para que o usuário o entenda, use e modifique de forma interativa (AWAD, 1988).

#### **3.3.1** Metodos multicriteriais

O inicio das pesquisas envolvendo analise multicriterial comeca no final do seculo XIX com o trabalho de Pareto (1896), observando um problema de agregacao de criterios dentro de um criterio simples e apontando o concerto de eficiência entre duas alternativas de decisão.

As pesquisas seguem principalmente no âmbito teórico até que estas ganham forca no campo operacional quando passa a ser utilizada como ferramenta de tomada de decisão no cenário militar inglês e norte americano durante a segunda grande guerra. (GOICOECJEA et al, 1982; HILLIER e LIEBERMAN, 1988; MAYS e TUNG, 1992). A partir dai, o cenario ganha uma variedade de ferramentas que passam a ser desenvolvidas e aplicadas em diferentes areas do conhecimento.

Segundo Ramirez (2007) os metodos de analise multicriterial caracterizam-se por uma grande diversidade metodologica e podem ser reunidos em três grandes grupos:

- •Tecnicas de utilidade multiatributo;
- Tecnicas de ordenamento e hierarquias e;
- Técnicas de programação matemática.

Os dois primeiros necessitam da discretização dos dados, ou seja, as alternativas devem ser finitas e explicitamente conhecidas. Das tecnicas discretas fazem parte: o Metodo de Utilidade Multiatributo (MAUT), o ELECTRE, o PROMETHEE e o Processo Analitico Hierarquico (PAH). Nas técnicas de programação matemática o MACBETH é um exemplo. Para esta técnica as alternativas são infinitas e baseiam-se no modelo de otimização multicriterial.

#### 3.3.1.1 Metodo PAH

Os problemas de decisao espacial multicriterial normalmente envolvem um conjunto de alternativas viáveis de decisão, onde este é avaliado com base em vários critérios conflitantes. Desta forma, para este trabalho utilizou-se um modelo multicriterial inspirado no Processo Analítico Hierárquico (PAH) que permite a simulação de diversos cenários a partir de uma metodologia simples e intuitiva.

O PAH foi desenvolvido por Thomas L. Saaty em 1977 no intuito de promover a superação das limitações cognitivas dos tomadores de decisão (ABREU ef a/, 2000). Ele e aplicado para sistematizar uma ampla gama de problemas de decisao nos contextos: econdmico, politico, social e ambiental, devido a sua simplicidade, robustez e capacidade de avaliar fatores qualitativos e quantitativos, sejam eles, tangiveis ou intangiveis (BARBAROSOGLU e PINHAS, 1995; SHIAU et al. 2002).

Consequentemente, e um dos metodos mais conhecidos e utilizados mundialmente (JANSEN, SHIMIZU, JANSEN, 2004; PARANHOS e YARASCA, 2009). Uma das aplicações do PAH é junto á problemas ambientais, especialmente aqueles relacionados a recursos hidricos, Gartner (2001) destaca: planejamento de bacias hidrográficas, ponderação dos critérios de avaliação de desempenho de um sistema de irrigação, avaliação de impactos ambientais de projetos hídricos e planejamento de estratégias energéticas.

O PAH baseia-se na capacidade humana de usar a informacao e a experiência para estimar magnitudes relativas com a realização de comparações par a par (pairwise comparisons) (TOMA e ASHARIF, 2003).

Trata-se de uma abordagem flexível que utiliza a lógica aliada à intuição, com a finalidade de obter julgamentos através de consenso (SCHMIDT, 1995). Seu uso é indicado para problemas que envolvem a priorização de soluções potenciais por meio da avaliacao de um conjunto de criterios (ASAHI, TURO e SHNEIDERMAN, 1994; FINNIE e WITTIG, 1999; KIM, 1999).

O PAH proposto por Saaty (1977) é baseado no modelo de ponderação aditiva onde todos os criterios que sao considerados relevantes para a decisao são comparados par a par gerando uma medida que expressa a preferência relativa entre os criterios. Desta forma, os valores numericos que expressam

uma ponderação de importância relativa (preferência) de um contra o outro devem ser atribuidos a cada um deles.

Saaty (1977) e Saaty & Vargas (1991) sugeriram uma escala de comparação composta por valores que variam de 1 a 9 para descrever a intensidade de importância que obedece a seguinte lógica: Um valor de 1 manifesta "igual" importância e um valor de 9 manifesta a "importância extrema" para um dado fator em detrimento a outro fator. (Tabela 1).

| Intensidade de importância | Descrição                      |
|----------------------------|--------------------------------|
|                            | Importância igual              |
| 3                          | Importância moderada           |
| 5                          | Importância forte ou essencial |
|                            | Importância muito forte        |
| 9                          | Extrema importância            |
| 2, 4, 6, 8                 | Valores intermediários         |
| Recíprocos                 | Valores de comparação inversa  |

Tabela 1: Escala de importância para as comparações, adaptado de Saaty (1977).

Este é um método quantitativo de comparação analítica que permite a representação hierárquica dos elementos de um problema. A escolha de uma alternativa e feita pela comparacao de pares de alternativas, em reiacao ao seu desempenho a um dado critério. Esta comparação como já foi dito, tradicionalmente utiliza a escala criada por Saaty (1977), que esta representada na Tabela 1. Por exemplo, na comparação entre dois critérios, C1 e C2, se o critério C1 é extremamente mais importante que o critério C2, isto é, C1 tem valor 9 em relação a C2, então o valor do critério C2 é 1/9 comparado ao criterio C1. Desta forma, o mesmo procedimento e levado a efeito ao nivel das alternativas. Assim, para cada valor comparativo dado, a reciproca e concedida para a relação oposta.

Vieira (2004) diz que após as comparações par a par um vetor de prioridades, o chamado 'peso normalizado' é calculado para cada critério, considerando a media geometrica de cada linha da matriz dividida pela soma das medias geometricas de todos os criterios e, em seguida, este mesmo processo é realizado ao nível das alternativas, comparando-as entre si para determinar sua importância relativa de acordo com cada critério, ou seja, determinar a pontuação normalizada de cada alternativa.

A identificação da alternativa preferida é obtida da seguinte forma: para cada alternativa multiplica-se a pontuacao normalizada pelo vetor de prioridade de cada critério, em seguida a soma destes produtos é a pontuação total da alternativa que terá como a "ideal" a que apresentar a maior pontuacão total.

O modo básico do processo do PAH envolve basicamente 5 etapas, Hierarquia; Preferências; Vetor de pesos; Consistência; Valoração (SCHMIDT, 1995). A estruturação dessas etapas é apresentada na Figura 1.

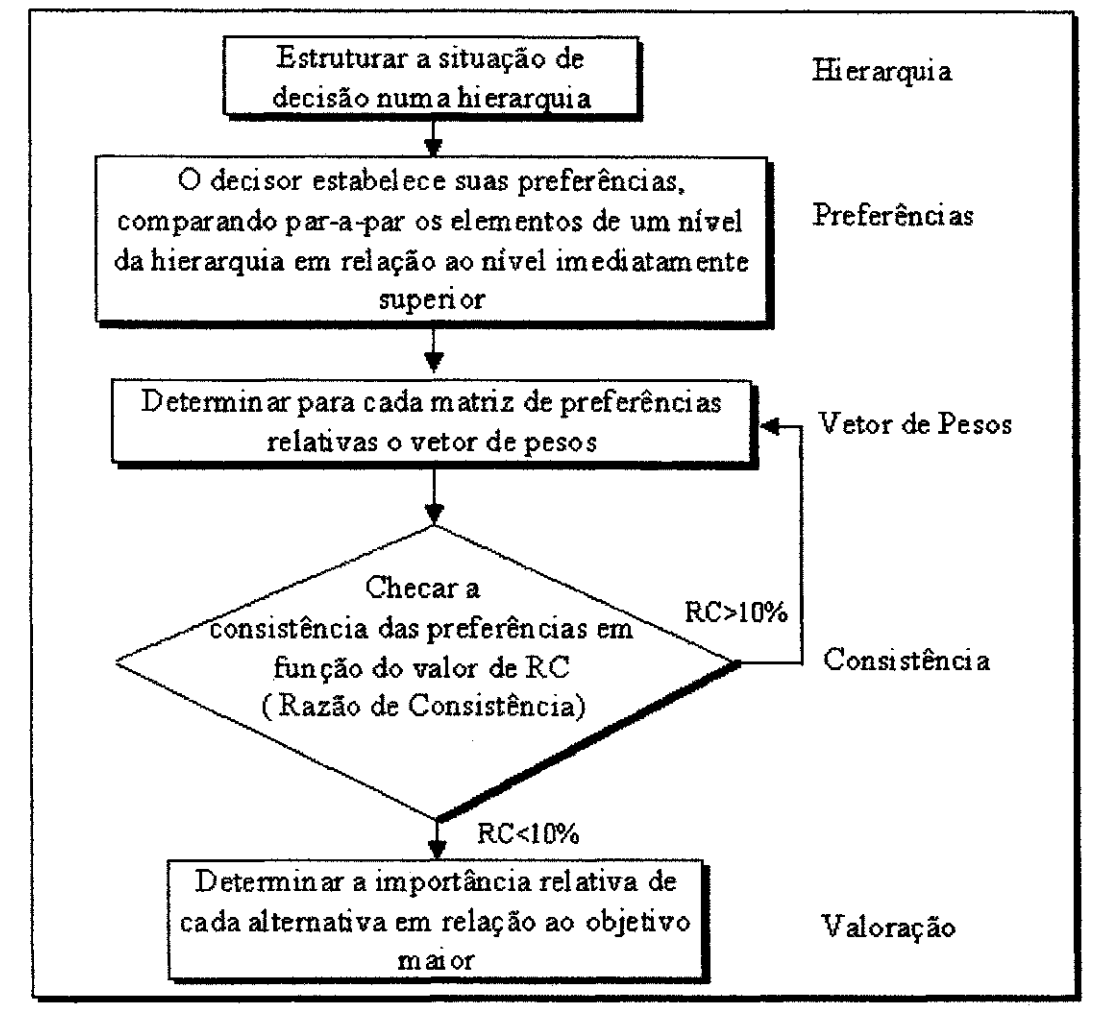

**Figura 1. Fluxograma geral do PAH (SCHMIDT, 1995).** 

O primeiro passo no processo PAH é decompor o problema de decisão em uma hierarquia que consiste dos elementos mais importantes do problema de decisão. No desenvolvimento de uma hierarquia, o nível mais alto é o objetivo final de decisao. A hierarquia entao desce do objetivo geral atingindo os elementos mais especificos do problema ate um nivel de atributos. (SAATY, 1977).

Em seguida as comparações pareadas são executas gerando as matrizes de preferências. No processo seguinte cada matriz de preferência tem seus pesos normalizados. Ap6s esta etapa, pode-se esperar que qualquer juizo humano seja, em certa medida, imperfeito (ou inconsistente).

Portanto, seria útil ter uma medida de inconsistência associada com a comparação de pares de matrizes. Para medir o grau de coerência, podemos calcular o índice de consistência (IC) a partir da Equação 1.

$$
IC = \frac{\lambda \max - p}{p - 1}
$$
 Equação 1

Onde:

 $\lambda_{\text{max}}$  = maior valor próprio que pode ser obtido (maior autovetor);

p = numero de elementos da matriz

Além disso, podemos calcular a relação de consistência (CR) em inglês, ou (RC) em português, utilizando a Equação 2.

$$
RC = \frac{IC}{IA}
$$
 Equação 2

Onde:

IA = indice Aleatorio

Pode ser mostrado que o IA depende do número de elementos que estão sendo comparados (Tabela 2). A razão de consistência (RC) é projetada de tal maneira que, se RC <0,10 então a razão indica um nível razoável de consistência na comparação de pares, se, no entanto, RC 0,10, então os valores da relação são indicativos de decisões inconsistentes. Nesses casos,

deve-se reconsiderar e rever os valores originais nas matrizes de comparacao de pares. Saaty (1977) especifica que uma matriz de ordem 2 deve apresentar um RC nulo, matrizes de ordem 3 o RC deve ser menor que 0,05, matrizes de ordem 4 este valor deve ser menor que 0,09, e matrizes de ordem maior que 4 uma inconsistência igual ou menor que 0,10 é aceitável.

Ressalta-se que o RC serve apenas como um fator de alerta (JANSEN, 1984). Uma vez que nao se deve orientar o julgamento dos criterios de tal forma que forcem o enquadramento da matriz aos valores previamente estabelecidos de RC, pois o julgamento deve estar muito mais comprometido com a representação da realidade do que com o rigor matemático.

Ainda é importante destacar que o PAH não permite a adição de um criterio antes nao considerado na analise (JENSEN, 1984), (BELTON, 2002), e (GOMES, 2004). Assim, caso, novos criteriois, ou subcriterios sejam adicionados ou retirados se torna necessario desenvolver novamente as matrizes de comparação, e assim, todo o método.

**Tabela 2 . indices de Inconsistencia aleatoria (IA). (SAATY, 1977), adaptado.** 

| Número de critérios 1 2 3 4 5<br>the control of the control of the control of the control of the control of the control of the control of the control of the control of the control of the control of the control of the control of the control of the control |   |    |          | ____ | ____________ |                  |  | 10   |
|----------------------------------------------------------------------------------------------------|---|----|----------|------|--------------|------------------|--|------|
| IA                                                                                                    | u | -0 | 0,58 0,9 | 1.12 | 1,24         | $1,32$ 1,41 1,45 |  | 1.49 |

O PAH tem sido aplicado em várias áreas do conhecimento, já que possui grande potencial de aliar julgamentos quantitativos à informação cientifica. Recebendo atengao em pesquisas na area ambiental

Na área de recursos hídricos, Lima (2006) aplicou o Método Analítico Hierárquico para facilitar o processo de escolha de alternativas de políticas, programas e projetos relacionados à gestão de recursos hídricos e, mais especificamente, ao uso multiplo de reservatorios. No trabalho de Lima (2006) foi realizado um estudo de caso, tendo como objeto o uso multiplo do reservatório ribeirão João Leite, em Goiás. Nele foram exploradas as preocupações dos principais atores envolvidos e efetuou-se a avaliação das opcoes sob diferentes perspectivas.

**29** zyxwvutsrqponmlkjihgfedcbaZYXWVUTSRQPONMLKJIHGFEDCBA

Zufo et al, (2002) realizaram a comparação entre cinco diferentes métodos multicriteriais a partir do planejamento para a reabilitacão, expansão e conservacao do sistema produtor de agua potavel. Os metodos utilizados foram ELECTREE II, PROMETHEE II, Programação por Compromisso, Teoria dos Jogos Cooperativos, o Método Analítico Hierárquico.

#### 3.4 PAH EM UM AMBIENTE SIG.

Em uma análise multicriterial realizada em um Sistema de Informações Geográficas (SIG), as alternativas estão representadas nas bases de dados, cada camada contém valores atribuídos às alternativas, e cada alternativa (por exemplo, célula ou polígono) está relacionada aos maiores elementos de nível.

De forma clássica, a estrutura do PAH em um ambiente SIG é representada por uma hierarquia de quatro niveis formada por meta, objetivos, atributos e alternativas (BOROUSHAKI e MALCZEWSKI, 2007) (Figura 2).

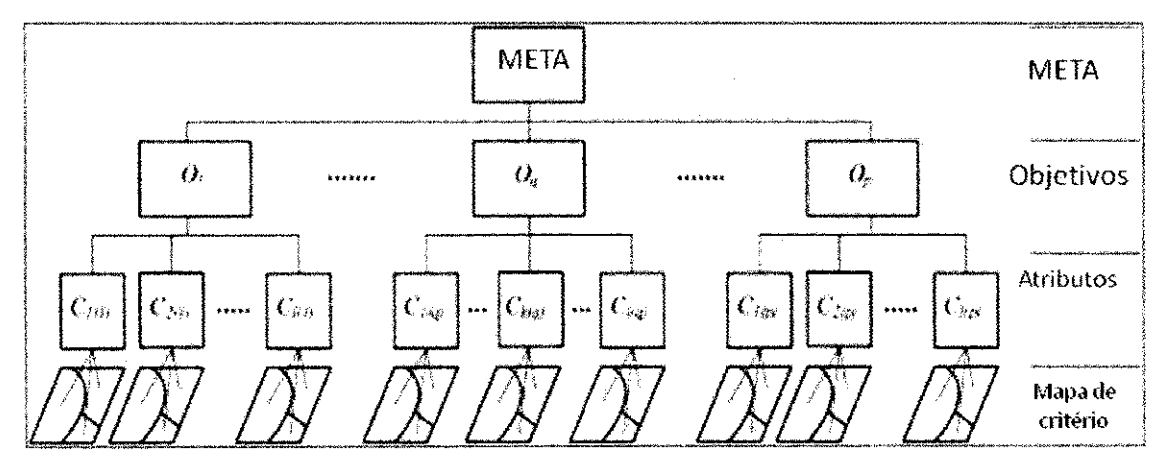

**Figura 2 . Estrutura hierarquica de um nivel de quatro problemas de decisao espacial (BOROUSHAKI e MALCZEWSKI, 2007), traducao.** 

Uma vez que os sistemas de informações sobre recursos hídricos no ambito federal, estadual e do Distrito Federal deverao conter, organizar e disponibilizar os dados e informações necessários ao gerenciamento integrado das águas, então esta necessidade demanda o desenvolvimento de pesquisas, metodos e tecnologias voltadas para o levantamento e gerenciamento de informações relacionadas aos recursos hídricos. Desta forma, os Sistemas de Informações Geográficas (SIG) tem sido empregados visando este objetivo.

Dentro do ambiente de SIG, o PAH tem sido empregado de três maneiras distintas. A primeira delas emprega o PAH para obter os pesos de importância associados a camadas do mapa de critério para em seguida serem agregados as camadas do mapa de uma forma similar aos metodos de combinação ponderada. Esta abordagem é de particular importância para problemas de decisão espacial com um grande número de alternativas que tornem impossível completar as comparações de pares de alternativas (EASTMAN et al, 1993; MARINONI, 2004). A segunda aplica o método para combinar a prioridade para todos os niveis da estrutura hierarquica, incluindo o nivel que representam as alternativas, vale lembrar que para este caso, o numero de alternativas deve ser reduzido (JANKOWISKI e RICHARD, 1994). E por fim, a terceira maneira trabalha o PAH associado a quantificadores fuzzy linguísticos. Esta associação potencializa as alternativas geradas onde as pequenas modificações de cenário devem ser consideradas.

No PAH dois fatores importantes devem ser considerados, o primeiro é que o PAH em um ambiente de SIG funciona como uma calculadora de mapas, que executa operações algébricas nas diversas camadas de informação, o segundo fator, é que a álgebra de mapas em um ambiente de SIG só será executada tendo como dados de entrada apenas os de natureza raster inteireos.

O termo "algebra de mapas" foi cunhado por Tomlin (1990), para indicar o conjunto de procedimentos de analise espacial em Geoprocessamento que produz novos dados, a partir de funções de manipulação aplicadas a um ou mais mapas. Barbosa (1997) traduz este conceito sobre algebra de mapas dizendo que:

> Esta visão concebe a análise espacial como um conjunto de operações matemáticas sobre mapas, em analogia aos ambientes de álgebra e estatística tradicional. Os mapas são tratados como variáveis individuais, e as funções definidas sobre estas variáveis são aplicadas de forma homogênea a todos os pontos do mapa.

A álgebra de mapas compõe uma linguagem especializada para realizar operações que tem tanto um sentido matemático quanto cartográfico e espacial.

### 3.5 A EXTENSAO ARCSCRIPT AHP 1.1 - DECISION SUPPORT TOOL FOR ARCGIS

Softwares de SIG atualmente já possuem módulos para executar operações baseadas em métodos multicriteriais, como é o caso do software Idrisi, outros necessitam de uma implementação de um módulo ou extensão para executarem tais procedimentos, como é o caso do software ArcGIS. A questio de a funcionalidade ter de ser ou nao implementada no software nao influencia nos resultados obtidos (MARINONI, 2004).

A extensão Arcscript AHP 1.1 - Decision Support Tool For Arcgis foi desenvolvida por Marinoni em 2004. Esta extensão realiza uma determinação do peso dos criterios de acordo com o PAH a partir da entrada de dados raster inteiros e definidos dentro do mesmo intervalo de *pixels*, do contrário, o somatório das ponderações aditivas não poderia ser realizado (Ver Figura 3).

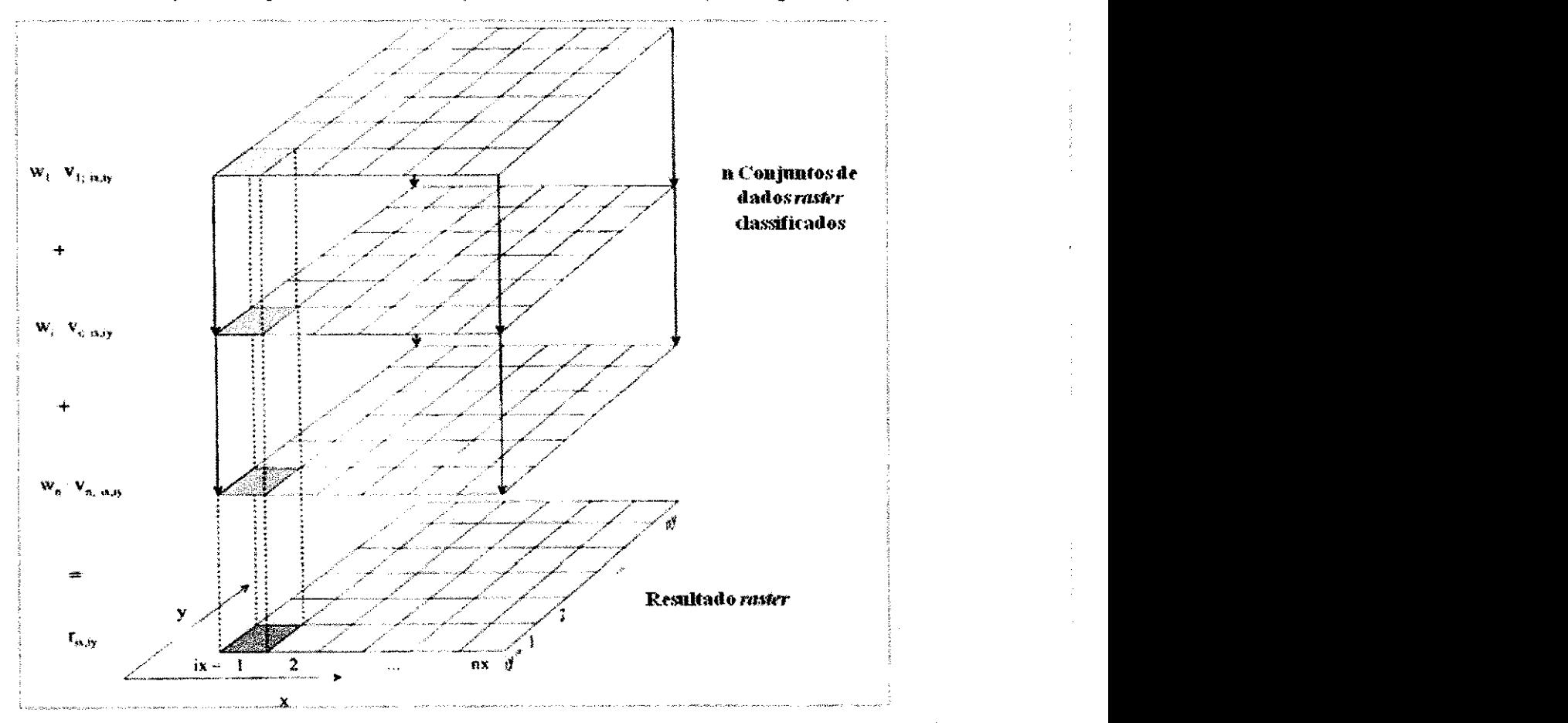

Figura 3. Princípio da combinação ponderada de critérios regionalizados dentro de um **conjunto de dados** raster.

32

Esta extensão constitui-se como uma ferramenta poderosa para a criacão de mapas de aptidão como o ordenamento do território, mapeamento de risco, dentre outros.

Permite a comparação de até 20 critérios e necessita da extensão ArcGIS Spatial Analyst para usar essa extensao PAH. A Figura 4, Apresenta um resumo das características gerais da extensão.

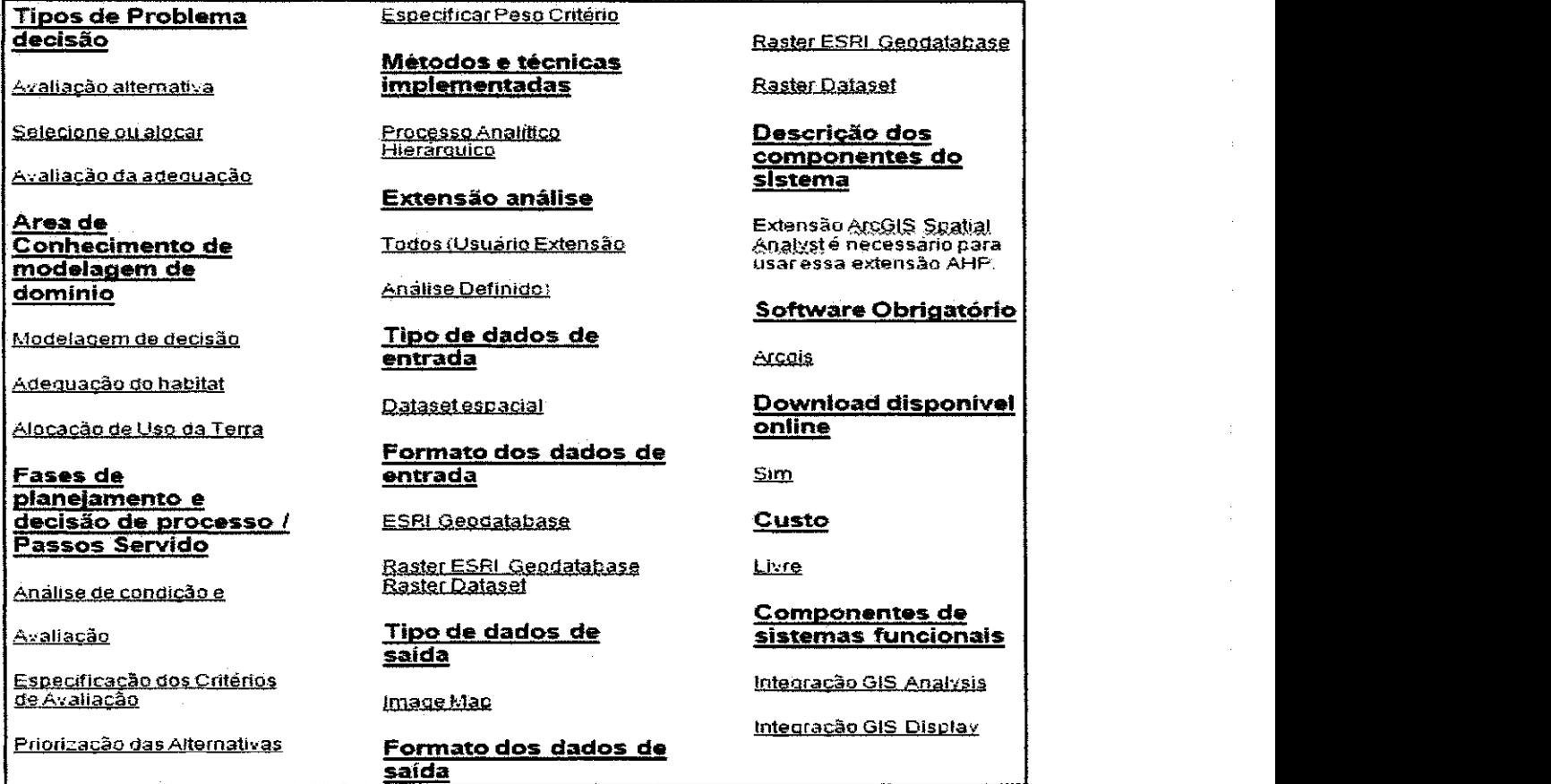

**Figura 4. Caracteristicas gerais da extensão Arcscript AHP 1.1 - Decision Support Tool For ArcGIS** 

#### 3.6ATIVIDADES POTENCIALMENTE POLUIDORAS

Dentro de uma área urbanizada como o município de João Pessoa, são diversos os processos humanos que podem acarretar prejuizos para o ambiente e, mais precisamente, para a qualidade das águas subterrâneas. Existe uma infinidade de possíveis poluidores hidrogeológicos e que, devido a este número ser elevado, torna-se difícil a identificação, mensuração, ou

ponderação dos danos provocados por todos eles. Existem algumas que quase sempre estão presentes em cidades de médio e grande porte como postos de combustíveis, lava jatos, cemitérios e fábricas.

#### **3.6.1 Postos de Combustiveis**

A contaminação de águas subterrâneas por vazamentos em postos de combustíveis é uma preocupação crescente no Brasil (SUGIMOTO, 2004). As industrias de petroleo lidam diariamente com problemas decorrentes de vazamentos, derrames e acidentes durante a exploração, refino, transporte e operações de armazenamento do petróleo e seus derivados (CORSEUIL, 1997).

A Resolução CONAMA Nº 273/2000, que dispõe sobre a caracterização, instalação e operacionalização dos postos de armazenamento, distribuição e revenda de combustiveis diz, em seu artigo 5°, inciso I, letras "c" e "e" que, para a emissao da Licenga Previa e de Instalagao por parte do orgao ambiental competente, é necessário dentre outros documentos o croqui de localização do empreendimento indicando a situação do terreno em relação ao corpo receptor e cursos d'água; e a caracterização hidrogeológica com definição do sentido do fluxo das águas subterrâneas, indicação das áreas de recarga, localização dos pogos de captagao destinados ao abastecimento publico ou privado registrados nos órgãos competentes até a data de emissão do documento, no raio de 100 m, considerando as possíveis interferências das atividades com corpos d'águas superficiais e subterrâneos.

No Brasil existem aproximadamente 35 mil postos de combustiveis (ANP, 2007), sendo que a maioria foi construida na decada de 70. Com uma média de vida útil de 25 anos para tanques subterrâneos, supõe-se que eles já estejam comprometidos. No ano de 2007 o consumo de alcool, gasolina e diesel foi de 9, 24 e 41 milhões de m<sup>3</sup>, respectivamente (ANP, 2008). A Companhia de Tecnologia de Saneamento Ambiental (CETESB) mantem um cadastro de areas contaminadas no Estado de Sao Paulo. Os dados sao preocupantes, ainda mais que desde o final de 2008 o orgao ambiental vem intensificando as fiscalizações e constatando que dos 78% do número de áreas contaminadas no Estado de Sao Paulo decorrem de problemas provocados por instalações irregulares de estabelecimentos que possuem tanques subterrâneos de combustíveis.

Deste ponto é possível inferir que a cidade de João Pessoa possua uma realidade semelhante, uma vez que, o padrao de construcao dos tanques de armazenamento, não difere significativamente do padrão de São Paulo. A contaminação por meio desta atividade ocorre principalmente devido a corrosão dos tanques subterrâneos de armazenamento de combustíveis.

#### **3.6.2 Cemiterios**

Considerando a necessidade de regulamentação dos aspectos essenciais relativos ao processo de licenciamento ambiental de cemiterios observado na Resolucao CONAMA n° 335, de 3 de abril de 2003, os cemiterios constituem uma atividade potencialmente poluidora, devido ao risco de contaminação do solo e do lençol freático próximos ao local.

Esta contaminação se dá com a percolação do necrochorume neologismo que designa líquido liberado pelos cadáveres em putrefação, através do solo e podendo chegar até os rios subterrâneos.

A contaminação pode atingir o aquífero, que também pode conter microorganismos patogenicos que transportados pelas chuvas, infiltram no solo podendo chegar aos lençóis freáticos. Trata-se de uma solução aquosa rica em sais minerais e substâncias orgânicas desagradáveis, de cor castanhoacinzentada, viscosa, de cheiro forte e grau variado de patogenicidade. Este líquido tóxico é constituído de 60% de água, 30% de sais minerais e 10% de substancias organicas (SILVA, 1998).

### **3.6.3 Postos de lavagem de veiculos**

Esta atividade, também conhecida como lava jato, possivelmente contamina os solos e aguas subterraneas do mesmo modo que os postos de combustiveis, mas de uma forma mais moderada.

Esta atividade trabalha geralmente na limpeza, remoção e troca dos lubrificantes derivados do petroleo e estes processos nem sempre sao feitos de forma correta. Nas lavagens dos veículos a água utilizada, contendo os
residuos de sujeira, partículas em suspensão, combustível e óleos lubrificantes, geralmente não é armazenada como deveria. Esta água contaminada infiltra no solo podendo comprometer o lençol freático. Nas trocas de óleo pode acontecer da mesma forma.

#### **3.6.4 Fabricas**

As fábricas, em geral, constituem um risco à qualidade das águas como um todo independentemente do estágio do ciclo hidrológico. Atividades fabris dos mais diversos seguimentos como, por exemplo, fabricas texteis, de calcados, produtos de limpeza, e bebidas, podem gerar desequilibrios e comprometer físico-químico e biologicamente o ciclo hidrológico através das descargas de seus efluentes nos cursos d'agua superficiais ou do seu acondicionamento em fossas septicas.

Existem ainda outros importantes focos de contaminação como, por exemplo, fossas de esgotos domésticos e vazamentos na rede pública de esgotamento sanitário, porém, estes são extremamente difíceis de serem identificados e, por conseguinte, inviavelmente espacializáveis.

#### 4. MATERIAL E METODOS

#### 4.1 MATERIAIS

Os materiais utilizados estão distribuídos entre a área de estudo para a aplicacao da pesquisa; os dados necessarios para a montagem da analise; e o ambiente computacional com os softwares usados para a aplicação do sistema.

#### **4.1.1 Area de estudo**

A area de estudo corresponde ao Municipio de Joao Pessoa, capital da Paraíba e polarizador das atividades políticas e socioeconômicas do estado. O municipio esta inserido entre as coordenadas 7°14'29 de Latitude Sul / 34°58'36" de Longitude Oeste e 7°03'18" de Latitude Sul / 34°47'36" de Longitude Oeste. Limita-se, ao Norte com o Municipio de Cabedelo, ao Sul, com o municipio do Conde, ao Oeste com os Municipios de Bayeux e Santa Rita, e ao Leste com o Oceano Atlântico (Figura 5). Possui uma área de, aproximadamente, 211 km $^2$  (João Pessoa, 2008) e uma população de cerca de  $723.514$  habitantes (IBGE, 2010).

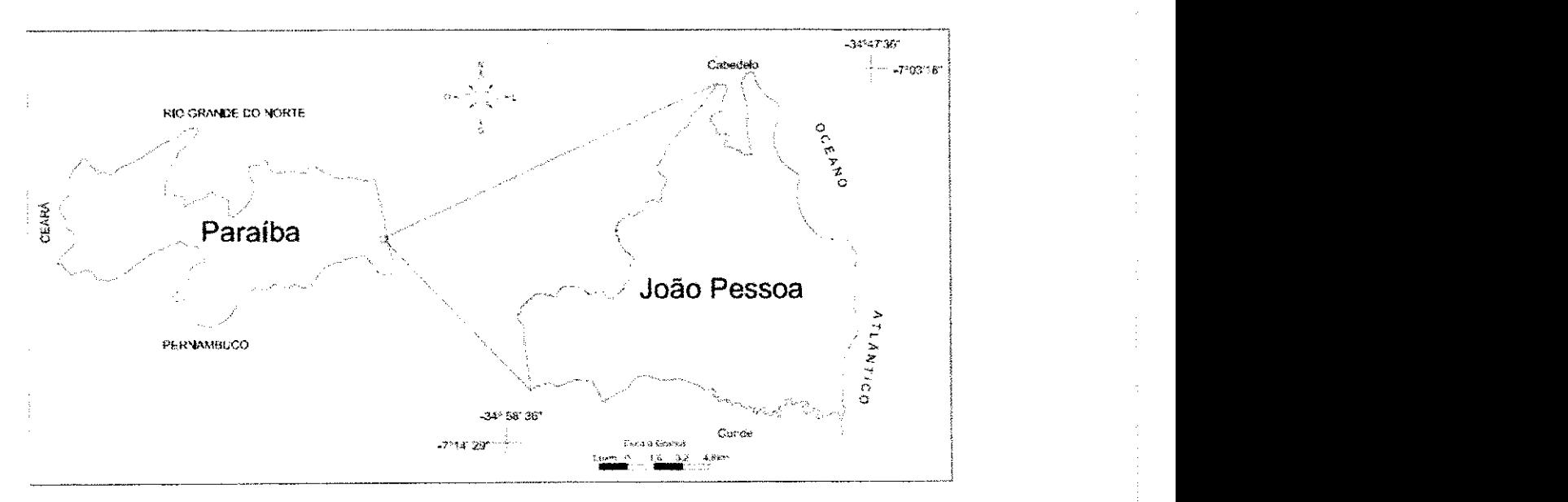

Figura 5. Localização da área de estudo (MENESES, 2007).

#### $4.1.2$ Dados de entrada e sistemas computacionais

Os dados sobre as atividades potencialmente poluidoras foram adquiridos pelo sistema de cadastro da Prefeitura Municipal de João Pessoa. com informações atualizadas até 2008. Os dados sobre a disponibilidade hídrica foram adquiridos a partir da página oficial da Agência Executiva de Gestão de Águas do Estado da Paraíba (AESA) e da pesquisa desenvolvida por Batista (2010).

Para esta aplicação os dados referentes às atividades potencialmente poluidoras restringem-se apenas ao tipo de uso, sua dimensão e sua localização geográfica. Já para a disponibilidade hídrica os dados restringemse à localização geográfica das áreas de recarga do aquifero e dos poços de captação.

As áreas de recarga do aquífero foram determinadas a partir da modelagem do fluxo subterrâneo proposto por Batista (2010). A Figura 6 mostra o fluxograma da modelagem do fluxo subterrâneo utilizado em seu trabalho.

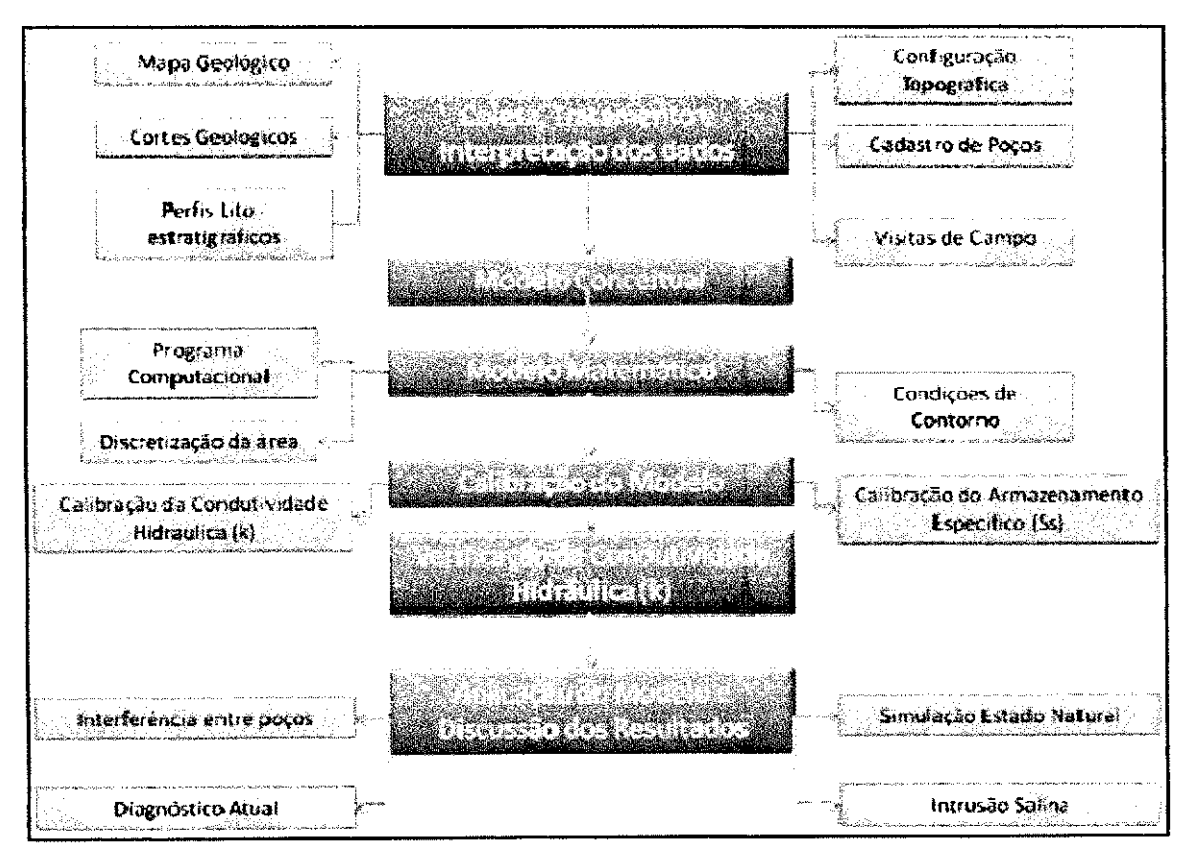

Figura 6. Fluxograma da modelagem do fluxo subterrâneo (BATISTA, 2010).

Os sistemas computacionais utilizados foram os seguintes:

· Processamento, armazenamento e análise espacial;

Software ArcGis 9.2 (ESRI)

ArcScript AHP 1.1 - Decision Support Tool for ArcGIS.

#### 4.2 METODOLOGIA

As etapas metodológicas para a aplicação da análise multicriterial estão dispostas e representadas na Figura 7.

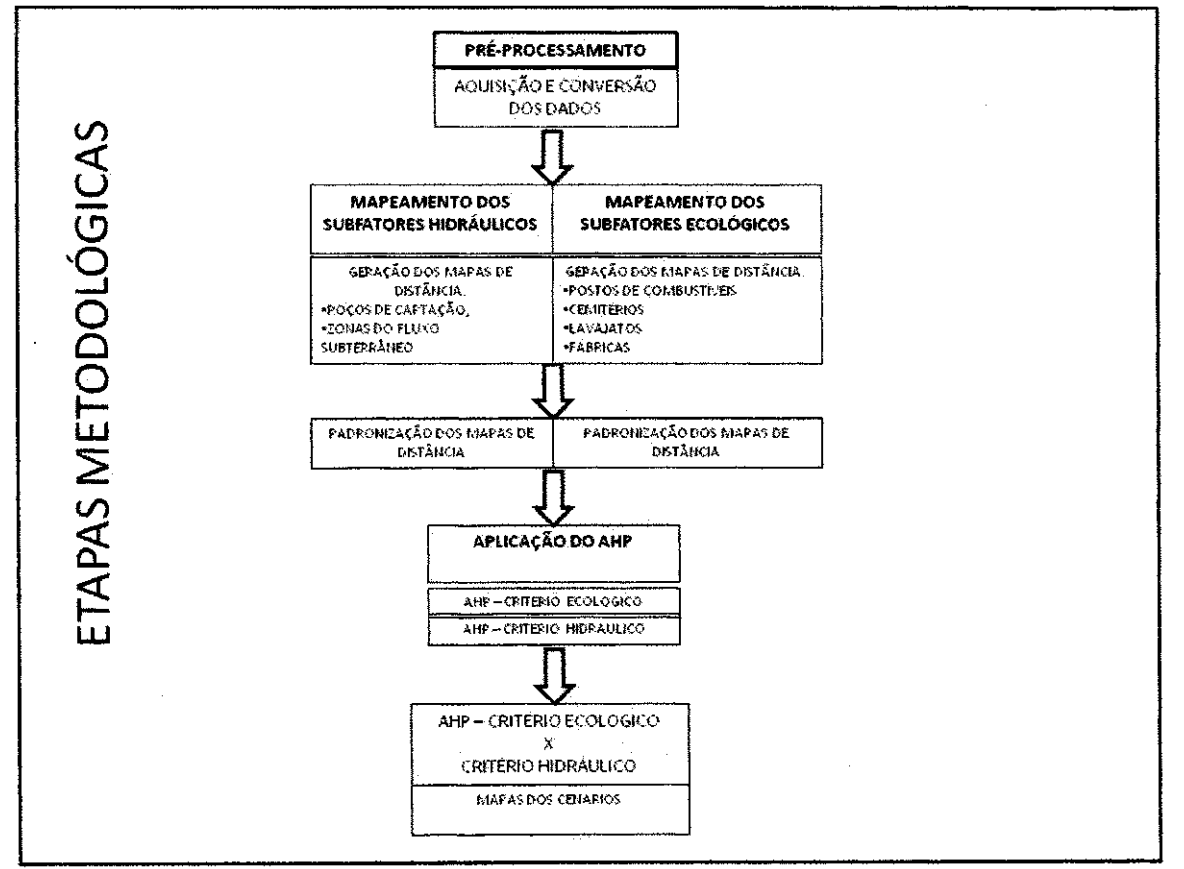

Figura 7. Etapas metodológicas.

#### 4.2.1 Pré-processamento

Nesta etapa os dados foram tratados e adequados às necessidades de formato e conteúdo para tornarem-se aplicáveis a análise.

#### 4.2.1.1 Aquisição e conversão dos dados

Todos os dados foram adquiridos em formato shapefile, sendo a maioria deles obtidos em órgãos oficiais - como a prefeitura de João Pessoa, e ainda, outros extraidos do trabalho de Batista (2010). Sendo assim, todos os dados tiveram que ser convertidos para o formato raster, uma vez que este é o tipo de formato exigido para que possam ser realizadas as operações envolvendo as camadas de informação.

#### 4**.2.2 Mapeamento dos subcriterios ecologicos**

Todos os subcritérios utilizados, que compõem o critério ecológico, foram adquiridos através do banco de dados da prefeitura municipal de João Pessoa (2008). Com base nestes dados os subcritérios, postos de combustíveis, lava jatos, cemitérios e fábricas, foram espacializados em um ambiente SIG e separados em camadas de informação.

#### **4.2.3 Subcriterios ecologicos: definicao e justificative de escolha.**

Nesta pesquisa foram selecionadas algumas atividades potencialmente poluidoras que, além de estarem presentes no município estudado e serem muito comuns em quase todas as cidades de médio e grande porte, também são aquelas que frequentemente oferecem maior risco de contaminação ao lençol freático, são elas:

- Postos de combustiveis;
- Cemitérios;
- Postos de lavagem de veiculos;
- Fabricas.

4.2.3.1 Análise de proximidade - geração dos mapas de distância das atividades potencialmente poluidoras.

Para cada uma das atividades, anteriormente citadas, foi criado um mapa de distancia, para o qual para cada poligono foi produzido o irradiamento da distância euclidiana até o seu vizinho mais próximo, num conjunto de polígonos que representavam a mesma camada de informação pré-especificada (ROSOT et al, 2000).

Tomando por exemplo hipotetico tres postos de combustiveis, A, B e C com as seguintes relações de distância: posto A está a 100 metros do posto B e a 300 metros do posto C e, adotando a escala de tons de cinza (entre o branco e o preto), analiticamente o irradiamento da distancia do posto A ao posto B substituirá o valor de 100 metros pela indicação de uma tonalidade mais próxima do branco (cinza claro), enquanto que o irradiamento do posto A ao posto C substituirá o valor de 300 metros pela indicação de uma tonalidade mais próxima do preto (cinza escuro).

Realizado o processo do calculo do distanciamento euclidiano dos subcriterios envolvidos, uma padronizacao foi estabelecida para que os mapas de distância estivessem em mesma escala e intervalos correspondentes a um byte. Para tanto, foi utilizada uma equação linear simples (Y=aX+b), definindo que quanto menor a distancia entre os subcriterios menor seria o valor do nivel de cinza. Assim os mapas de distancia foram padronizados numa escala continua de distanciamento, onde 0 representa as menores distancias e 255 as maiores, mantendo-se uma fungao de adequagao linear crescente. Ou seja, esse irradiamento é realizado para converter analiticamente a distância física entre dois poligonos de mesma natureza para uma escala de tons de cinza.

Sendo assim, ficou estabelecido que quanto mais próximos fossem os poligonos uns dos outros, maior seria o seu potencial de degradagao. Por fim, os mapas de distancia foram padronizados numa escala continua de vulnerabilidade - 0 (mais vulnerável) e 255 (menos vulnerável). (Figura 8).

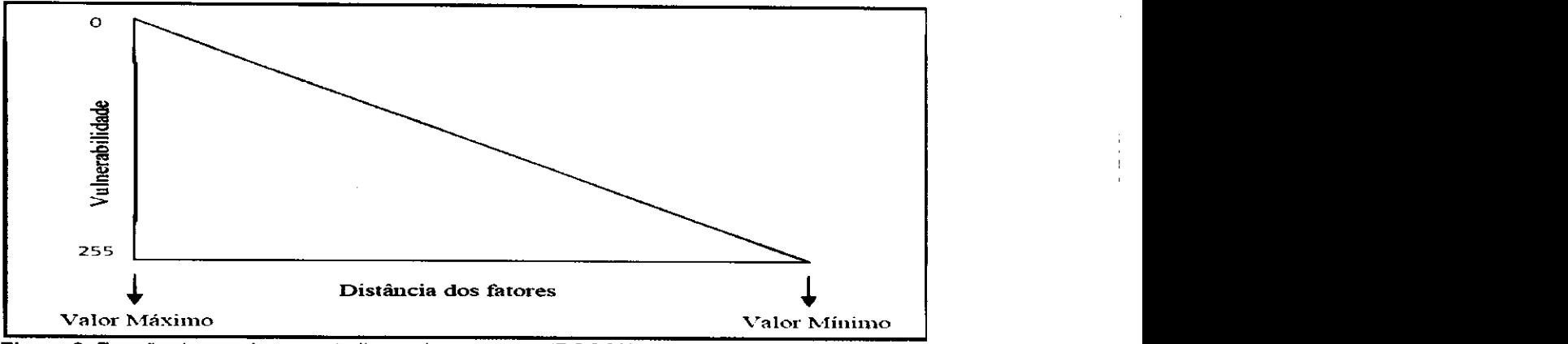

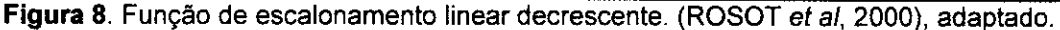

#### 4.2.4 Mapeamento dos subcritérios hidráulicos

Nesta etapa foram adquiridos e espacializados os subcritérios que compõem o critério hidráulico.

**Figura 8.** Funcao de escalonamento linear decrescente. (ROSOTzyxwvutsrqponmlkjihgfedcbaZYXWVUTSRQPONMLKJIHGFEDCBA et al, 2000), adaptado.

#### 4.2.4.1 Geração dos mapas de distância dos poços de captação

A geração destes mapas se deu seguindo procedimento igual ao dos mapas de distância das atividades potencialmente poluidoras, já anteriormente citados.

#### 4.2.4.2 Geragao dos mapas de distancia das areas do fluxo subterraneo

Batista (2010) em seus estudos sobre a regiao da bacia sedimentar do baixo curso do rio Paraíba, da qual o Município de João Pessoa está inserido, calibrou e modelou o fluxo subterraneo de uma area que pertence a esta bacia tomando primordialmente como base as caracteristicas de condutividade hidráulica.

A area modelada corresponde a uma das zonas de gerenciamento propostas pelo PROJETO ASUB (2010). Esta area e individualizada pela falha de Cabedelo a oeste, pelo oceano Atlantico ao norte e a leste e pelo divisor de bacia do rio Gramame ao sul, como mostra a Figura 9.

**>** 

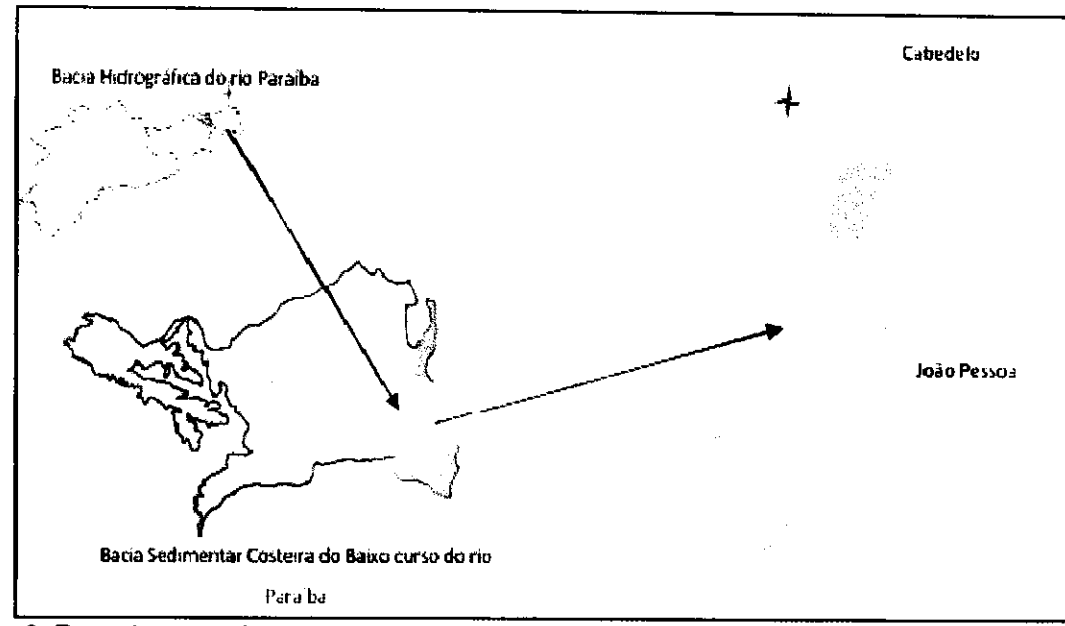

**Figura 9.** Zona de gerenciamento proposta pelo PROJETO ASUB (BATISTA, 2010).

A condutividade hidráulica, por não se apresentar de forma homogênea na área modelada, necessitou da aplicação de dois métodos para delimitação de áreas de mesma condutividade hidráulica, (i) método das iso-condutividades e (ii) metodo considerando a presenga da formagao Beberibe completa (BATISTA, 2010).

Estas áreas de mesma condutividade hidráulica correspondem às quatro áreas do fluxo subterrâneo utilizados neste trabalho. As mesmas ainda podem ser organizadas em dois grupos, sendo a área 1 e a área 2 responsáveis pela entrada do sistema (áreas de recarga do aquifero, ou seja, estas duas áreas são de extrema importância para a manutenção do sistema) e a área 3 e área 4, seguindo o fluxo subterrâneo horizontal, caracterizam-se como as áreas de descarga do sistema (ver Figura 10). Para estas quatro áreas também foram calculadas as distancias euclidianas e, posteriormente, suas respectivas padronizações foram estabelecidas seguindo a mesma metodologia apresentada no item 4.2.3.1.

43 **zyxwvutsrqponmlkjihgfedcbaZYXWVUTSRQPONMLKJIHGFEDCBA**

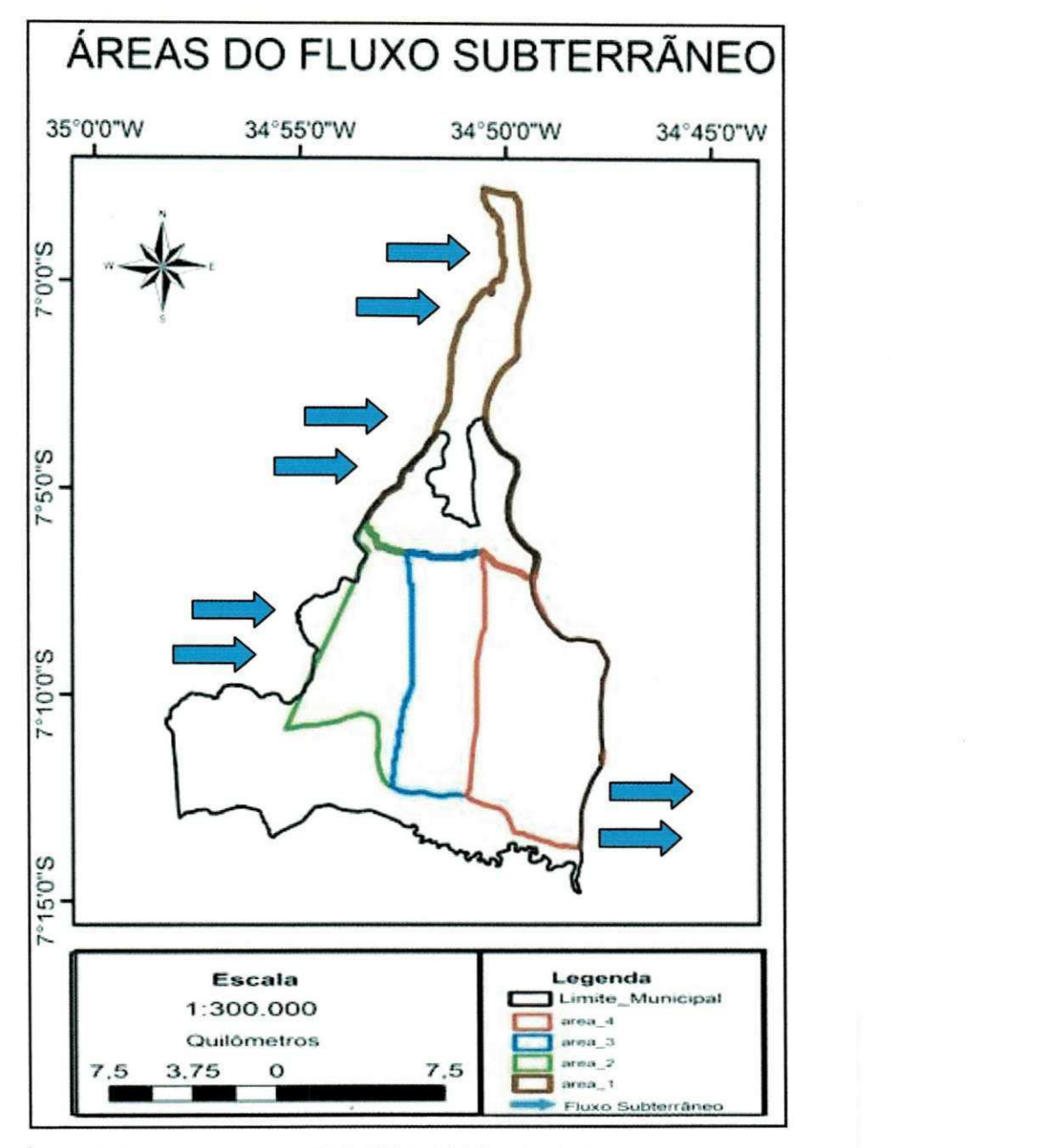

**Figura 10.** Areas do fluxo subterraneo (BATISTA, 2010), adaptado.

#### **4.2.5 Aplicacao do PAH - Gerando as Matrizes de Decisao**

Como esta análise propõe o uso do PAH como uma ferramenta de auxílio à tomada de decisão dos recursos hídricos em João Pessoa visando prioritariamente à manutenção da qualidade das águas subterrâneas, a aquisição de dados da espacialização das principais atividades potencialmente poluidoras tem uma importância fundamental nesta análise. Associando-os aos dados de fluxo subterrâneo e ao posicionamento dos poços de captação de água subterrânea, é possível simular cenários que apontarão áreas com possíveis indícios de contaminação.

Estes indícios estão baseados apenas na relação de proximidade dos poços de captação e das zonas de recarga com as atividades potencialmente poluidoras através das ponderações propostas para a criação dos cenários.

No contexto deste trabalho, uma hierarquia de quatro niveis formada por meta, objetivos, atributos e alternativas (BOROUSHAKI e MALCZEWSKI, 2007) apresentada pela Figura 11, foi adaptada para uma nova nomenclatura a partir das necessidades da análise espacial proposta.

Assim, o problema de decisao espacial envolve um conjunto de subcritérios, geograficamente definidos, (polígonos, linhas e pontos), associados a dois critérios de avaliação que objetivam uma meta (Ver Figura 12).

Observa-se que, no modelo adaptado, os critérios correspondem aos objetivos do modelo original.

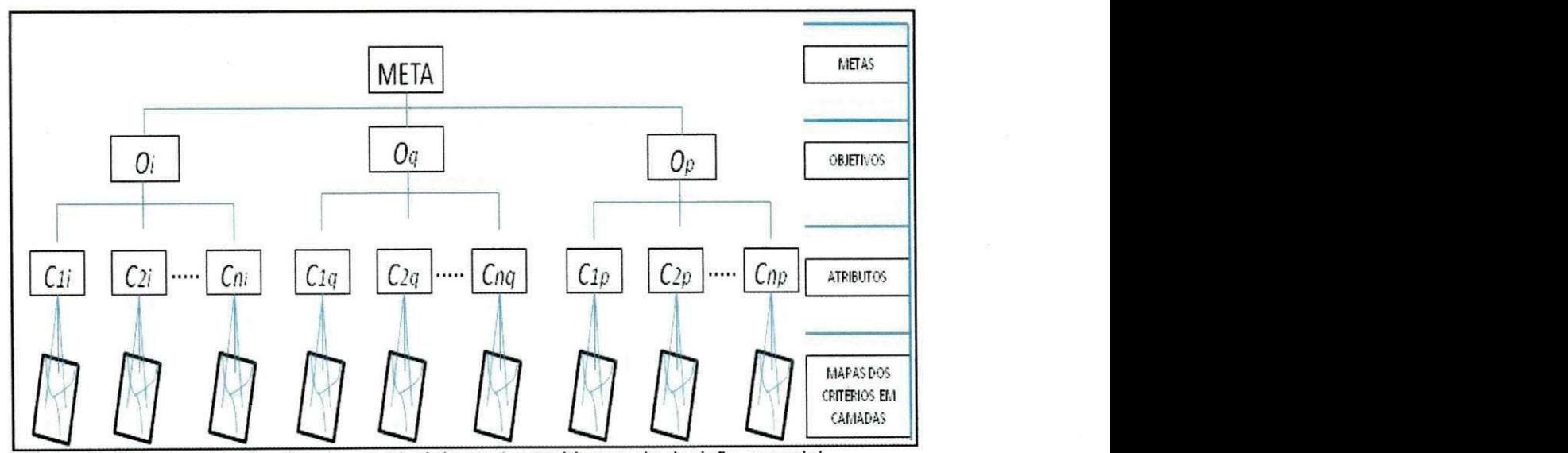

Figura 11. Estrutura hierárquica de um nível de quatro problemas de decisão espacial (BOROUSHAKI e MALCZEWSKI, 2007), traduzido.

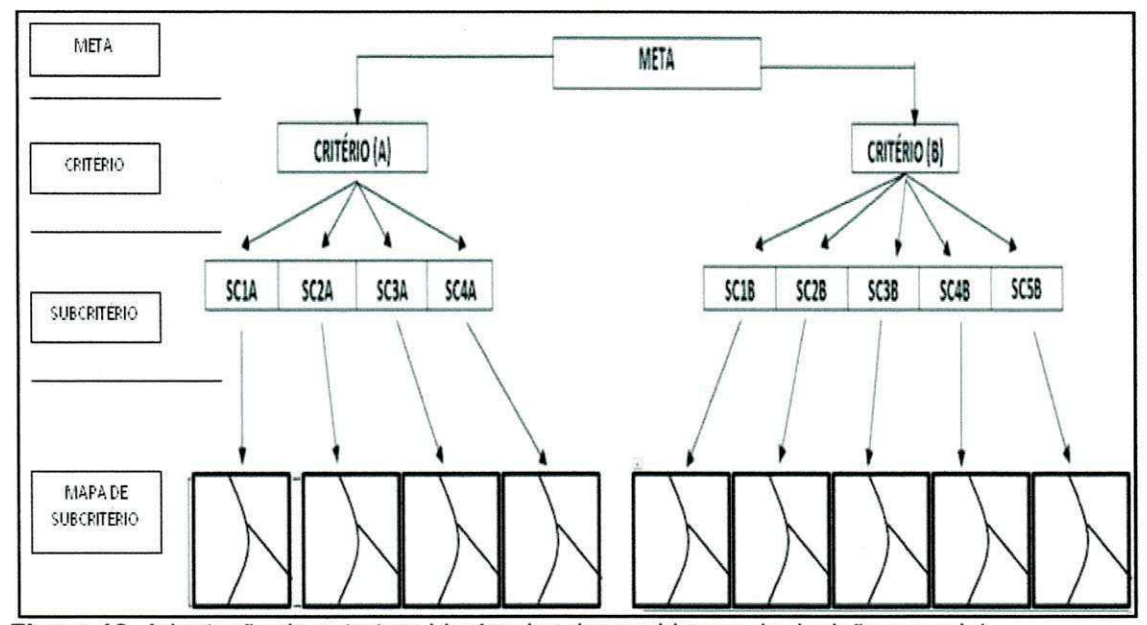

Figura 12. Adaptação da estrutura hierárquica dos problemas de decisão espacial.

Nesta etapa as matrizes de decisão foram geradas a partir da extensão AHP 1.1 - Decision Support Tool que gera essas matrizes com base na comparação par a par de todos os subcritérios envolvidos e em seguida calcula os seus respectivos pesos normalizados.

O processo para o calculo do peso normalizado envolve primeiramente o cálculo da respectiva média geométrica de cada subcritério a partir das matrizes de comparação para, em seguida, cada uma das médias geométricas serem divididas pelo somatório de todas as médias geométricas. Chegando assim, a um valor ou peso normalizado. O calculo para estes dois procedimentos está demonstrado nas equações 3 e 4.

M.G. = 
$$
\sqrt[n]{a1 * a2 ** an}
$$
 Equação 3

Onde:

M.G. é Média Geométrica;

n é o número de subcritérios envolvidos;

 $a_n$  é o valor para os n subcritérios envolvidos.

$$
P.N. = \frac{M.G.}{\sum M.G.}
$$
 Equação 4

Onde:

P.N. e o Peso Normalizado.

A atribuigao de pesos foi realizada utilizando a escala fundamental de Saaty (1977), apresentada na Tabela 1. Desta forma, foram desenvolvidos diversos cenários possíveis dentro da gama de subcritérios envolvidos gerando matrizes de comparação com os seus respectivos pesos normalizados.

A aplicação do PAH deste trabalho não determina a escolha da melhor alternativa, devido ao fato de não ser o objetivo central do mesmo, e sim, demonstrar a viabilidade de uma analise espacial utilizando o metodo analitico hierárquico simulando diversos cenários dentro de um vasto leque de preferências.

A Figura 13 mostra a estrutura conceitual do sistema com os criterios A e B, critério ecológico e critério hidráulico, respectivamente, compostos por seus subcritérios ou dados de entrada do sistema.

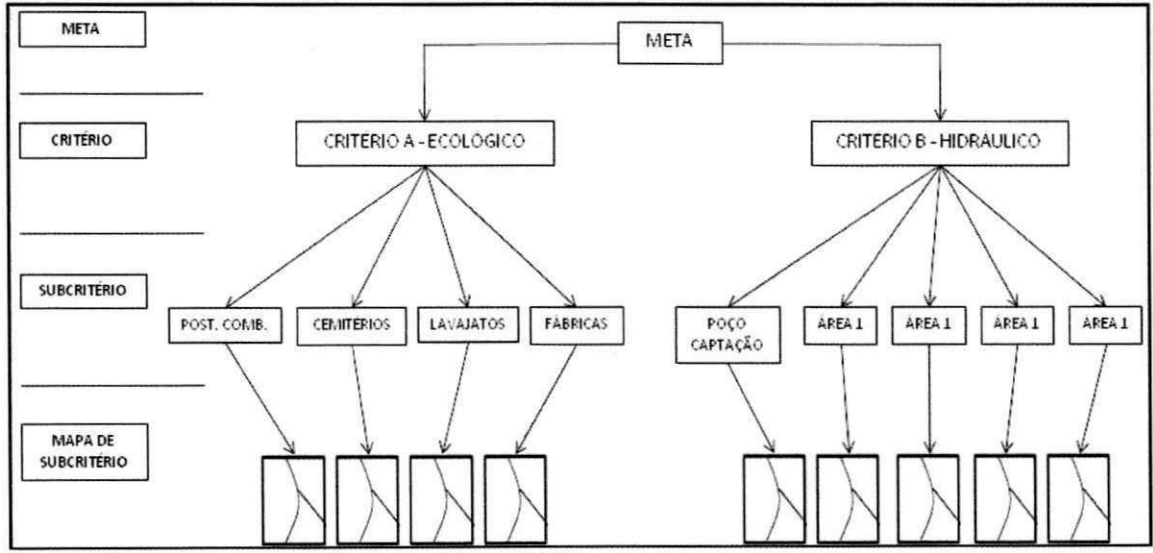

**Figura 13.** Estrutura conceitual do sistema PAH

#### 4.2.5.1 Aplicação PAH - critério ecológico

Para o critério ecológico quatro cenários foram simulados, e nomeados como Cenário 1, Cenário 2, Cenário 3 e Cenário 4, a Figura 14 ilustra as ponderações para estes cenários.

Para a construção de todos os cenários foi adotada uma equação linear simples (Y= aX+b), mas inversamente proporcional ao grau de comprometimento das areas afetadas, ou seja, quanto menor for o valor do

47

**CENARIO 1 zystaponie zastawierung centralist centralist centralist centralist centralist centralist centralist centralist centralist centralist centralist centralist centralist centralist centralist centralist centralis CRITERIO ECOLOGICO CW TEM O ECOLOGICO**  i. ٠. **SUBCRITERIOS SUBCRITERIOS LA SUATO** свящего **MOOSTPL** POSTO<br>COTTE ceimeio **LESSER BIDUSTRIA** POSTO<br>COFIB  $\left[\begin{array}{cc} 0.34 \end{array}\right]$   $\left[\begin{array}{cc} 0.42 \end{array}\right]$   $\left[\begin{array}{cc} 0.15 \end{array}\right]$   $\left[0.09\right]$  $0.51$  $0.27$  $0.16$  $0.06$ CENÁRIO 3 CENÁRIO 4 **CRITERIO ECOLOGICO CRITERIOECOLOGICO SUBCRITERIOS SUBCRITERIOS** centero  $14.43470$ **BIDOSTRA** centero  $\mu$  and **RIDUSTRIA POSTO**<br>CONB. POSTO<br>COLLIB  $0.16$  $\boxed{0.6}$  $0.25$  $0.25$  $0.25$  $0.16$  $0.03$  $0.25$ 

pixel da imagem, maior será o grau de um possível comprometimento do corpo hidrico.

#### **a)** Cenário 1

Para este Cenário atribuiu-se um peso maior aos postos de combustíveis devido ao fato de que, em sua grande maioria, possuem tanques de armazenamento com mais de 25 anos de atividade (SINDIPETRO-PB, 2010) o que significa um maior risco de que estes apresentem fissuras ou rachaduras em sua estrutura favorecendo a contaminação das águas subterrâneas.

Tabela 3. Matriz de comparação Cenário 1.

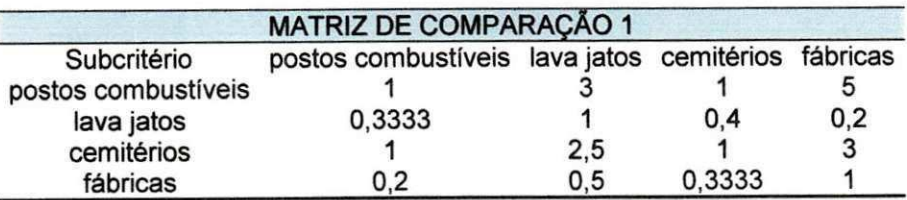

Figura 14. Ponderações para os Cenários do critério ecológico.

#### Tabela 4. Parâmetros do Cenário 1

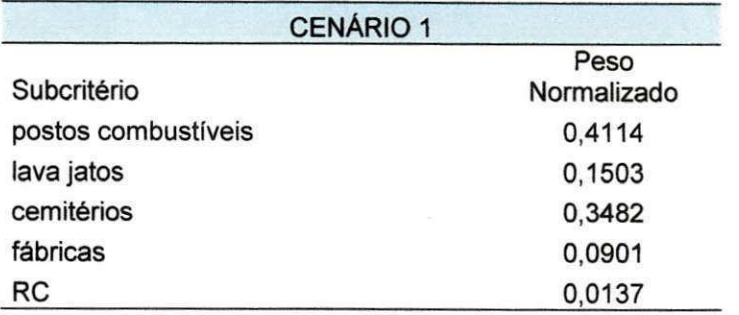

#### **b)** Cenário 2

Para este Cenário atribuiu-se um peso maior aos cemitérios por estes apresentarem o maior tempo de atividade dentre os subcritérios considerados, por não existir uma fiscalização das jazidas e ainda, a não adequação dos cemitérios seculares às normas atuais vigentes.

Tabela 5. Matriz de comparação Cenário 2.

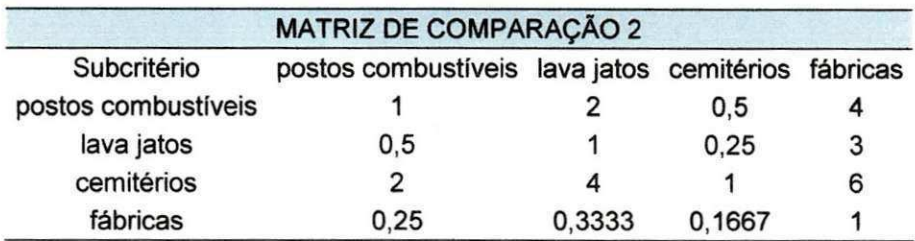

Tabela 6. Parâmetros do Cenário 2 (atividades potencialmente poluidoras).

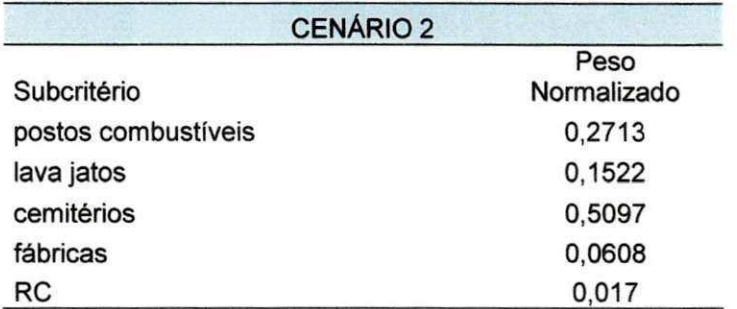

#### **c)** Cenario 3

Para este Cenário atribuiu-se um peso maior as atividades industriais devido ao fato de que elas, individualmente, são grandes poluidoras de corpos d'agua.

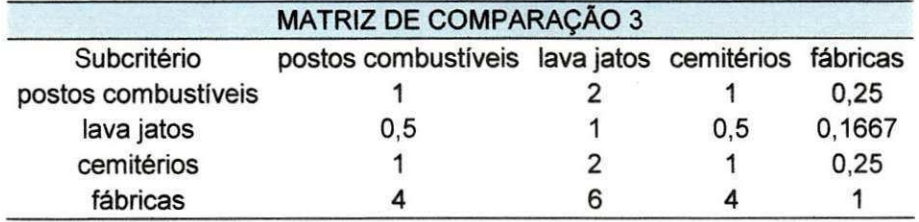

Tabela 7. Matriz de comparação Cenário 3 (atividades potencialmente poluidoras).

**Tabela 8.** Parametros do Cenario 3 (atividades potencialmente poluidoras).

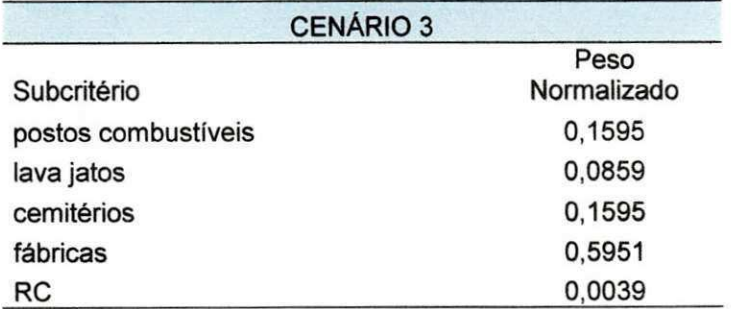

#### d) Cenário 4

No último Cenário do critério ecológico todos os subcritérios receberam o mesmo peso. O objetivo deste Cenário é buscar a visualização de uma situação em que os subcritérios do critério ecológico exerçam a mesma influência no tocante ao tipo do dado, restringindo às características de tamanho e distribuigao das atividades potencialmente poluidoras a influenciar na construgao da imagem.

As tabelas 9 e 10 mostram a matriz de comparação e os pesos normalizados das atividades para este Cenário, respectivamente.

Tabela 9. Matriz de comparação Cenário 4 (atividades potencialmente poluidoras).

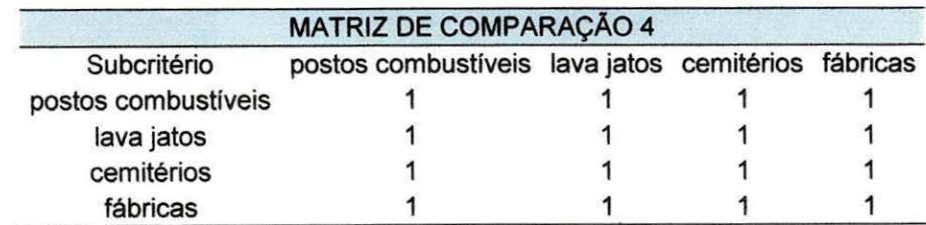

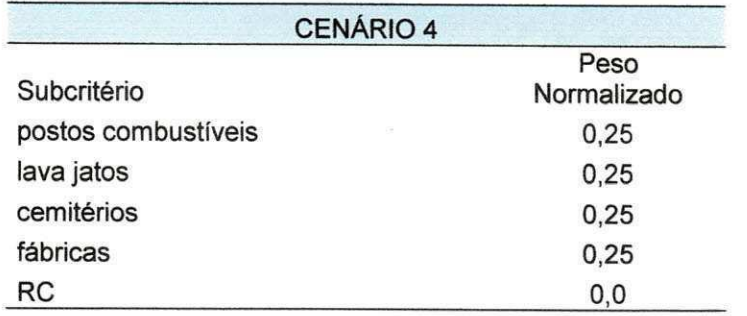

**Tabela 10.** Parametros do Cenario 4 (atividades potencialmente poluidoras).

### 4.2.5.2 Aplicação PAH - critério hidráulico

Para o segundo critério outros quatro Cenários foram simulados. A Figura 15 apresenta as ponderações para os Cenários do critério hidráulico.

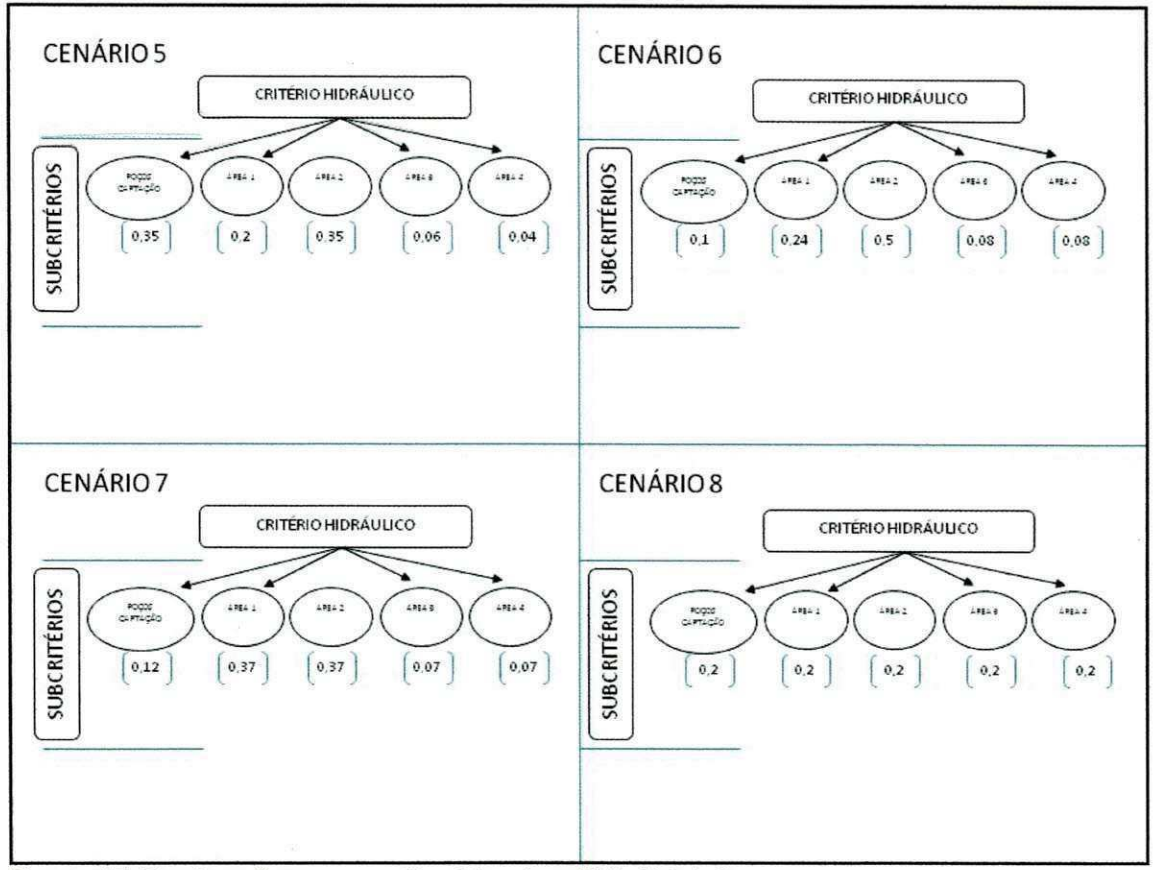

Figura 15. Ponderações para os Cenários do critério hidráulico.

#### Cenário 5

Neste primeiro Cenário, abordando os subcritérios hidráulicos, foi atribuído um peso maior para a área 2 e para os poços de captação e ainda uma relevância um pouco menor para a área 1. A justificativa para que estes subcritérios se sobressaíssem em relação aos demais é dada primeiramente pelo fato de que a área 2 corresponde à uma zona importante de recarga do aquífero, a área 1 também caracteriza-se como uma zona de recarga, mas com menor contribuição (BATISTA, 2010), e segundo, de modo geral, áreas com maiores concentrações de poços de captação representam um risco maior de rebaixamento do nível freático. Desta forma, a matriz de comparação proposta para este Cenário é apresentada conforme Tabela 11, seguida da Tabela 12 que detalha os pesos normalizados para cada subcritério e a relação de consistência (RC). Neste Cenário o que se tentou simular foi uma situação onde as áreas de recarga e as já altamente exploradas teriam mais importância no contexto da manutenção da recarga do aquífero.

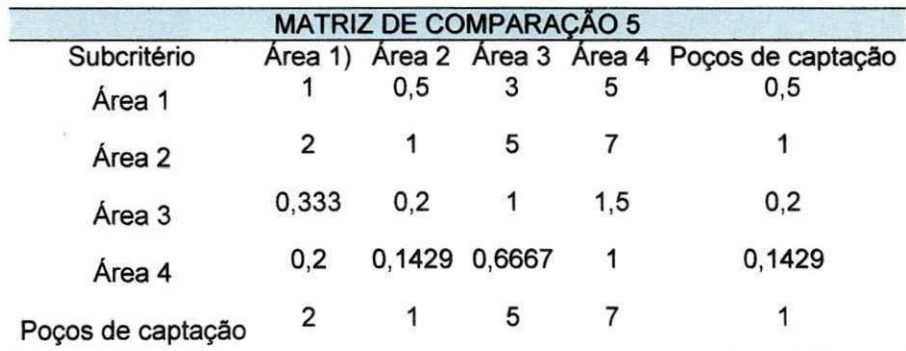

Tabela 11. Matriz de comparação Cenário 5 (subcritérios hidráulicos).

Tabela 12. Parâmetros do Cenário 5 (subcritérios hidráulicos).

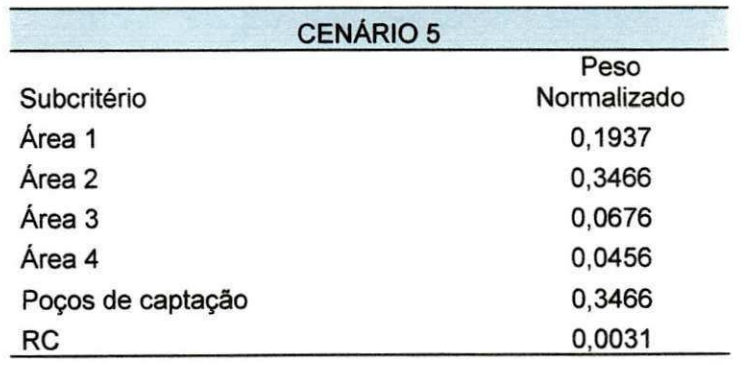

#### • Cenário 6

No Cenário 6 apenas as áreas de recarga, já mencionadas, tiveram atribuições de valores mais elevados, levando em consideração o grau de contribuigao de cada uma no processo de recarga como um todo. Desta forma, a matriz de comparação proposta para o Cenário 6 é apresentada conforme Tabela 13, seguida da Tabela 14 detalhando os pesos normalizados para cada subcritério e a relação de consistência (RC). Nesta simulação o objetivo era apresentar uma situação onde as áreas de recarga seriam melhor preservadas, respeitando suas contribuições ao aquífero, mas sem levar muito em consideração a exploração já existente na região.

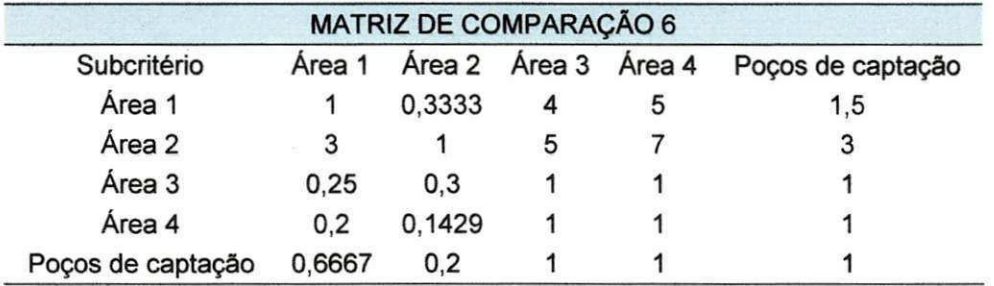

Tabela 13. Matriz de comparação Cenário 6 (subcritérios hidráulicos).

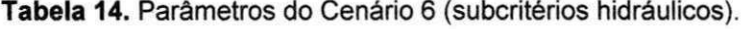

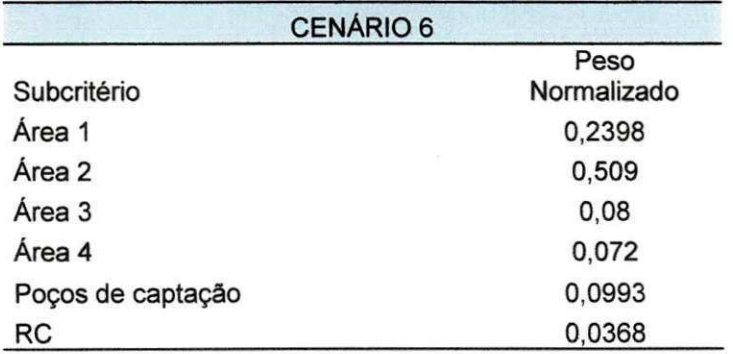

#### • Cenário 7

Para o Cenário 7 atribuíram-se pesos maiores e iguais para a zonas de recarga e ainda uma relevância considerável para as áreas densamente exploradas. Com isso, a matriz de comparação proposta para o Cenário 7 é apresentada conforme Tabela 15 e com os pesos normalizados para cada

subfator e a relação de consistência (RC) expostos na Tabela 16. O Cenário 7 tem o intuito de simular uma situação em que as áreas de recarga, independente do grau de contribuição, possuam grande relevância na manutenção do aquífero, seguidas pela observância das áreas com maiores concentrações de poços de captação.

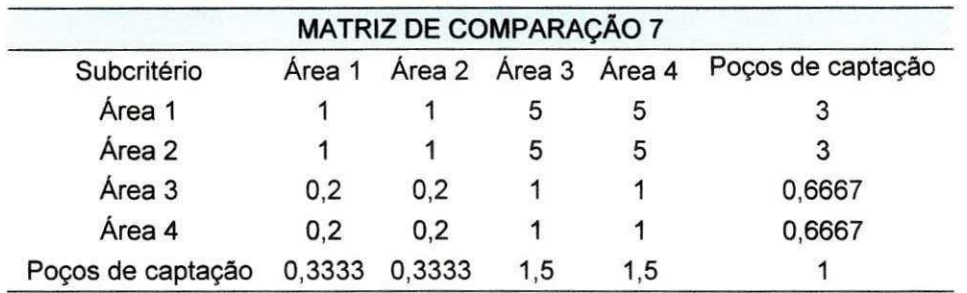

Tabela 15. Matriz de comparação Cenário 7 (subcritérios hidráulicos).

Tabela 16. Parâmetros do Cenário 7 (subcritérios hidráulicos).

| <b>CENÁRIO 7</b>  |                     |
|-------------------|---------------------|
| Subcritério       | Peso<br>Normalizado |
| Área 1            | 0,3665              |
| Área 2            | 0,3665              |
| Área 3            | 0,0749              |
| Área 4            | 0,0749              |
| Poços de captação | 0,1172              |
| RC                | 0,0004              |

#### Cenário 8

No último Cenário do critério hidráulico, assim como ocorreu no Cenário 4, todos os subcritérios foram equiparados recebendo o mesmo peso. Esta situação busca visualizar um Cenário em que os subcritérios do critério hidráulico exerçam a mesma influência no tocante ao tipo do dado. Sendo assim, o que vai caracterizar a produção da imagem, é o tamanho e a distribuição espacial da informação. Desta forma, a matriz de comparação proposta para o Cenário 8 é apresentada conforme Tabela 17, seguida da

54

Tabela 18 que traz os valores dos pesos normalizados para cada subcritério e a relação de consistência (RC).

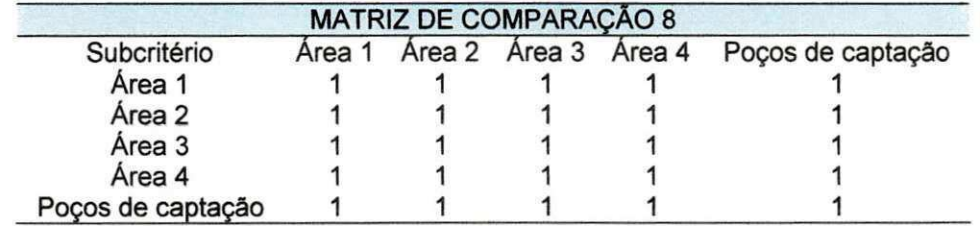

Tabela 17. Matriz de comparação Cenário 8 (subcritérios hidráulicos).

Tabela 18. Parâmetros do Cenário 8 (subcritérios hidráulicos).

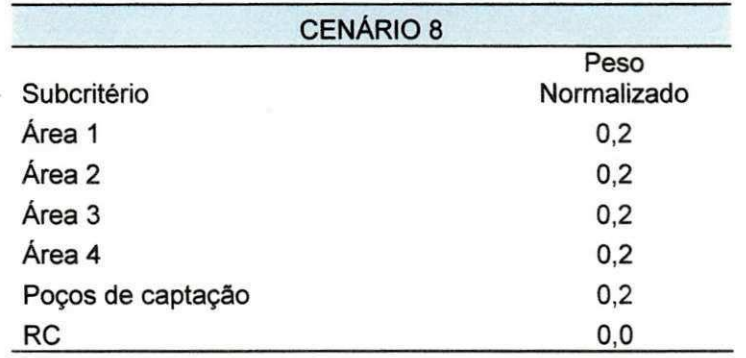

#### 4.2.5.3 Aplicação PAH - critério ecológico x critério hidráulico

Nesta última aplicação PAH, quatro Cenários foram desenvolvidos para dar suporte aos sistemas de gestão dos recursos hídricos subterrâneos.

Uma vez produzidas às matrizes de comparação dos subcritérios dos critérios ecológico e hidráulico, estas puderam ser simuladas e utilizadas para as mais diversas situações e estão ilustradas no Capítulo 5 deste trabalho.

Os parâmetros empregados na construção dos Cenários foram os seguintes:

#### • Cenário 9

O Cenário 9 apresenta uma situação em que tanto os subcritérios ecológicos quanto os hidráulicos foram equiparados e os dois critérios receberam o mesmo grau de relevância da escala Saaty (1977) na composição da matriz de comparação (Tabela 19), por isso os pesos normalizados também foram os mesmos e o RC igual a zero (Tabela 20).

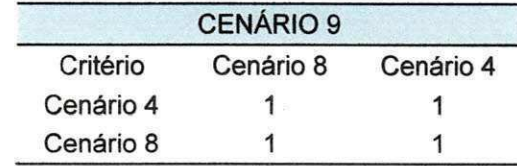

Tabela 19. Matriz de comparação Cenário 9 (subcritérios hidráulicos).

Tabela 20. Parâmetros do Cenário 9.

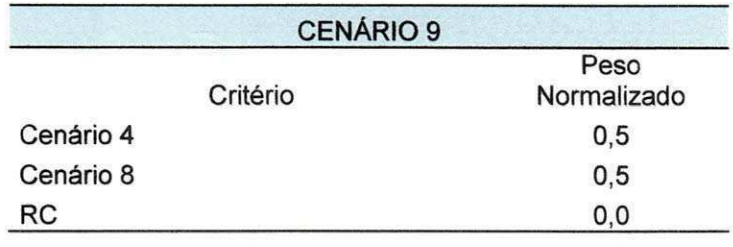

A Figura 16 mostra o modelo conceitual e as ponderações empregadas no Cenário 9.

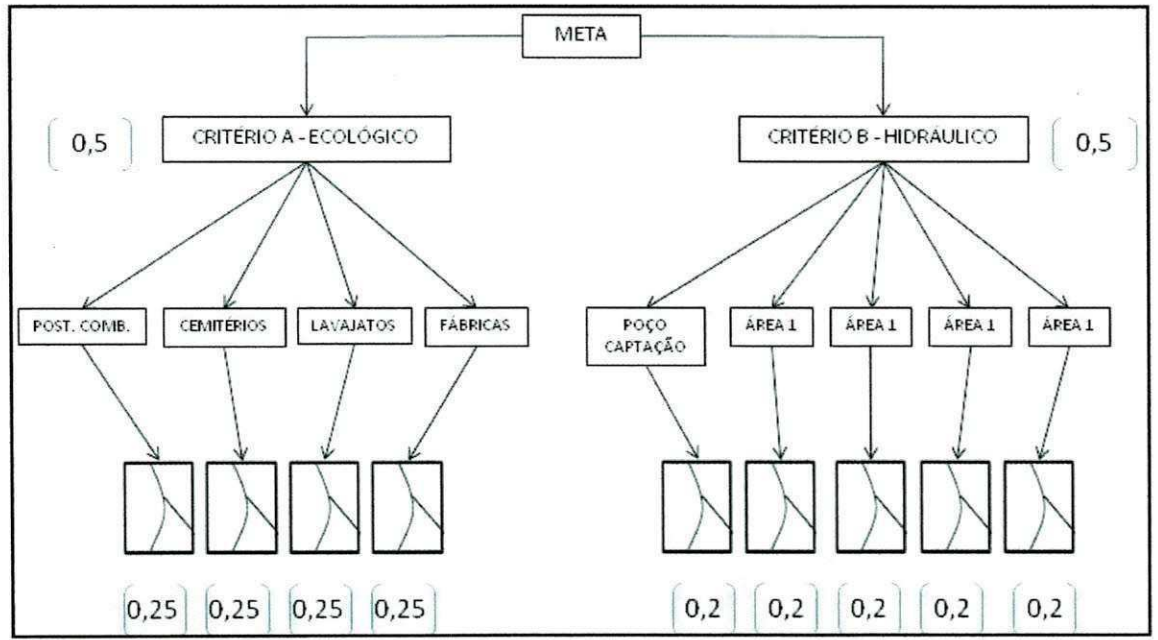

Figura 16. Modelo conceitual - Cenário 9.

#### • Cenário 10

A situação simulada no Cenário 10 visa à construção de uma realidade em que o critério hidráulico tem maior significância para a gestão hídrica no que diz respeito à concessão de outorgas de uso de águas subterrâneas. Sendo assim, os subcritérios receberam as atribuições de valores diferenciadas como é mostrado na Tabela 21 e os pesos normalizados na Tabela 22.

Tabela 21. Matriz de comparação Cenário 10 (subcritérios hidráulicos).

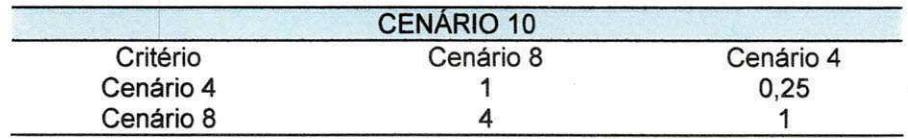

Tabela 22. Parâmetros do Cenário 10.

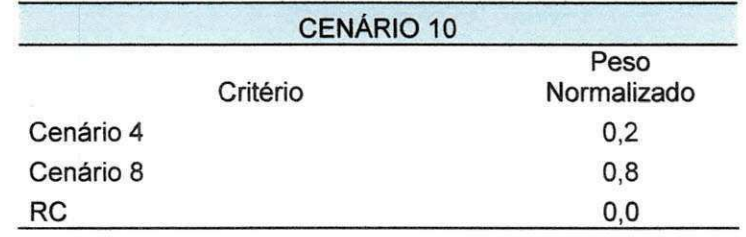

A Figura 17 detalha o modelo conceitual com as respectivas ponderações referentes ao Cenário 10.

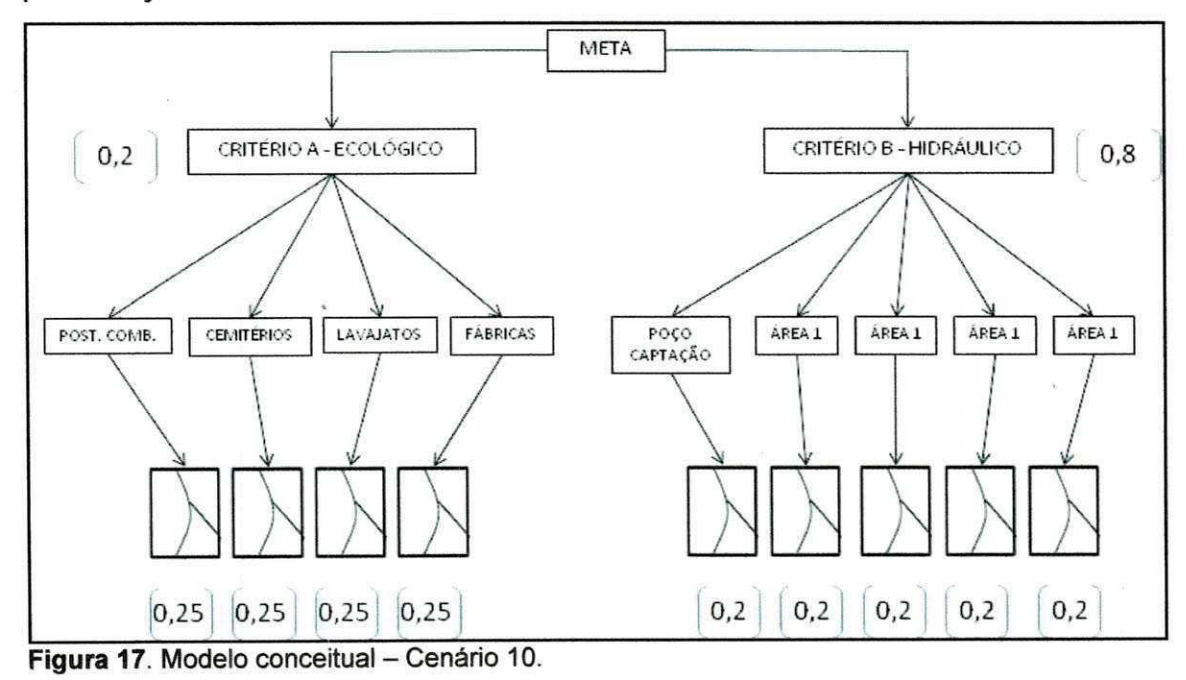

• Cenário 11

No Cenário 11 o subcritério 'postos combustíveis' do critério ecológico e os subcritérios 'área 1' e 'área 2' do critério hidráulico receberam atribuição de valores maiores do que os demais subcritérios, mas mantendo o relevância dos dois critério equiparáveis. Com isso, este Cenário teve o objetivo de simular uma realidade em que as regiões próximas aos postos de combustíveis e as áreas de recarga do aquífero pudessem ser melhor preservadas, ou seja, sinalizando-as como sendo as áreas menos indicadas para a outorga de uso de água baseados nos critérios estabelecidos. As tabelas 23 e 24 apresentam a matriz de comparação e os pesos normalizados, respectivamente.

Tabela 23. Matriz de comparação Cenário 11 (subcritérios hidráulicos).

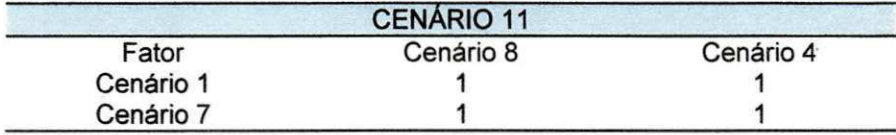

**Tabela 24.** Parametros do Cenario 11.

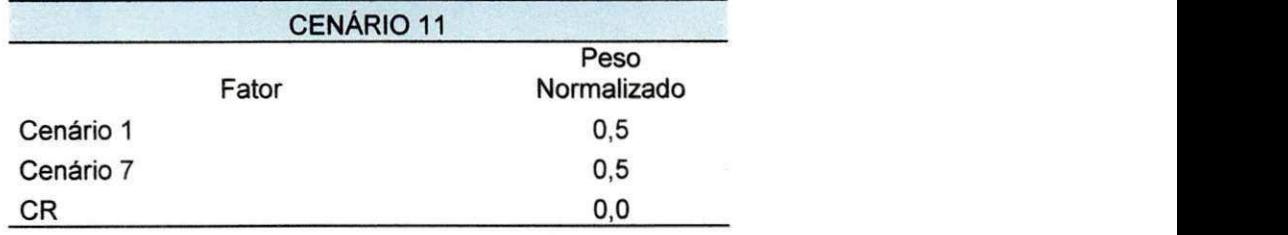

A Figura 18 mostra o modelo conceitual e as ponderações empregadas para o Cenário 11.

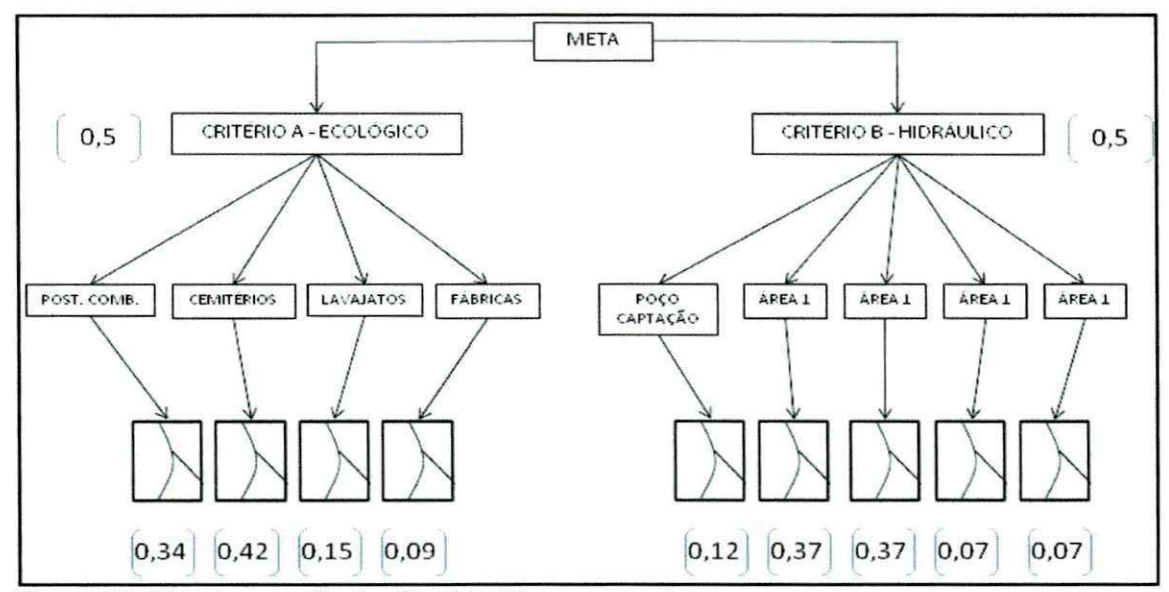

Figura 18. Modelo conceitual - Cenário 11.

#### Cenário 12

Para este Cenário os valores estabelecidos foram os mesmos do Cenário 11, tendo como única diferença a atribuição de uma relevância maior do critério hidráulico em relação ao critério ecológico. Esta situação visa apresentar uma realidade em que a atividade com maior indice de contaminação (postos de combustíveis) e as áreas de recarga associadas á quantidade e distribuição dos poços de captação, sejam consideradas regiões menos indicadas na concessão das outorgas de uso de águas subterrâneas. Os dados referentes a este Cenário estão expostos nas tabelas 25 e 26.

Tabela 25. Matriz de comparação Cenário 12 (subcritérios hidráulicos).

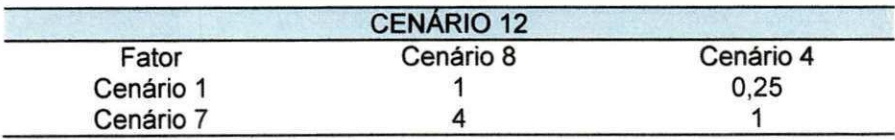

Tabela 26. Parâmetros do Cenário 12.

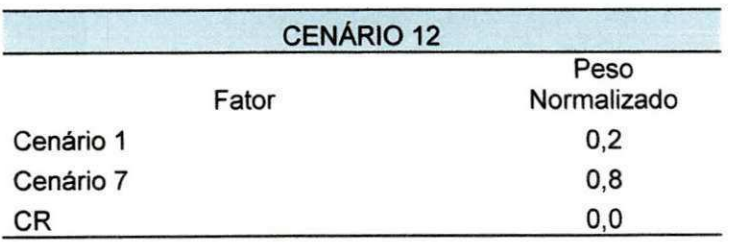

59

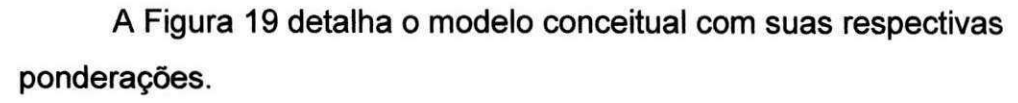

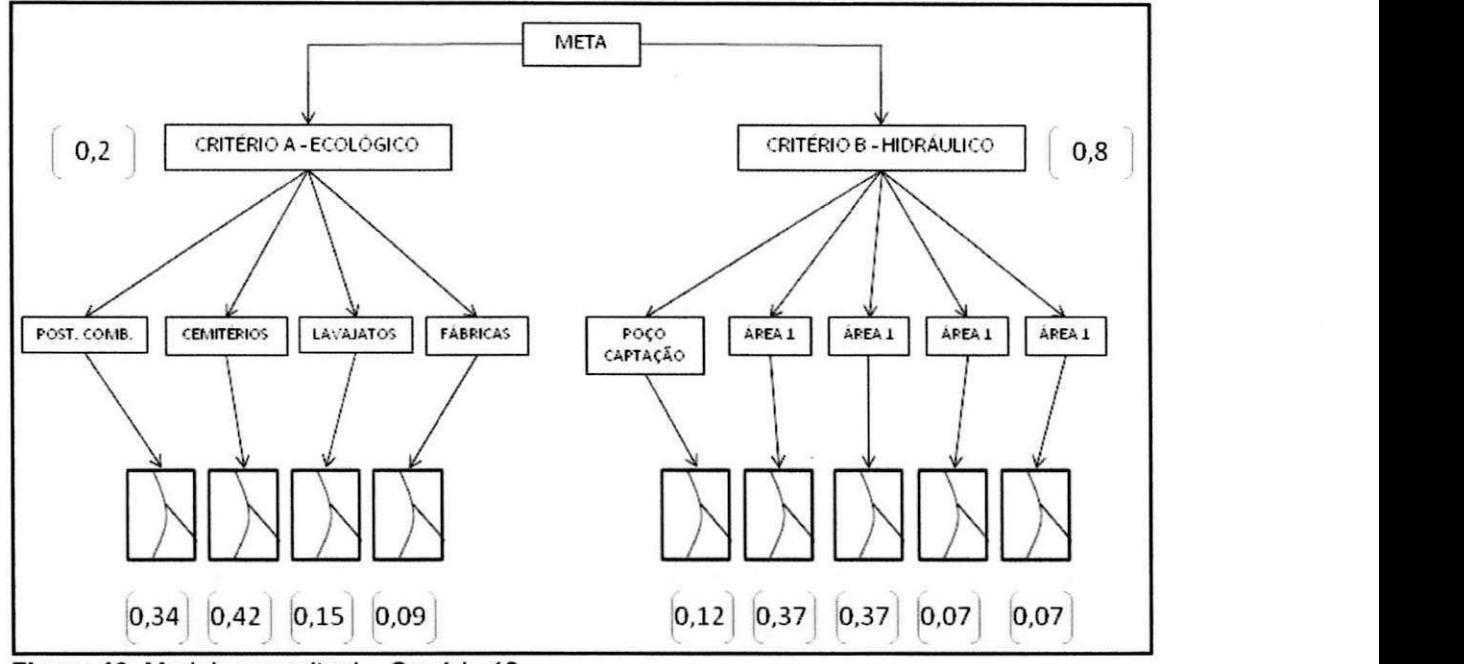

Figura 19. Modelo conceitual - Cenário 12.

#### **5. RESULTADOS E DISCUSSÕES**

### 5.1 MAPEAMENTO DOS SUBCRITÉRIOS ECOLÓGICOS

Os resultados obtidos aqui apresentam a espacialização das atividades potencialmente poluidoras tomadas nesta análise. A Figura 20 mostra esta espacialização. De acordo com o banco de dados da prefeitura de João Pessoa em 2008 verificou-se que a atividade de venda de combustiveis e de lubrificantes encontra-se em maior número e melhor distribuída no município com 212 postos. Em segundo lugar em números, estão os lava jatos distribuidos em 34 estabelecimentos, em seguida as fabricas com 19 instalações e por fim, os cemitérios presentes em 6 localidades. A Tabela 27 mostra a quantidade de instalações por atividade.

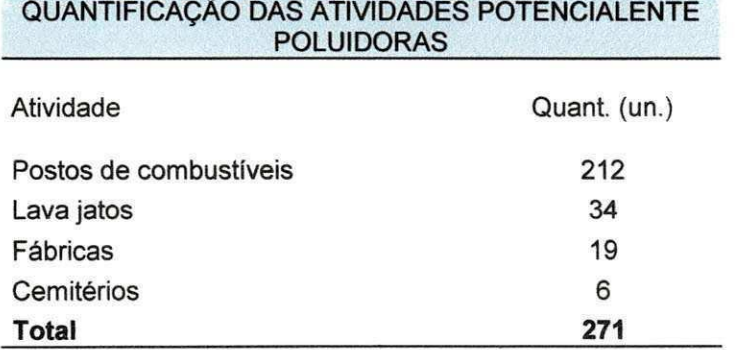

Tabela 27. Quantificação das atividades potencialmente poluidoras.

Na Figura 20 pode-se observar que a distribuição das atividades encontra-se mais centralizada dentro do municipio e que as areas periféricas a oeste, sul e leste não foram tão exploradas por estas atividades.

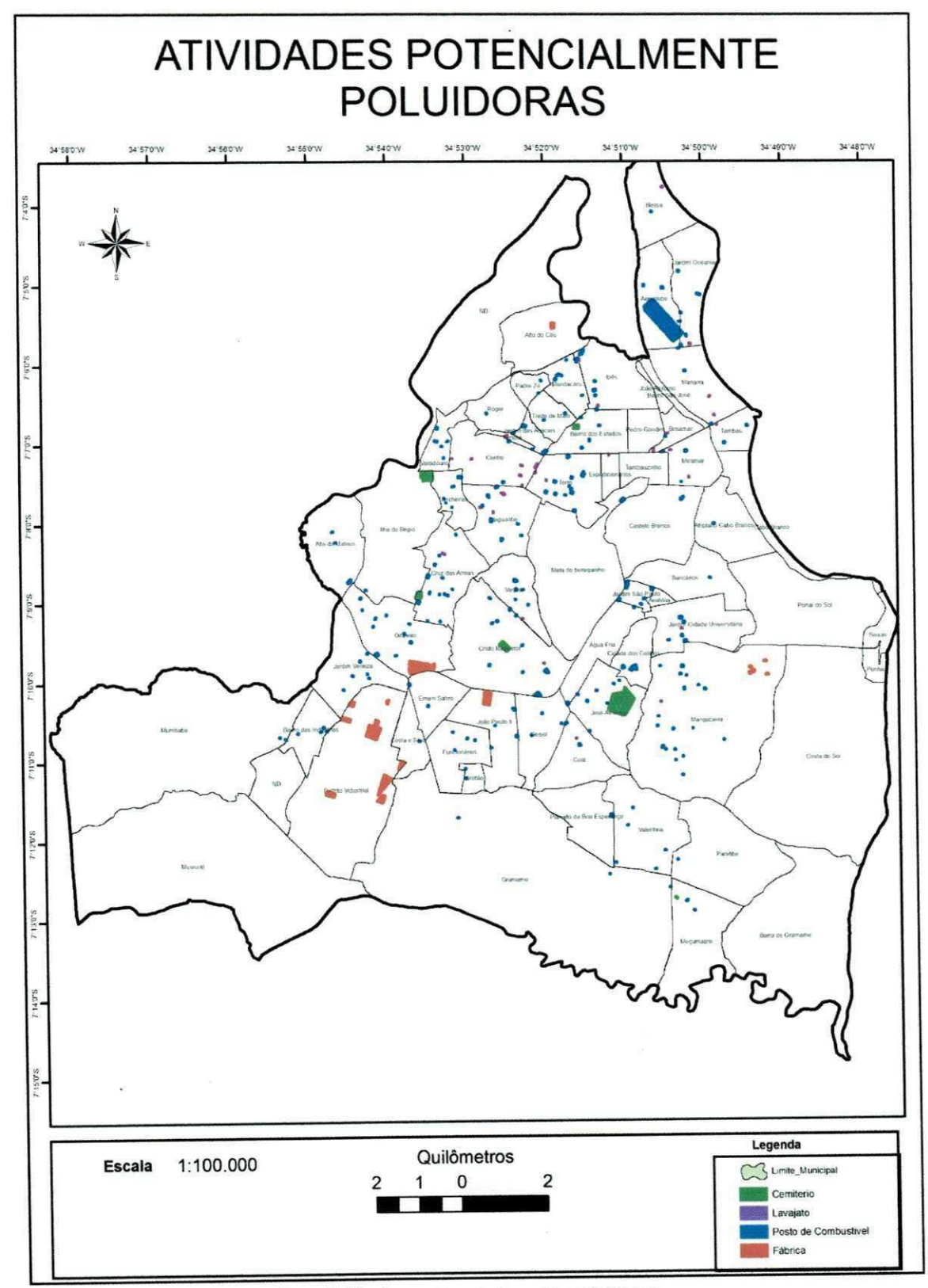

Figura 20. Espacialização das atividades potencialmente poluidoras.

## 5.2 PADRONIZAQAO DO DISTANCIAMENTO DAS ATIVIDADES POTENCIALMENTE POLUIDORAS

O que se obteve como resultados nesta etapa foram os mapas da adequação das distâncias irradiadas de todas as camadas de informação para um intervalo comum entre 0 a 255. Estes resultados foram obtidos a partir do procedimento especificado conforme item 4.2.3.1.

Com estes mapas as operações algébricas, inerentes as análises espaciais, puderam ser realizadas. Uma vez que, no cálculo das distâncias euclidianas, automaticamente todos os polígonos são convertidos em um único dado raster, o que permite que estas operações sejam corretamente realizadas.

As figuras 21, 22, 23 e 24 expõem as distâncias euclidianas dos postos de combustíveis, lava jatos, cemitérios e fábricas, respectivamente.

Observa-se que nesta adequação as distâncias calculadas crescem de forma analitica a partir do 0 (zero).

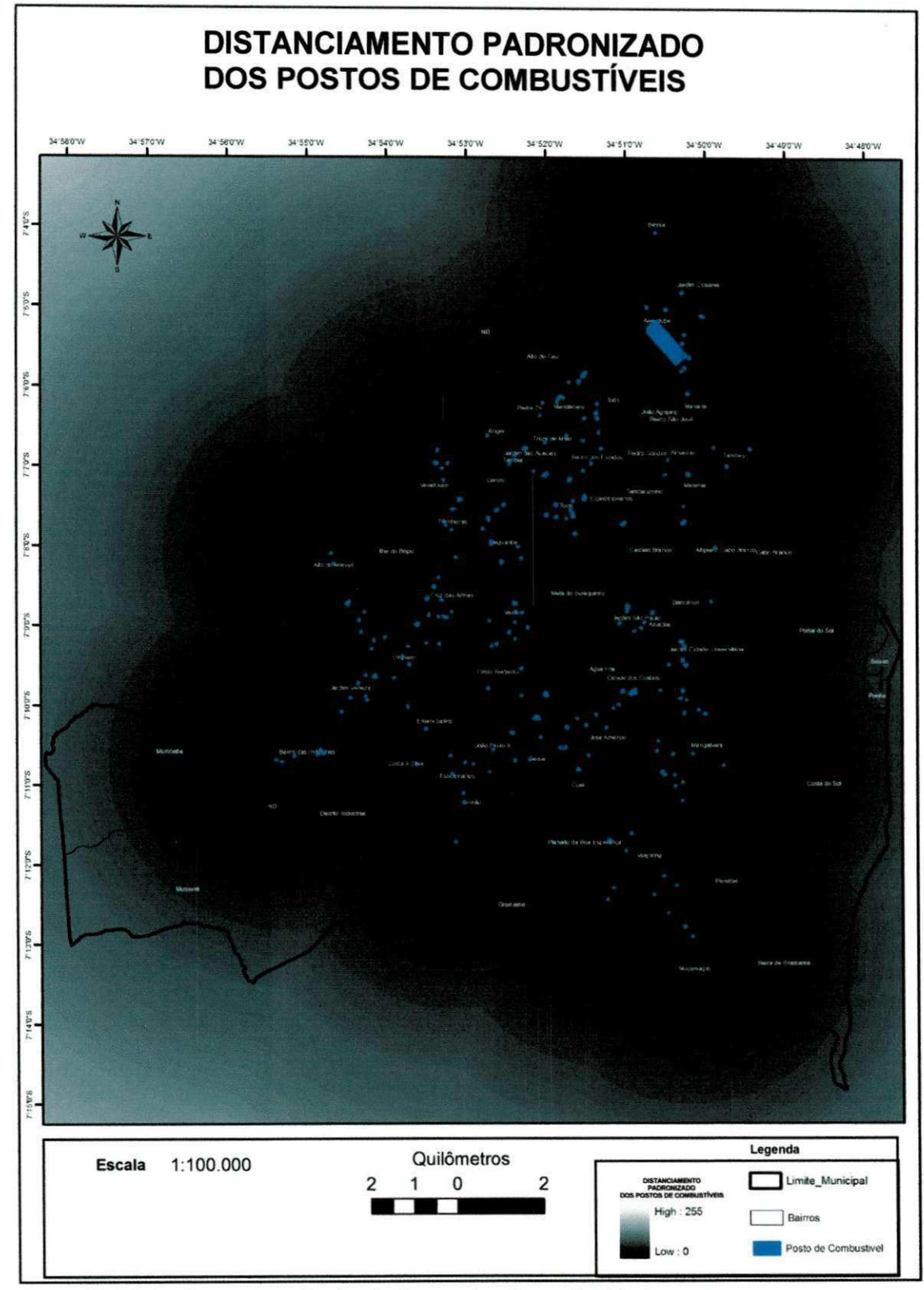

Figura 21. Distanciamento padronizado dos postos de combustíveis.

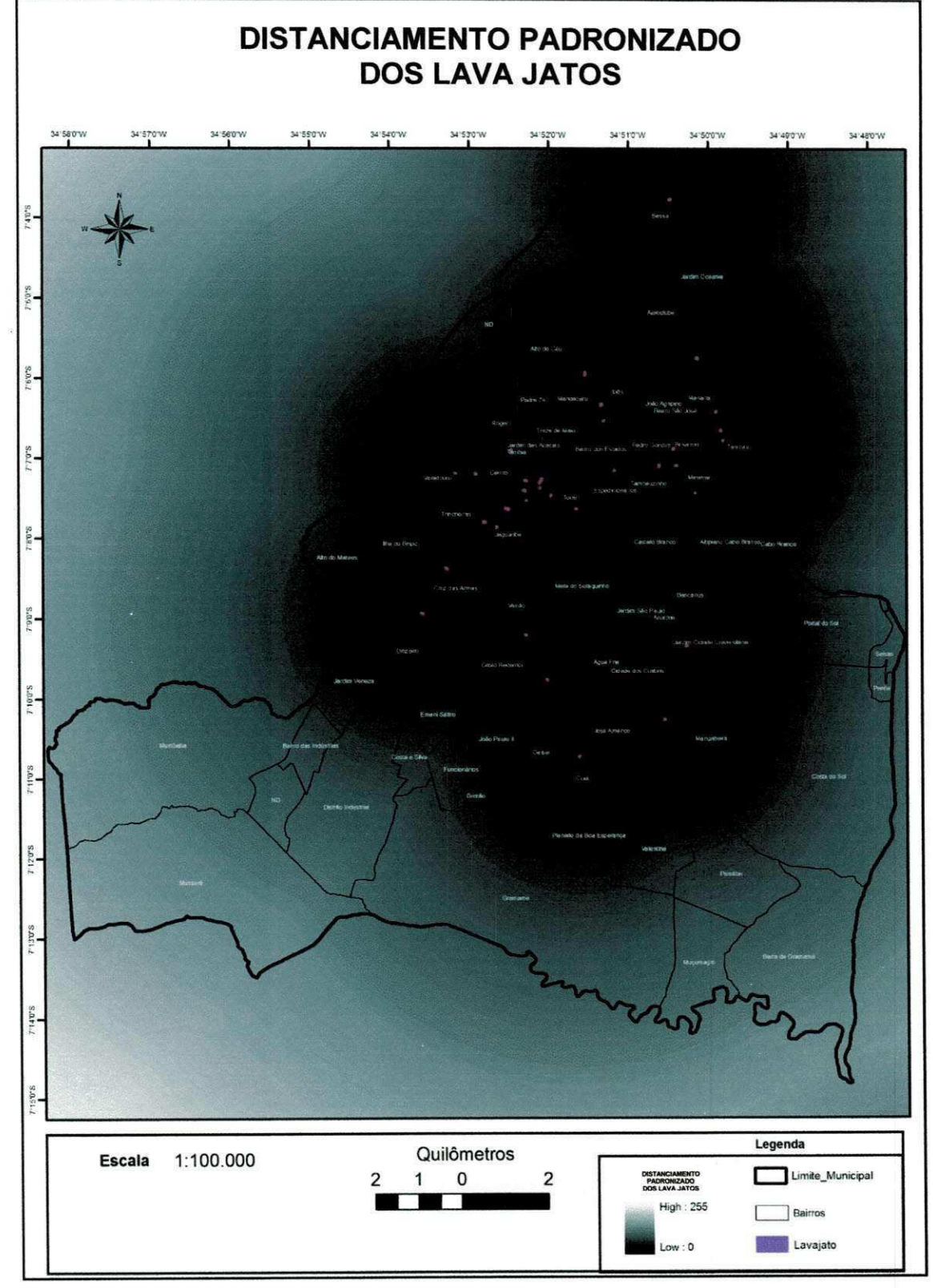

Figura 22. Distanciamento padronizado dos lava jatos.

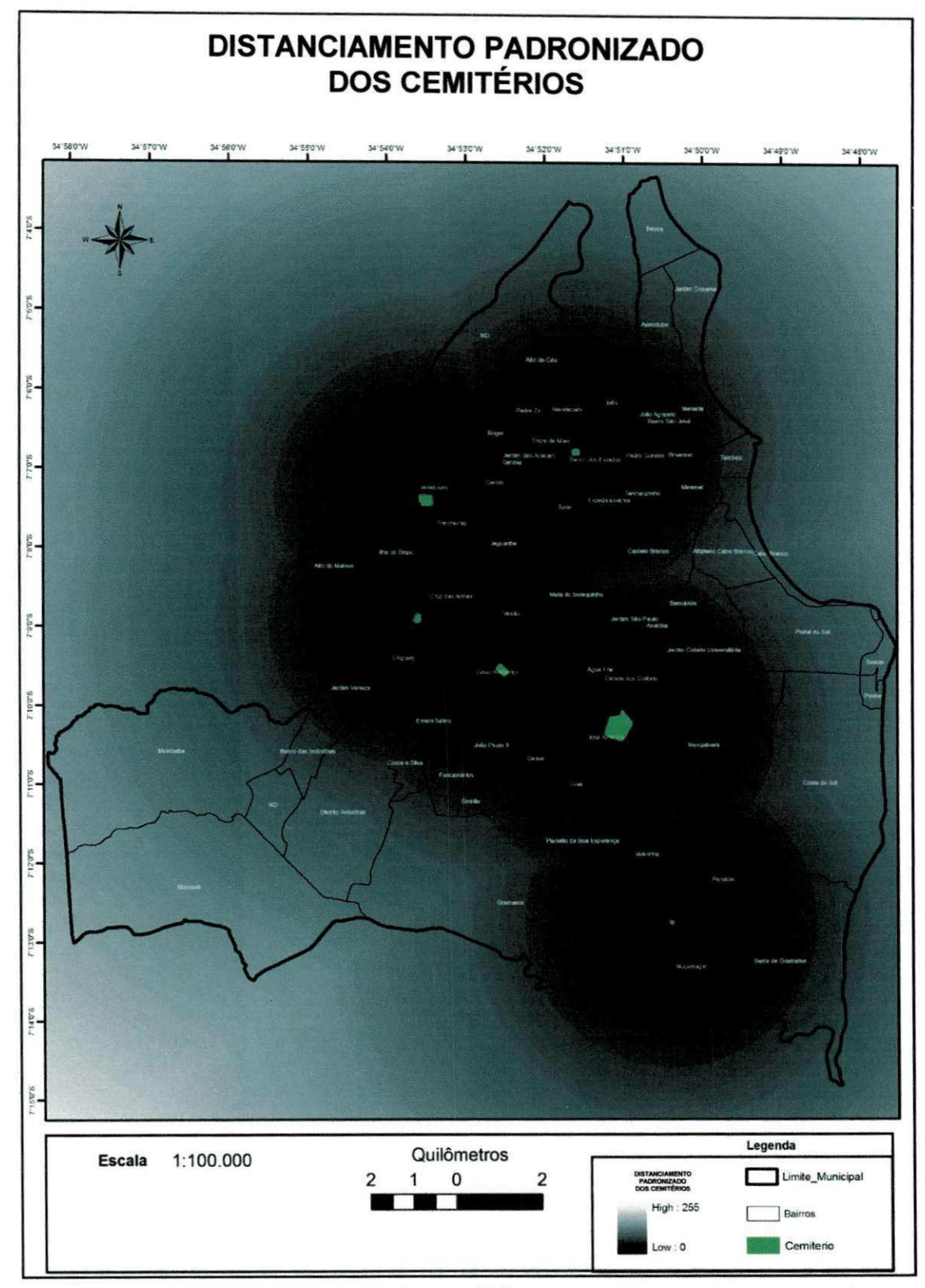

Figura 23. Distanciamento padronizado dos cemitérios.

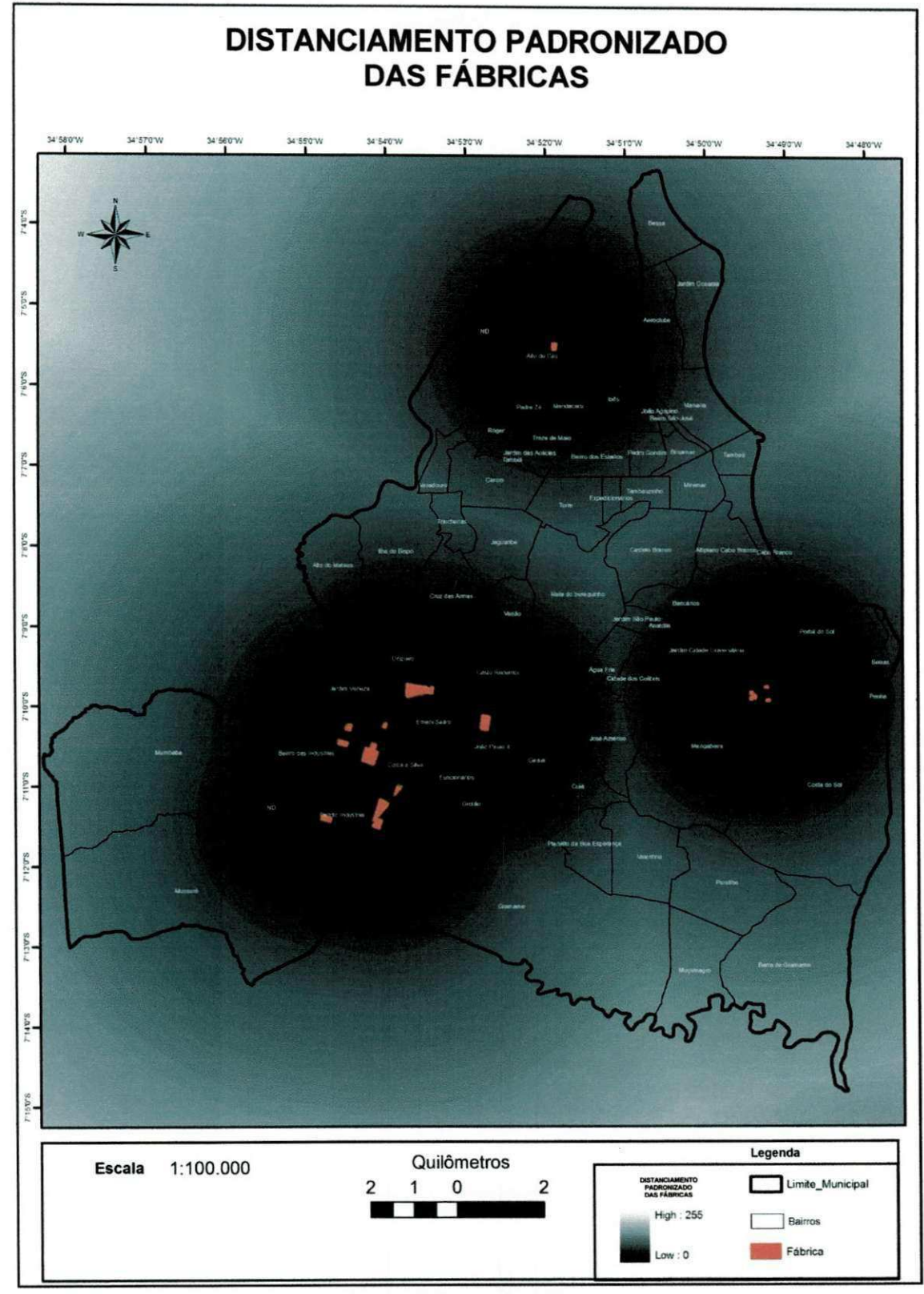

Figura 24. Irradiamento das distâncias euclidianas das fábricas.

## 5.3 PADRONIZAÇÃO DO DISTANCIAMENTO DOS SUBCRITÉRIOS **HIDRÁULICOS**

Os subcritérios hidráulicos também tiveram suas distâncias calculadas a partir de um irradiamento direto, em seguida, foram padronizados dentro de um intervalo de valores entre 0 e 255, assim como ocorreu para as atividades potencialmente poluidoras. Os subcritérios hidráulicos utilizados foram as áreas de diferentes fluxos subterrâneos e os poços de captação.

A Figura 25 mostra a distribuição das áreas do fluxo subterrâneo modelado e dividido em quatro áreas definidas como Área 1, Área 2, Área 3 e Área 4 (BATISTA, 2010). Os criterios e os metodos utilizados para esta modelagem foram realizados por Batista (2010) conforme especificado no item 4.2.4.2.

A Figura 26 traz a compilação do distanciamento padronizado para os diferentes fluxos subterraneos e a Figura 27 para o distanciamento padronizado dos poços de captação.

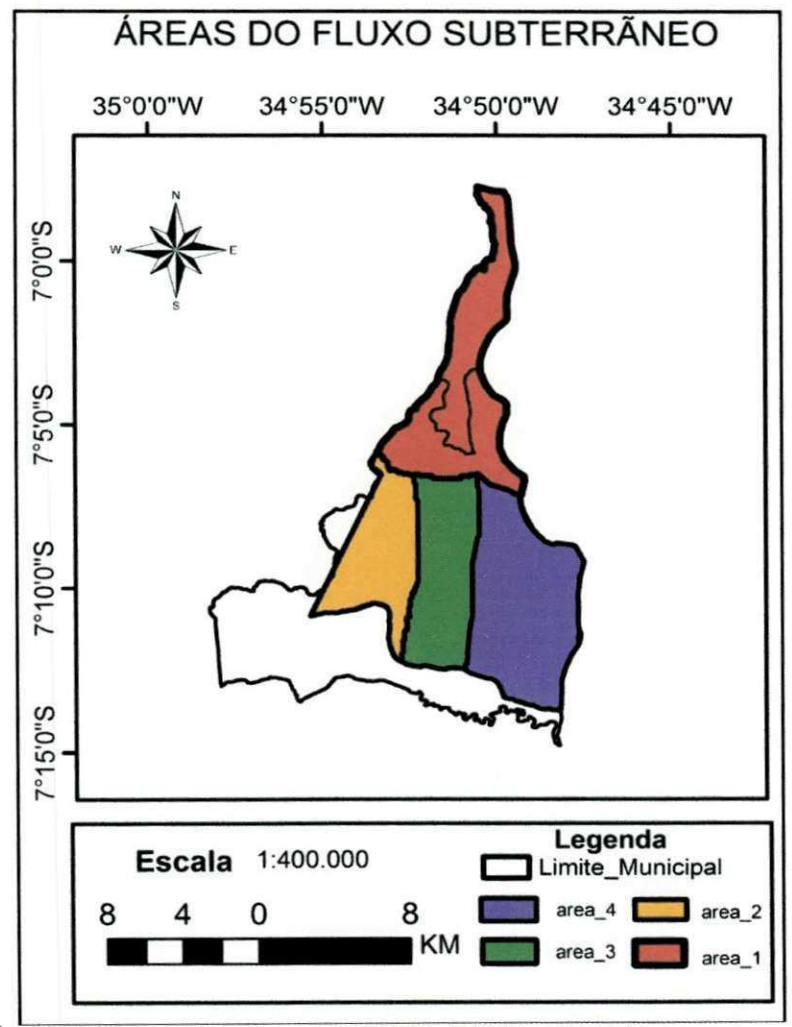

**Figura 25.** Areas do fluxo subterraneo **(BATISTA,** 2010), adaptado.

68

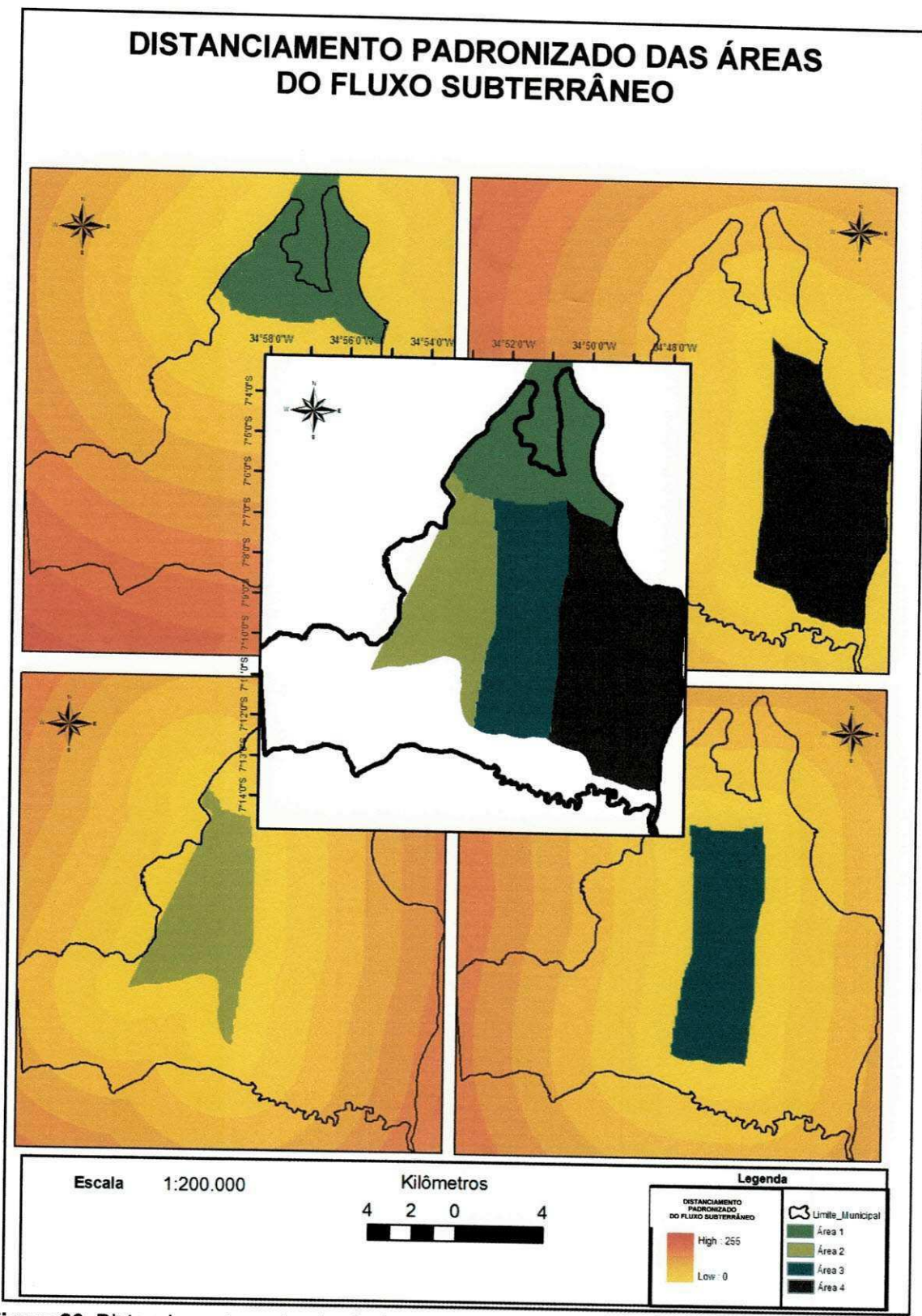

Figura 26. Distanciamento padronizado das áreas do fluxo subterrâneo.

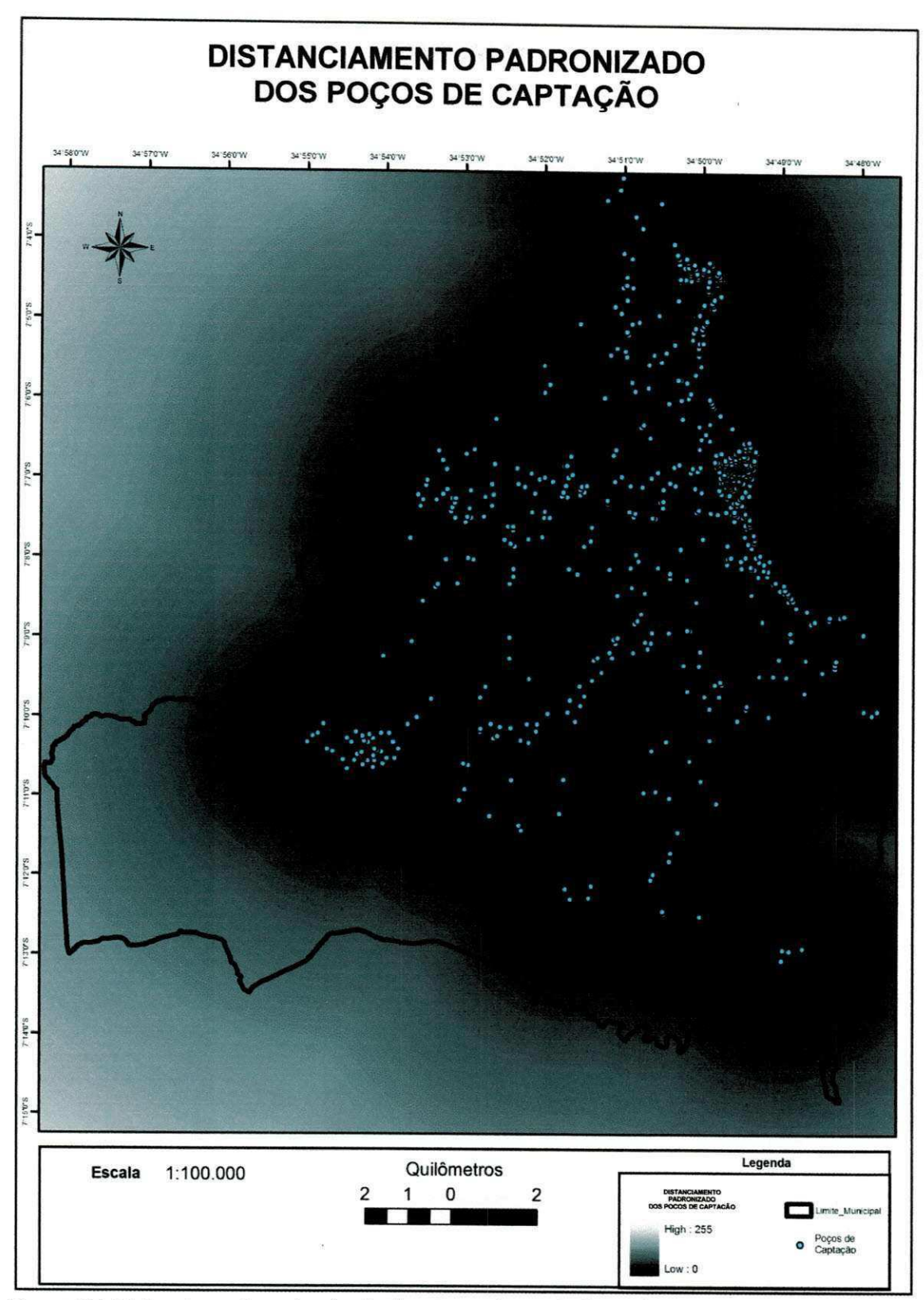

Figura 27. Distanciamento padronizado dos poços de captação.

# UFCG/BIBLIOTECA

### 5.4APLICAÇÃO PAH - CRITÉRIO ECOLÓGICO

#### **5.4.1 Cenario 1**

Para o Cenário 1 a situação simulada tem como objetivo identificar as regiões onde existam maiores concentrações de postos de combustíveis e/ou cemitérios, para que estas possam ser melhor geridas no tocante a preservagao da qualidade das aguas subterraneas.

Observa-se que a relação é inversamente proporcional entre o intervalo de 0 a 255 e o grau de comprometimento das areas afetadas, assim, quanto menor for o valor do *pixel* da imagem, maior será o grau de um possível comprometimento do corpo hidrico.

Com este mapa verificou-se que as areas mais centralizadas e urbanizadas estao com um nivel mais acentuado de risco de contaminacao das águas subterrâneas devido ao fato de que nestas localidades a presença de duas ou mais atividades potencialmente poluidoras certamente serao constatadas (Ver Figura 28). Esta situação se agrava ainda mais se as atividades de comercializagao de combustiveis, lubrificantes e cemiterios estiverem próximas umas das outras. Como mostra o detalhe da Figura 29.

#### **5.4.2 Cenario 2**

Para o Cenário 2 a situação simulada apresenta uma maior preocupação com as aguas subterraneas possivelmente atingidas pelo necrochorume originado dos corpos em decomposigao nas covas e jazidas dos cemiterios. Por isso, o subcritério 'cemitério' recebeu um peso maior que os demais subcritérios. O mapa gerado neste Cenário é apresentado na Figura 30.

Com este mapa constatou-se uma variação em relação ao primeiro Cenário, no Cenário 2, as áreas mais comprometidas em sua maioria ficaram próximas dos cemitérios, mas ainda assim a área que apresentou um maior grau de comprometimento (valor proximo a zero), foi aquela onde existe um grande cemitério associado a outras atividades em seu entorno. A Figura 31 apresenta esta visao e no detalhe, identifica a area mais comprometida.

 $\mathbf{L}$
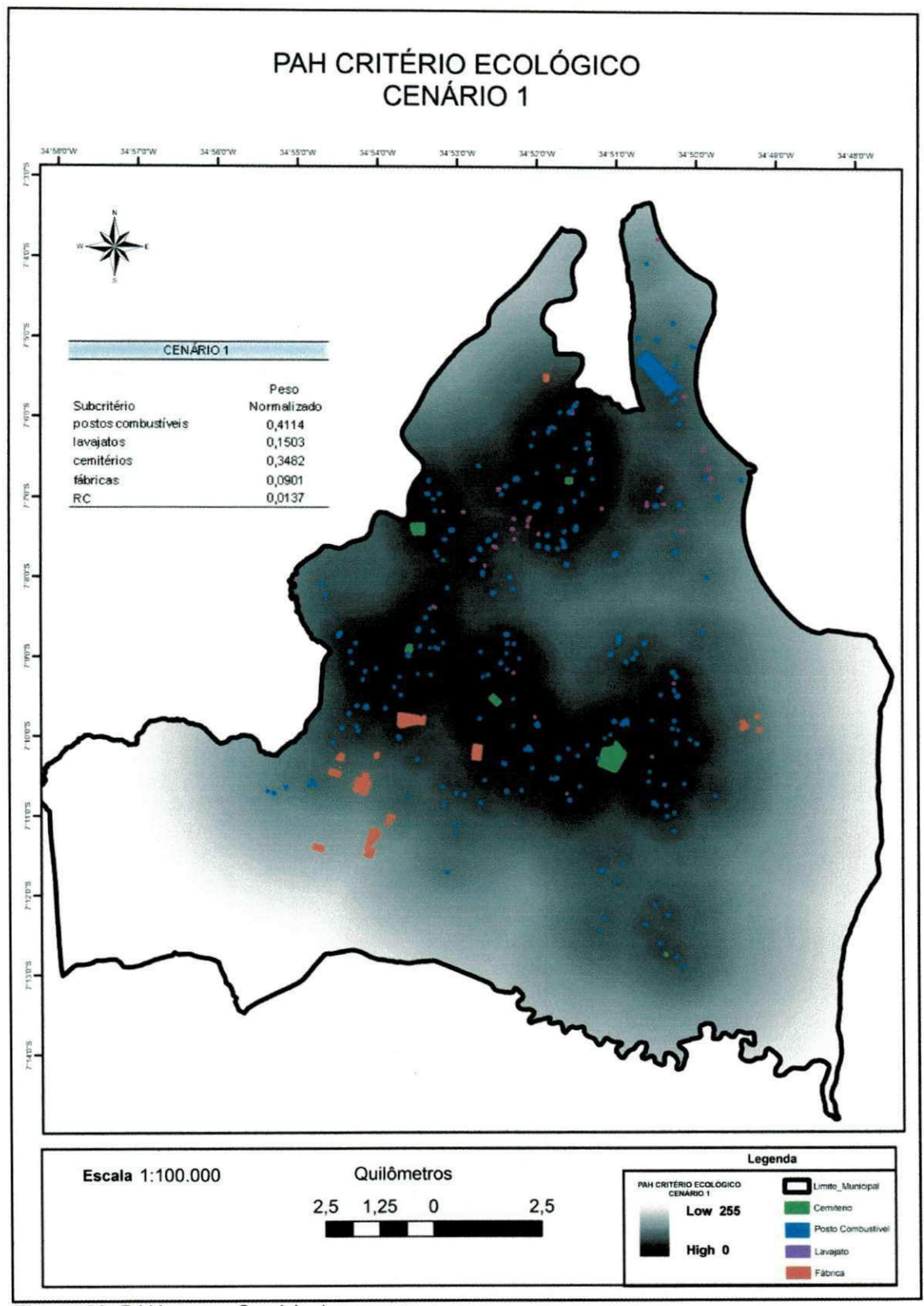

Figura 28. PAH para o Cenário 1.

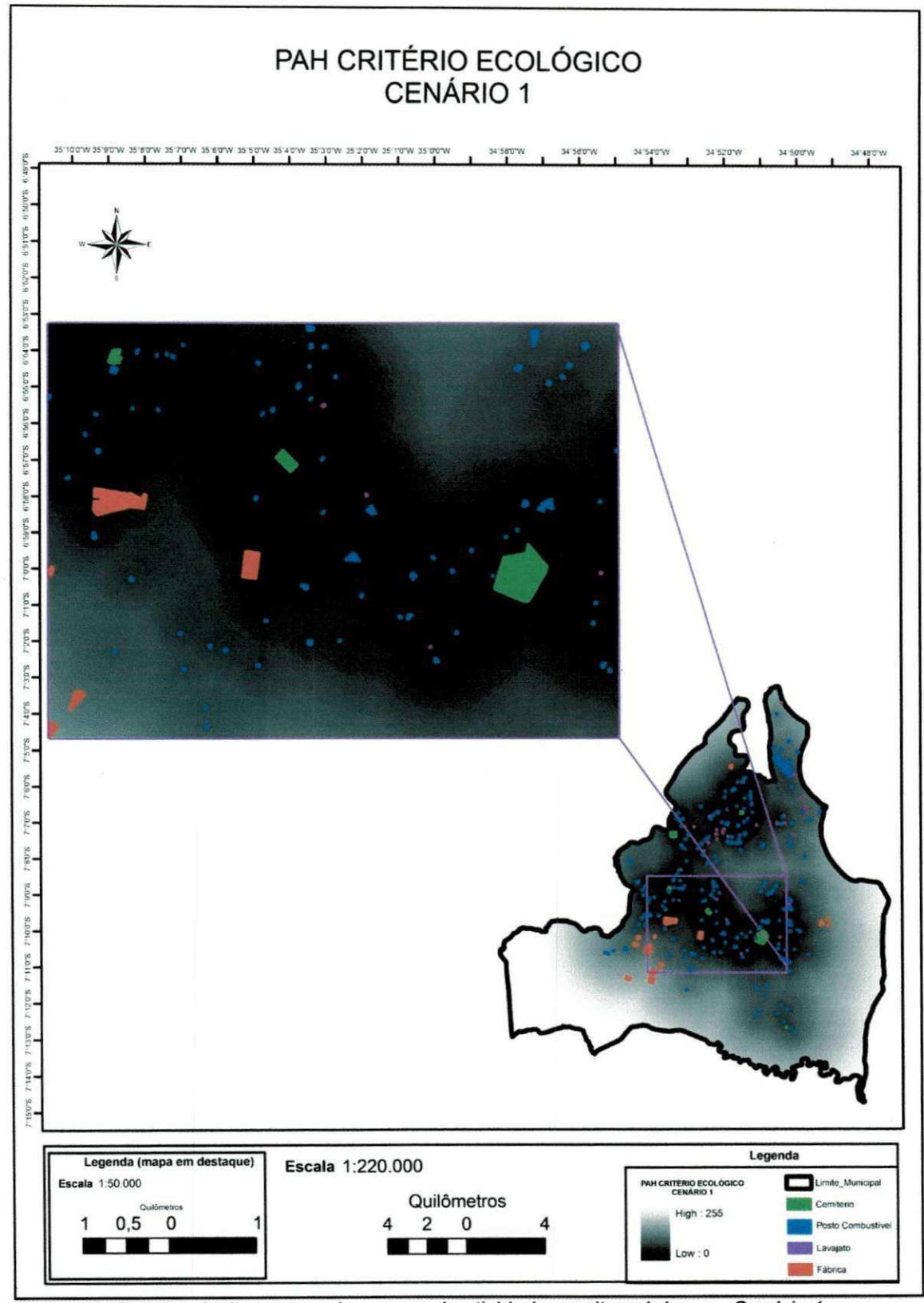

Figura 29. Detalhe de áreas com duas ou mais atividades muito próximas - Cenário 1.

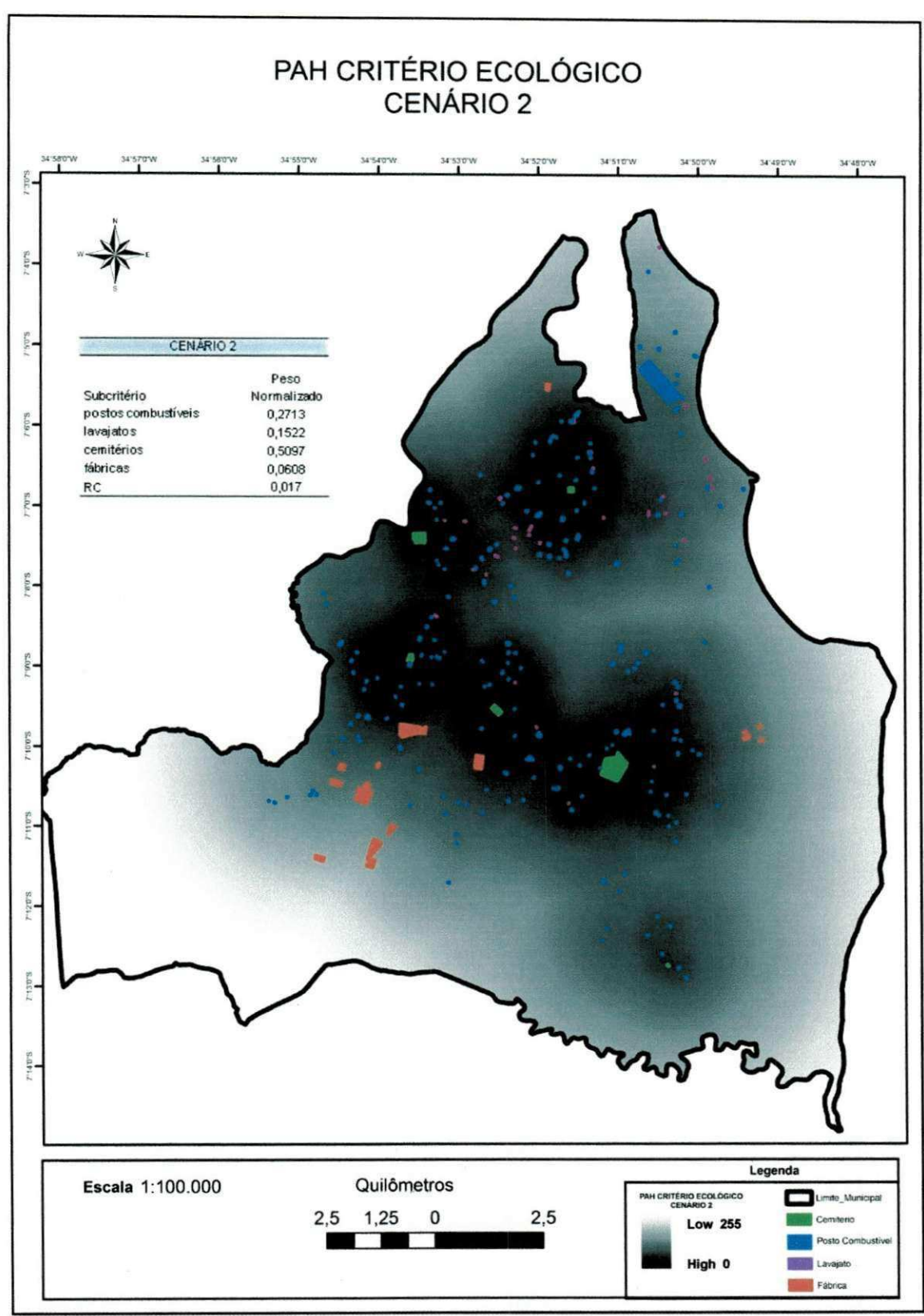

Figura 30. PAH para o Cenário 2.

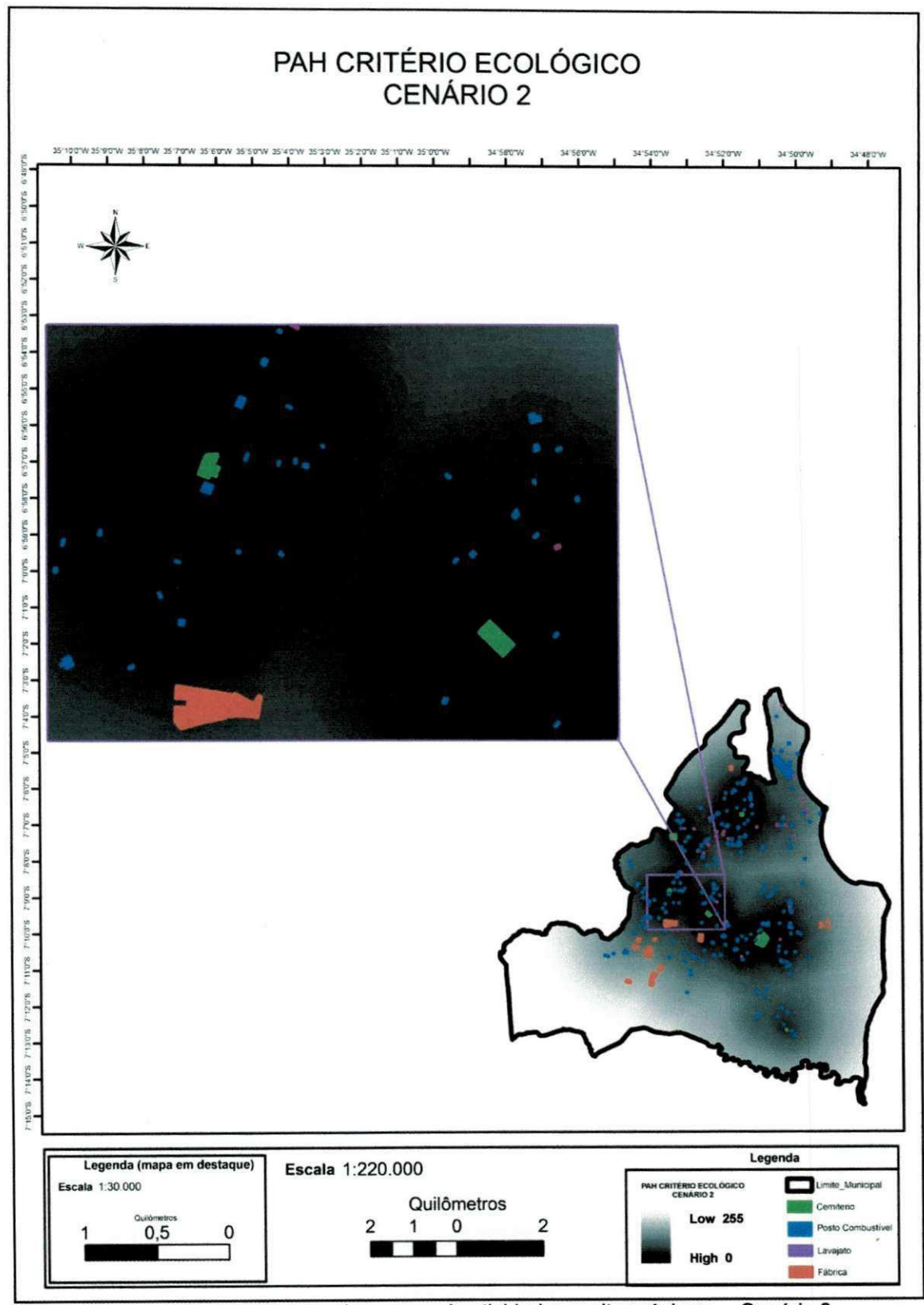

Figura 31. Detalhe de áreas com duas ou mais atividades muito próximas - Cenário 2.

## **5.4.3 Cenario 3**

A situação simulada no Cenário 3 tem o intuito de dar mais atenção a produção industrial no tocante à contaminação dos lençois freáticos. Este mapa e mostrado na Figura 32 com as zonas industrials da cidade em destaque.

No Cenário 3 constatou-se que atribuindo um peso maior a imagem raster das distâncias euclidianas das fábricas estas sofreram uma menor influencia das demais, isso deve-se ao fato das fabricas encontrarem-se mais isoladas na cidade de João Pessoa, ou seja, com postos de combustíveis, lava jatos e cemiterios mais distantes. Nota-se que estas estao bem definidas na imagem (ver Figura 32), as três regiões em destaque no mapa, correspondem ao distrito industrial de Joao Pessoa (mais a oeste), ao distrito industrial de Mangabeira (mais a leste) e ao distrito industrial de Cabedelo (mais ao norte) que adentra aos limites do Municipio de Joao Pessoa. A Figura 33 mostra em detalhe o distrito industrial de João Pessoa com suas principais indústrias.

## **5.4.4 Cenario 4**

O Cenario 4 Simula uma realidade em que o objetivo e visualizar a influência das atividades potencialmente poluidoras única e exclusivamente através da dimensão da área ocupada e da distribuição no espaço, uma vez que tiveram os mesmos pesos. Para este Cenário os resultados obtidos mostraram que e facil constatar que as regioes onde existem mais atividades concentradas, independente de sua natureza, terao maiores riscos de contaminação. A Figura 34 apresenta o mapa para este Cenário e a Figura 35 mostra uma área em destaque deste Cenário.

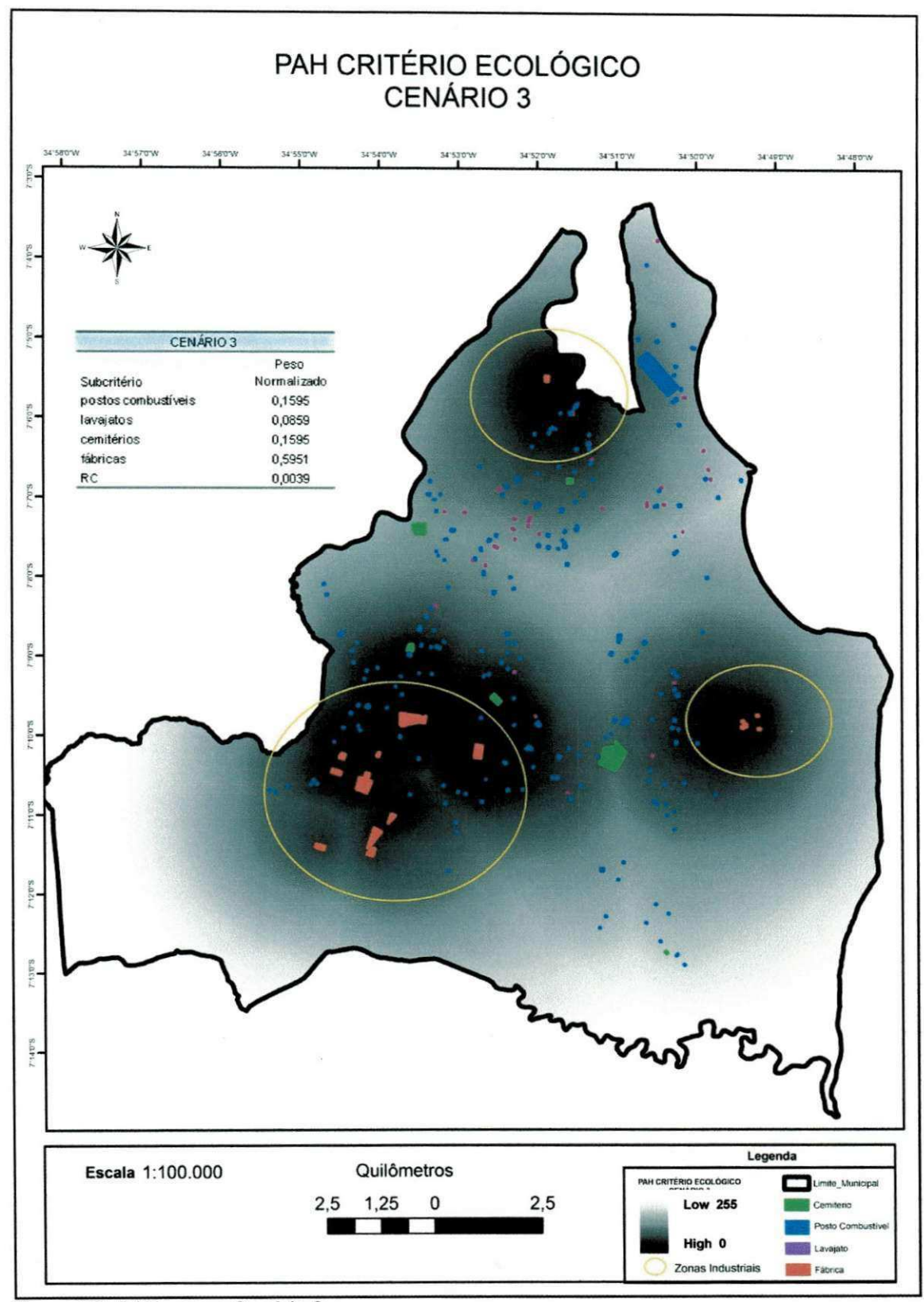

Figura 32. PAH para o Cenário 3.

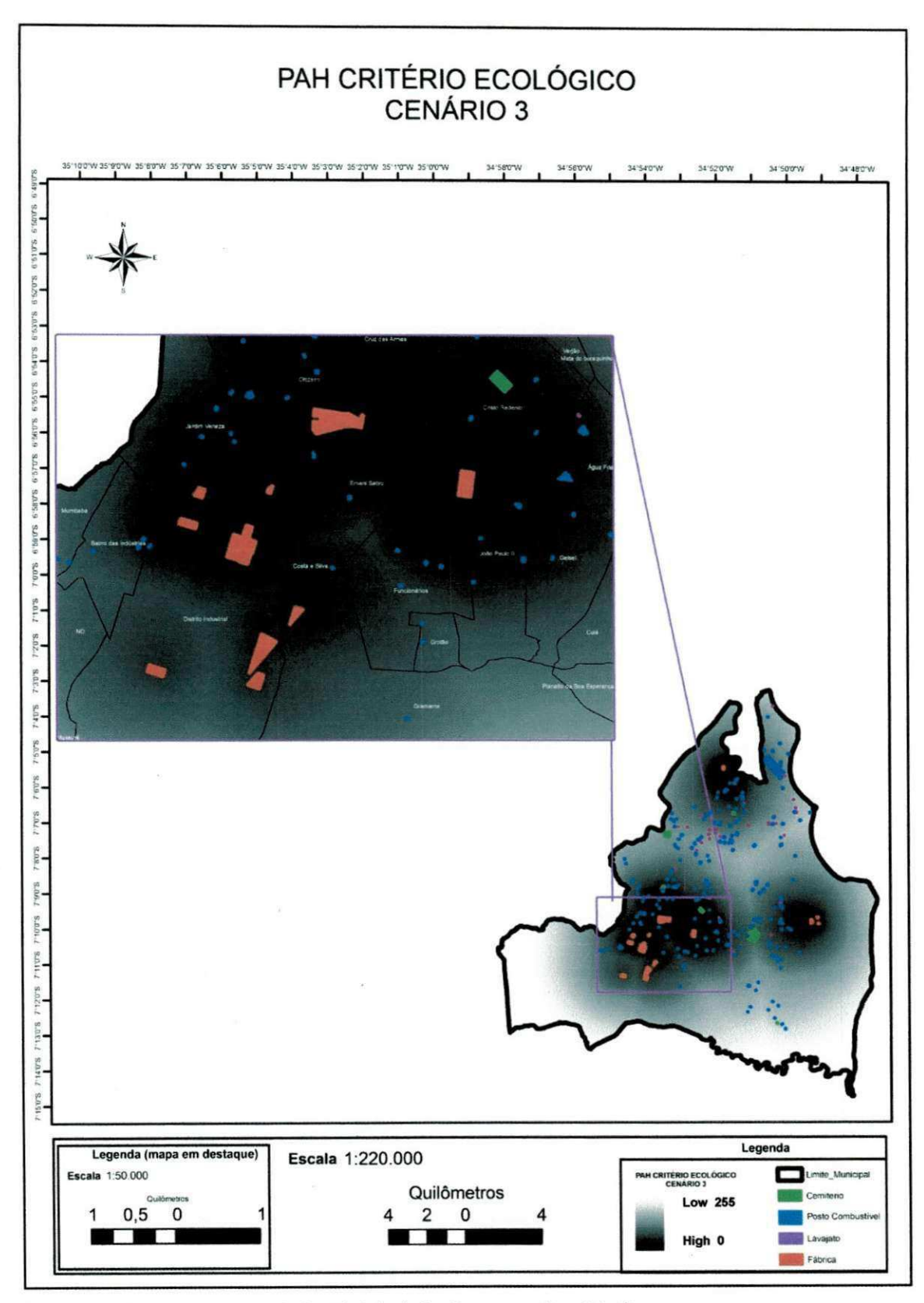

Figura 33. Detalhe de zona industrial de João Pessoa - Cenário 3.

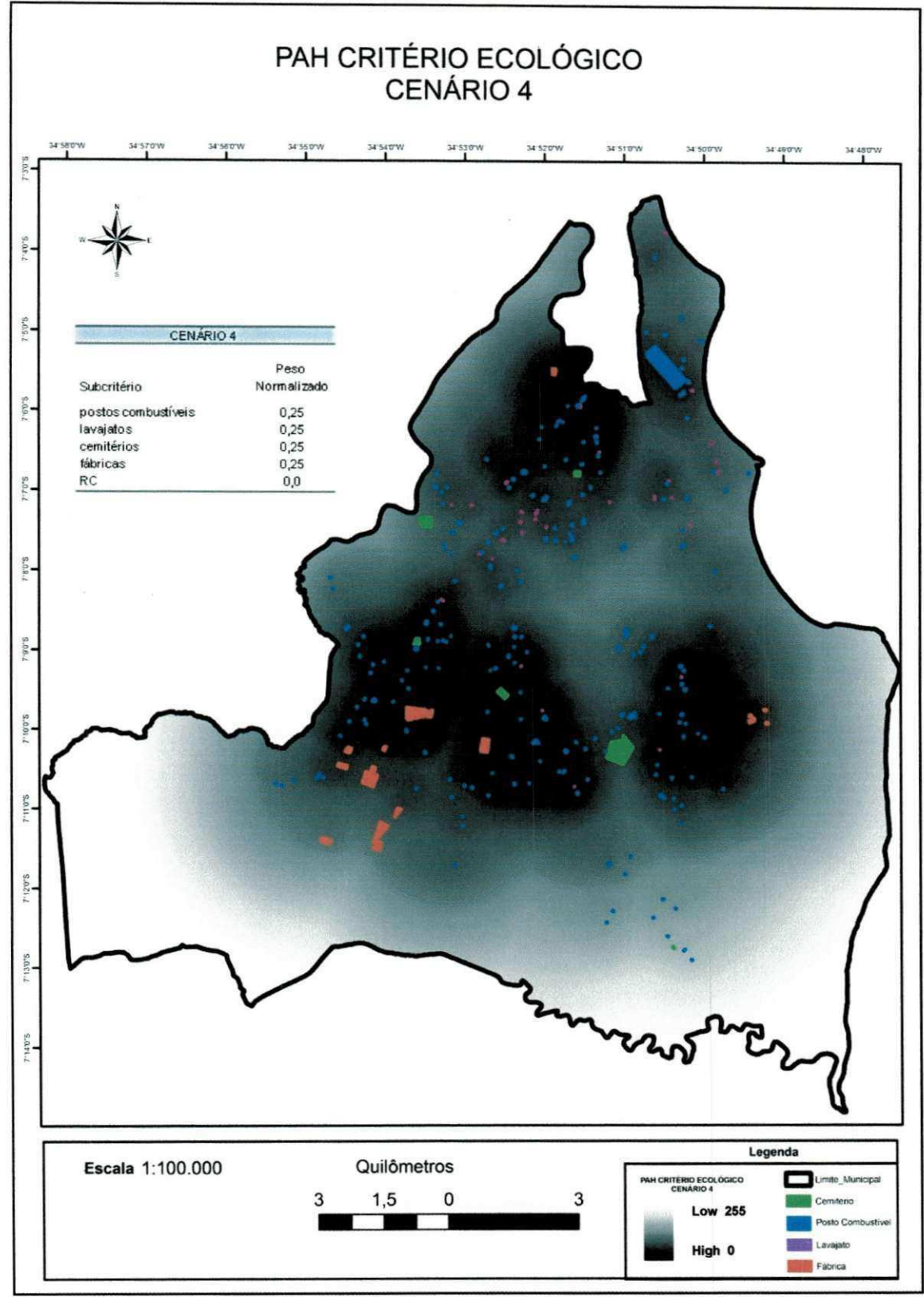

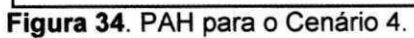

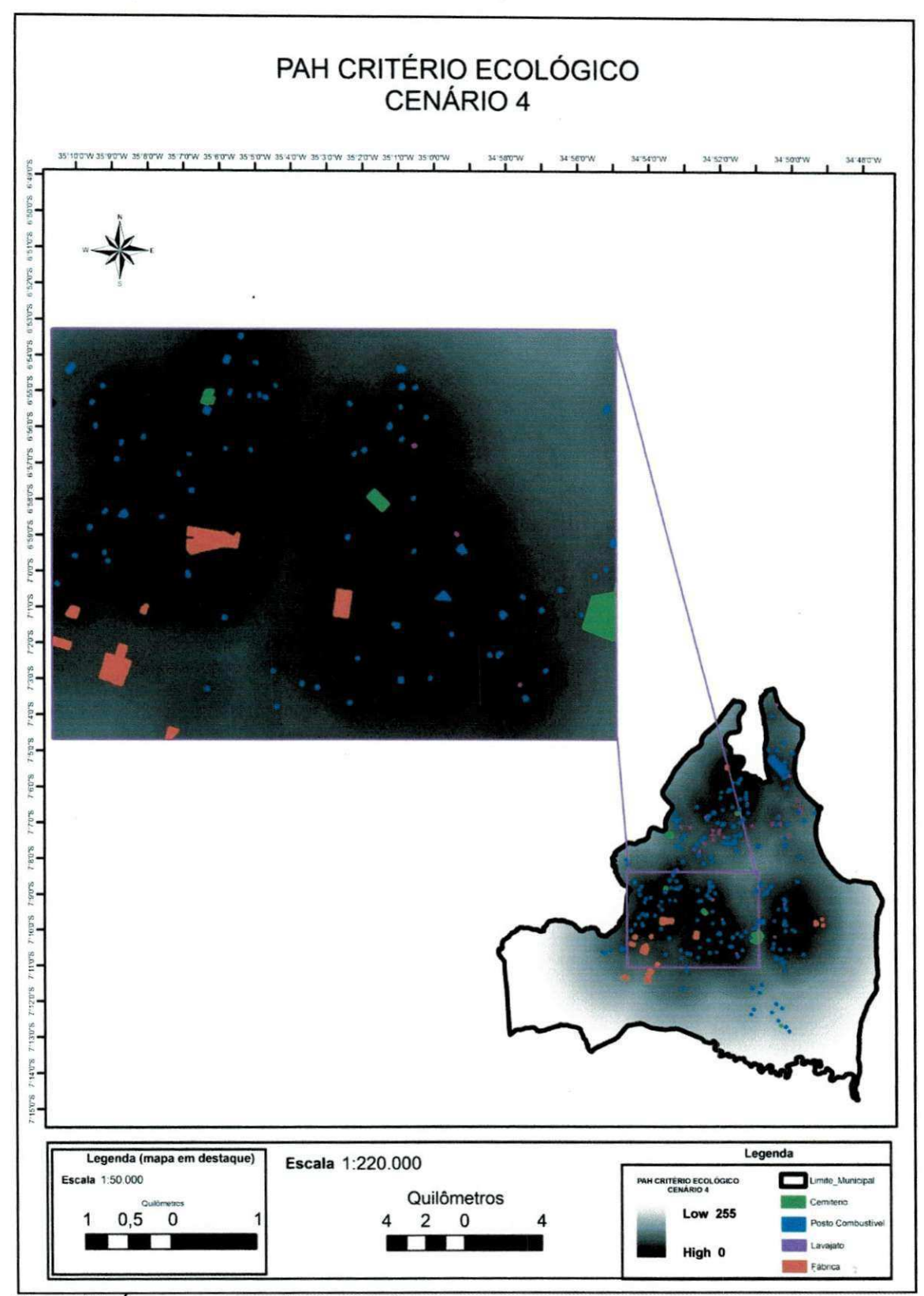

Figura 35. Área e destaque do Cenário 4.

# 5.5APLICAÇÃO PAH - CRITÉRIOS HIDRÁULICOS

# **5.5.1 Cenario 5**

O Cenário 5 corresponde primeira simulação do critério hidráulico. Neste Cenário o objetivo foi de visualizar uma realidade em que a área de maior contribuição de recarga (área 2) do aquífero e as localidades onde já existam poços de captação tivessem o maior peso.

Os resultados obtidos mostraram que essas duas atividades receberam os maiores pesos normalizados a partir da matriz de comparagao empregada. Ainda como resultado, verificou-se que as regiões com valores mais próximas de zero, correspondem àquelas mais comprometidas, ou seja, regiões onde deve haver uma exploração da água mais seletiva e branda possível. Isto pode ser visto na Figura 36 que apresenta a interface do software ArcGIS 9.2 com a leitura do valor do *pixel* igual a zero de um ponto em que está inserido na área 2 (recarga) e existem vários poços de captação próximos a ele. O mapa para este Cenário pode ser visualizado na Figura 37.

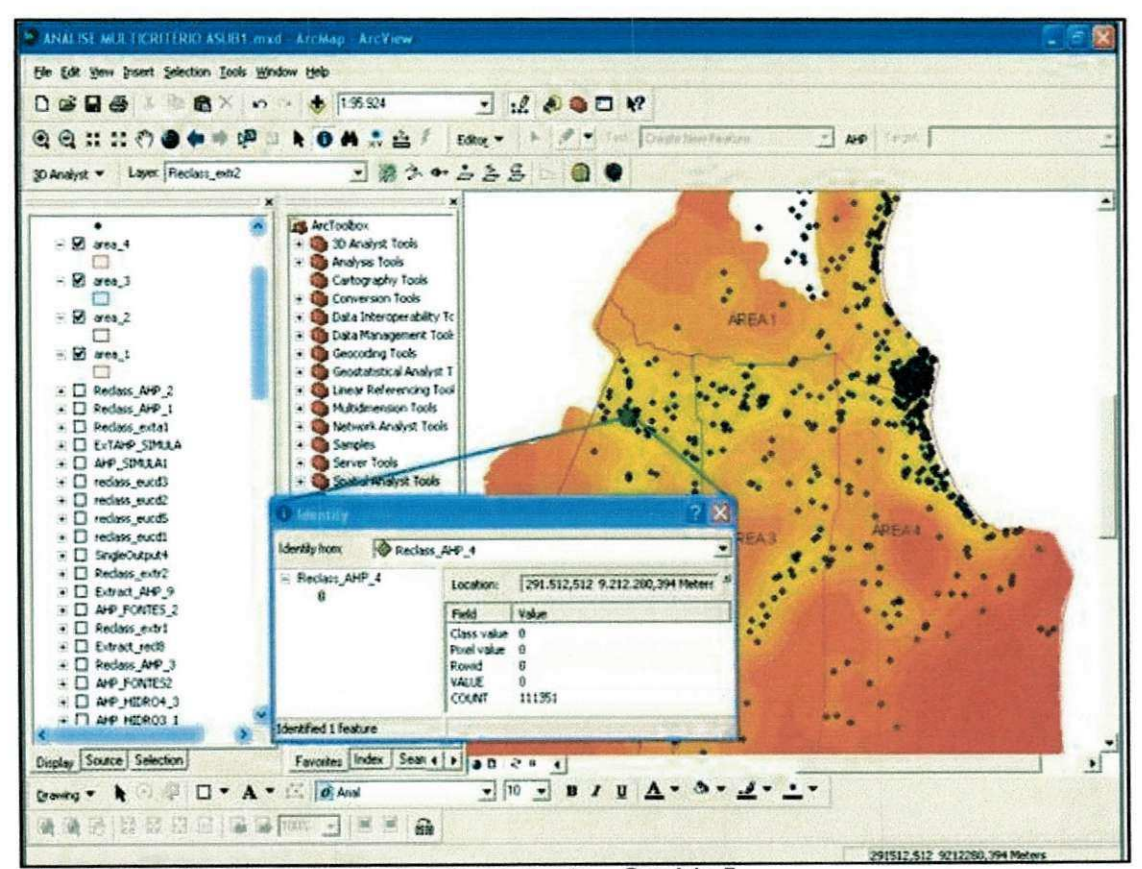

Figura 36. Leitura do valor do pixel de um ponto - Cenário 5.

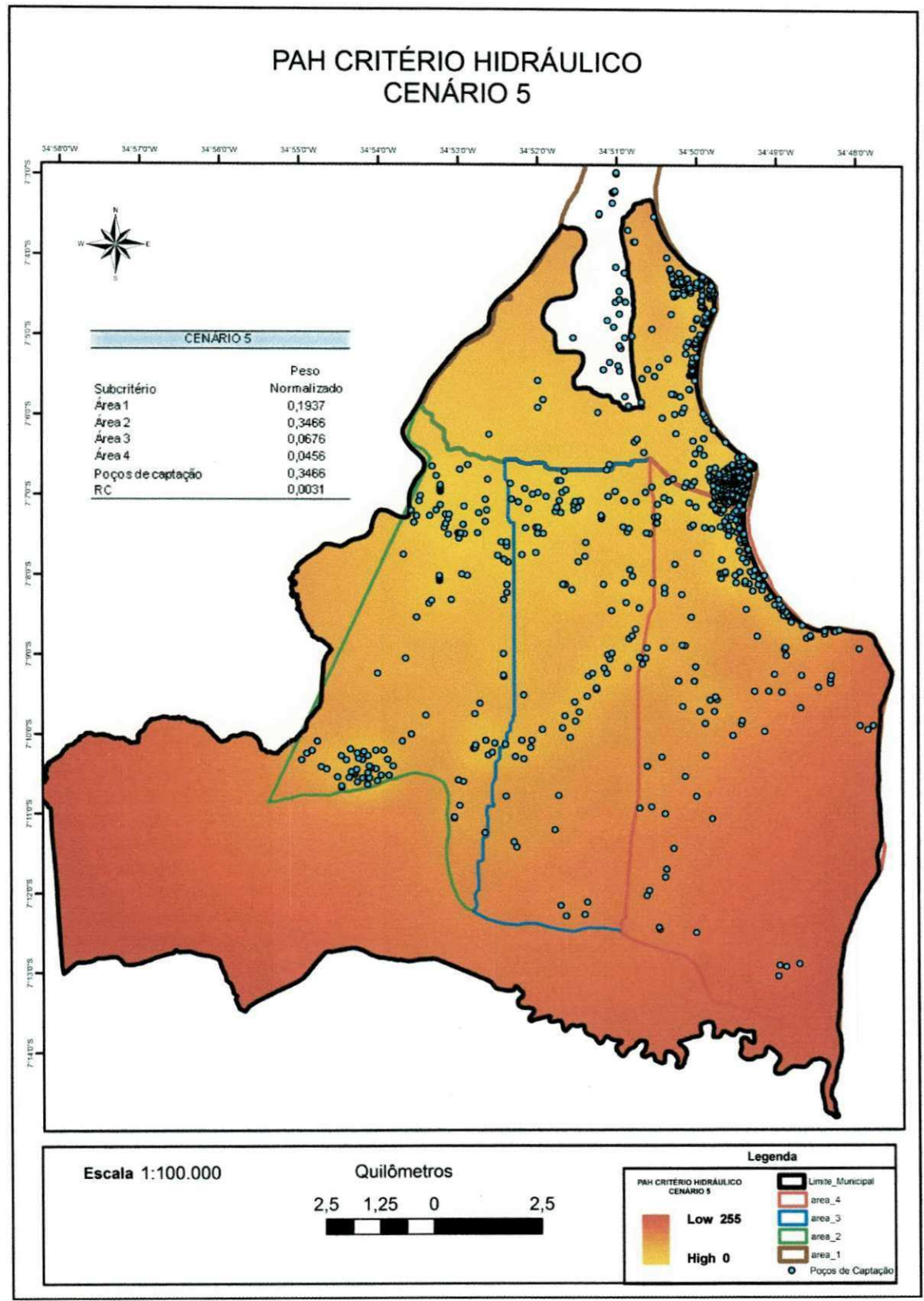

Figura 37. PAH para o Cenário 5.

## 5.5.2 Cenário 6

No Cenário 6 tomou-se a preservação das áreas de recarga como sendo o primordial no que diz respeito a conservação das áreas, uma vez que se atribuiu uma relevância maior a área 2 e área 1. Vale salientar que neste Cenário o peso atribuído levou em consideração o grau de contribuição das duas áreas de recarga desta região propostas por Batista (2010) que aponta a área 2 como aquela que contribui com uma entrada maior de volume de água no aquífero.

Pode-se observar através da Figura 38 que as regiões com maiores concentrações de poços de captação e que estão em uma das áreas de recarga tiveram os valores mais próximos de zero, ou seja, sinalizou-se que estas deveriam ser mais bem preservadas visto que, está ocorrendo uma elevada captação de água em zonas de recarga. Neste Cenário fica claro que a maior prioridade é a preservação das áreas de recarga, uma vez que mesmo numa área com grande concentração de poços o valor do pixel já se distancia dos valores mais baixos próximos de zero como mostra a Figura 39. O mapa para este Cenário pode ser visualizado na Figura 40.

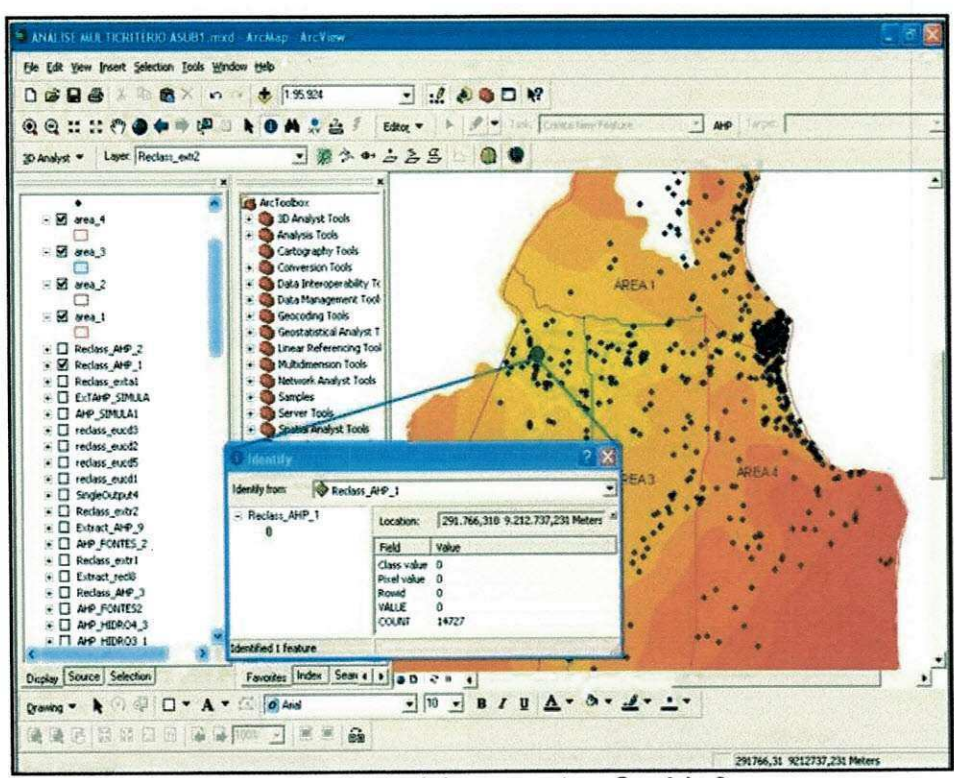

Figura 38. Leitura do valor do pixel de um ponto - Cenário 6.

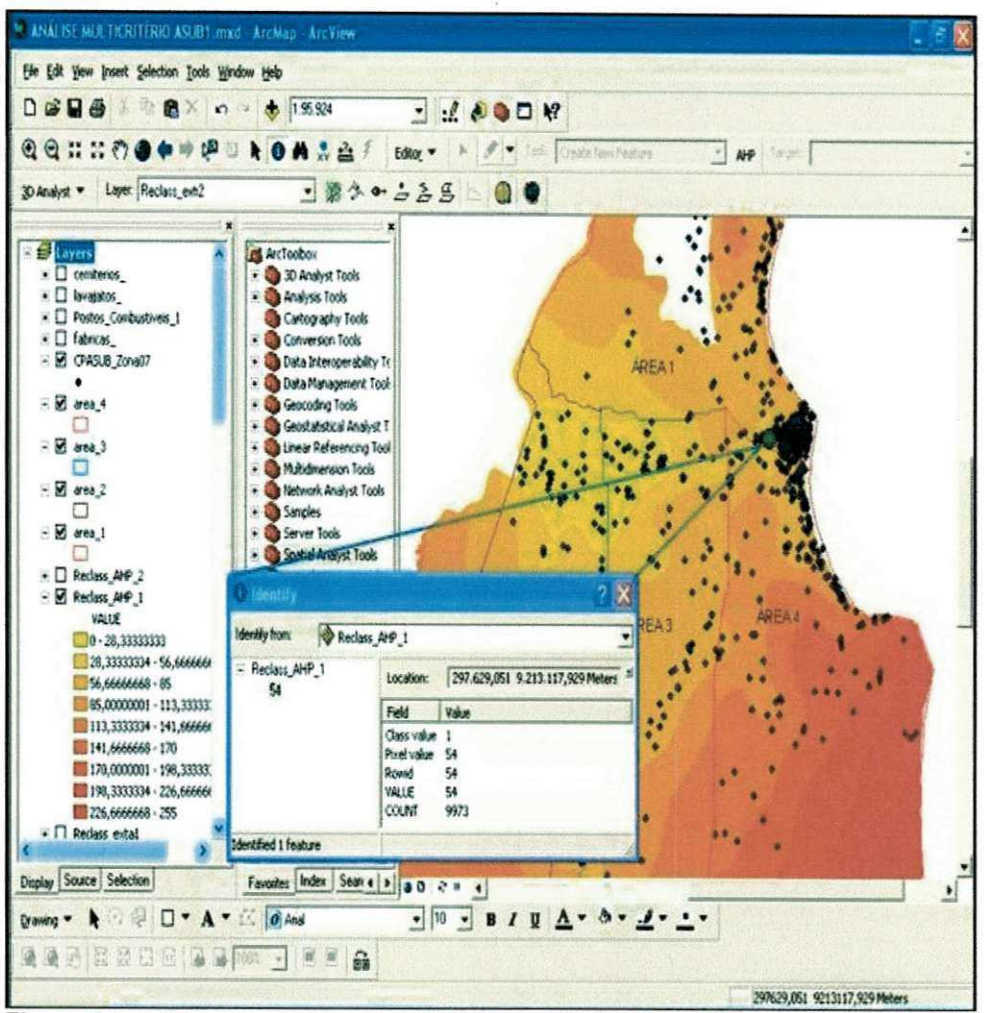

Figura 39. Leitura do valor do pixel de um ponto - Cenário 6.

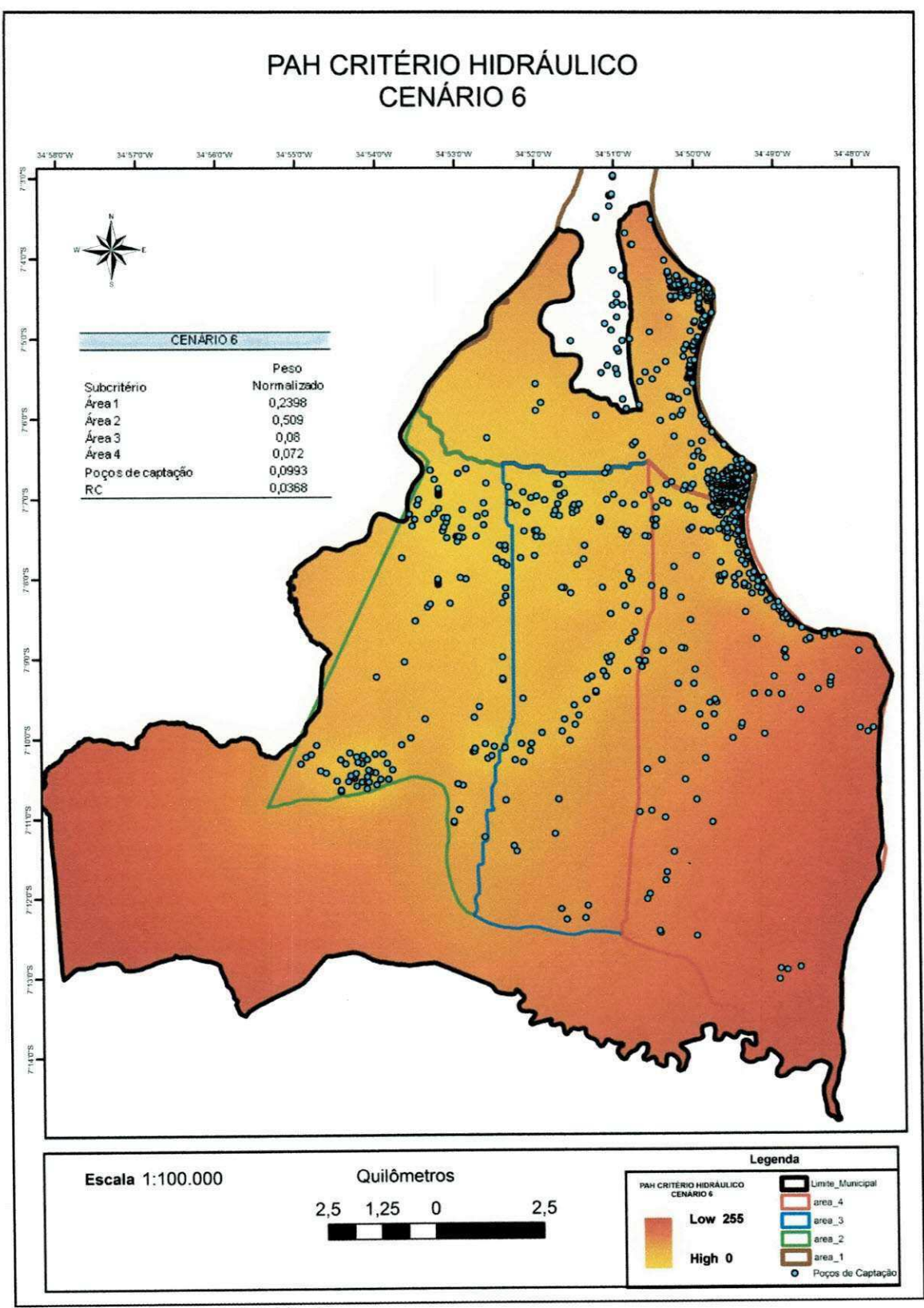

Figura 40. PAH para o Cenário 6.

#### 5.5.3 Cenário 7

Para o Cenário 7 abriu-se mão da porcentagem de contribuição da recarga hidráulica de cada área, tornando agora as duas igualmente importantes neste processo, visando dar a mesma atenção no que tange a preservação da entrada do fluxo subterrâneo.

Observa-se na Figura 41 uma área em destaque do mapa do Cenário 7 com uma amostra da leitura de pixel. Pela imagem é possível notar que as áreas com valores mais próximos de zero foram determinadas pela concentração de poços de captação.

Uma vez que as áreas de recarga possuem pesos iguais, o que determinou a variação dos valores foi a número de poços encontrados nestas áreas. A Figura 42 mostra o mapa para o Cenário 7.

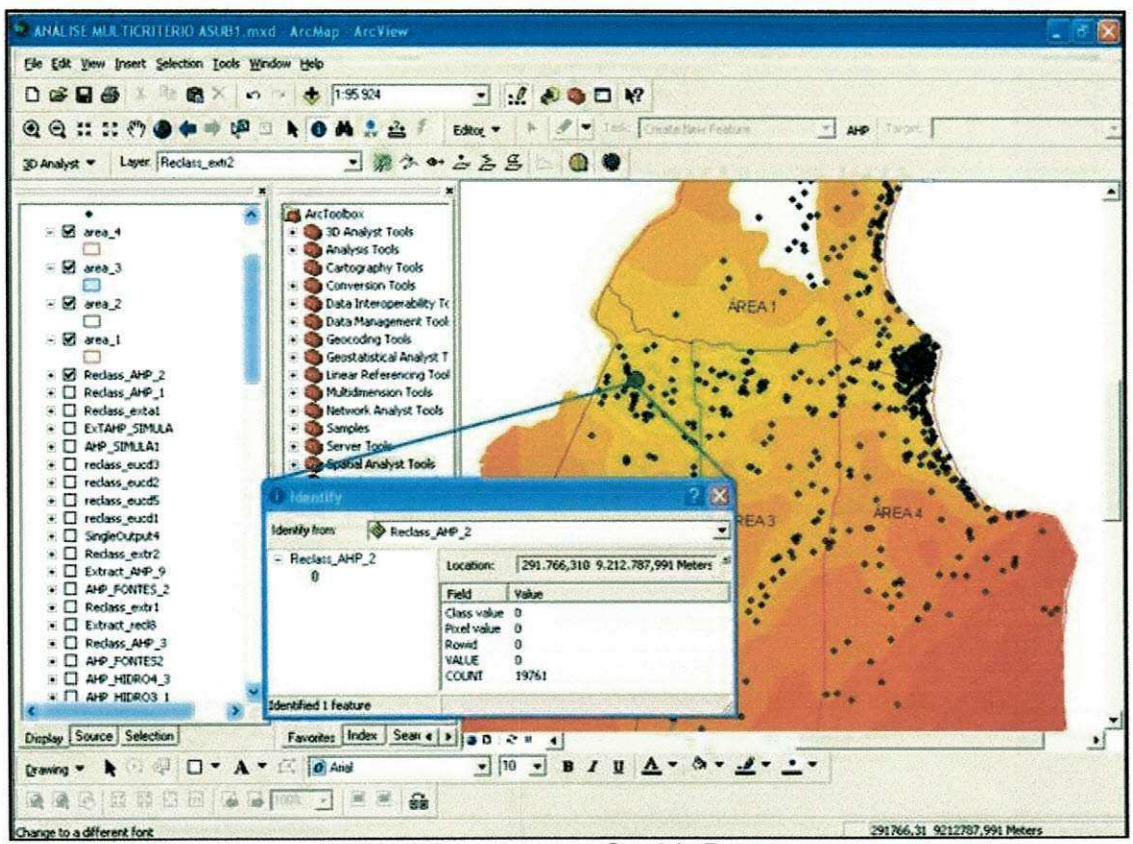

Figura 41. Leitura do valor do pixel de um ponto - Cenário 7.

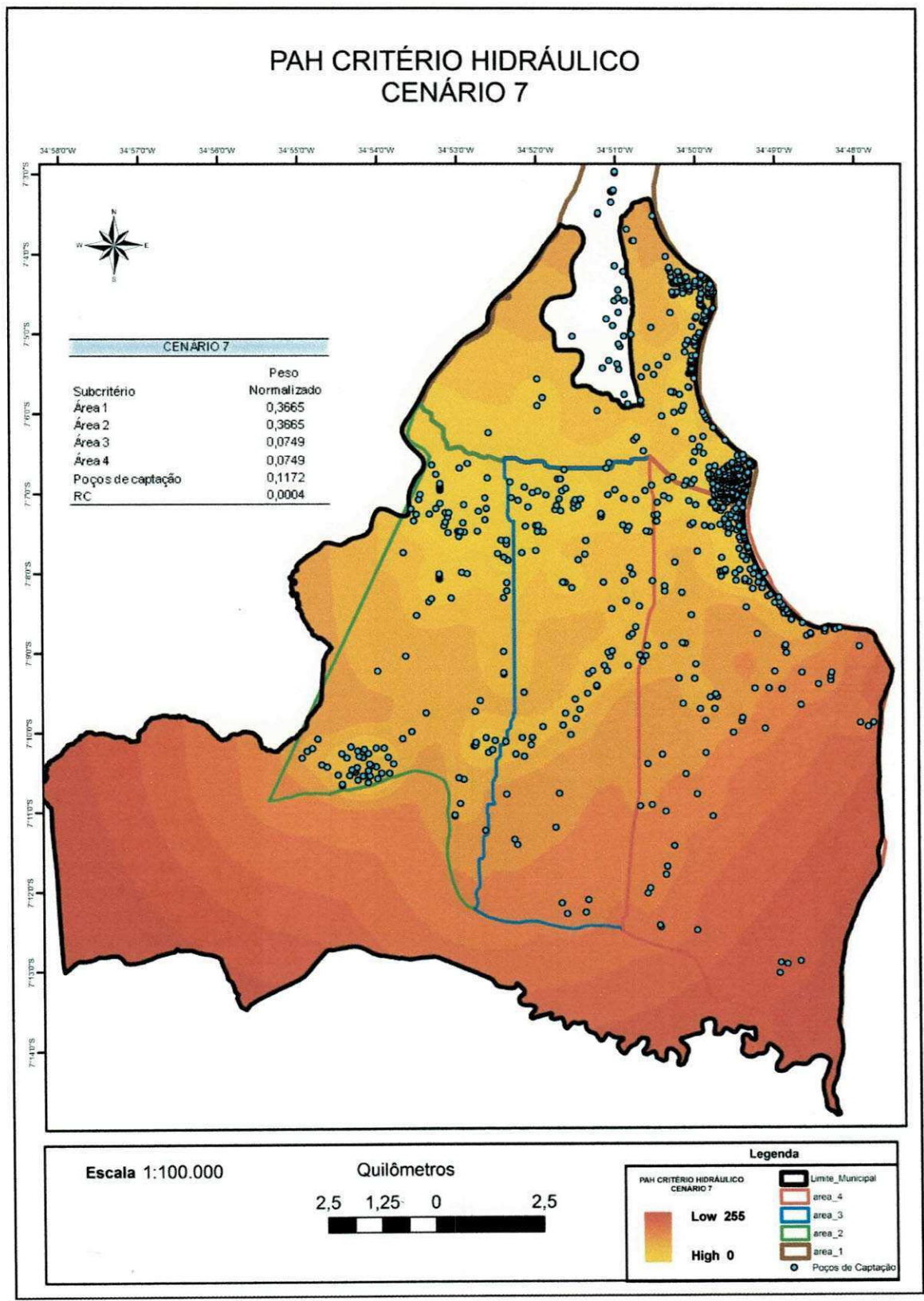

Figura 42. PAH para o Cenário 7.

#### 5.5.4 Cenário 8

No último Cenário do critério hidráulico objetivava-se mostrar uma realidade em que todos os subcritérios hidráulicos teriam o mesmo peso. Assim como no Cenário 4, as regiões com valores mais próximos de zero, seriam aquelas menos indicadas para a captação de água.

Os resultados mostram que pelo fato de todos os subcritérios se equipararem, a quantidade e a distribuição dos poços de captação, exerceram maior influência na determinação das áreas menos indicadas para a exploração do recurso. A Figura 43 apresenta às quatro diferentes áreas do fluxo subterrâneo e os poços de captação sobrepostos na mesma imagem em destaque e a Figura 44 mostra a imagem gerada para este Cenário.

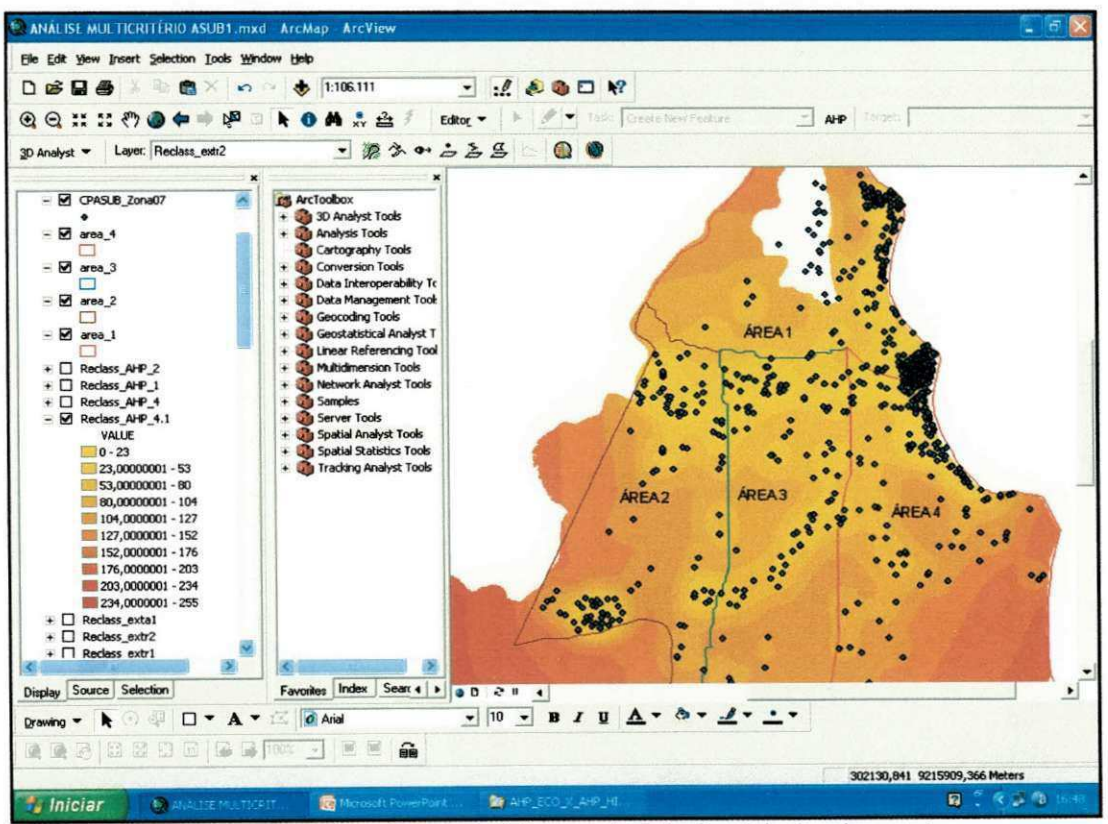

Figura 43. Interface do ArcGIS 9.2 com as informações do Cenário 8 sobrepostas.

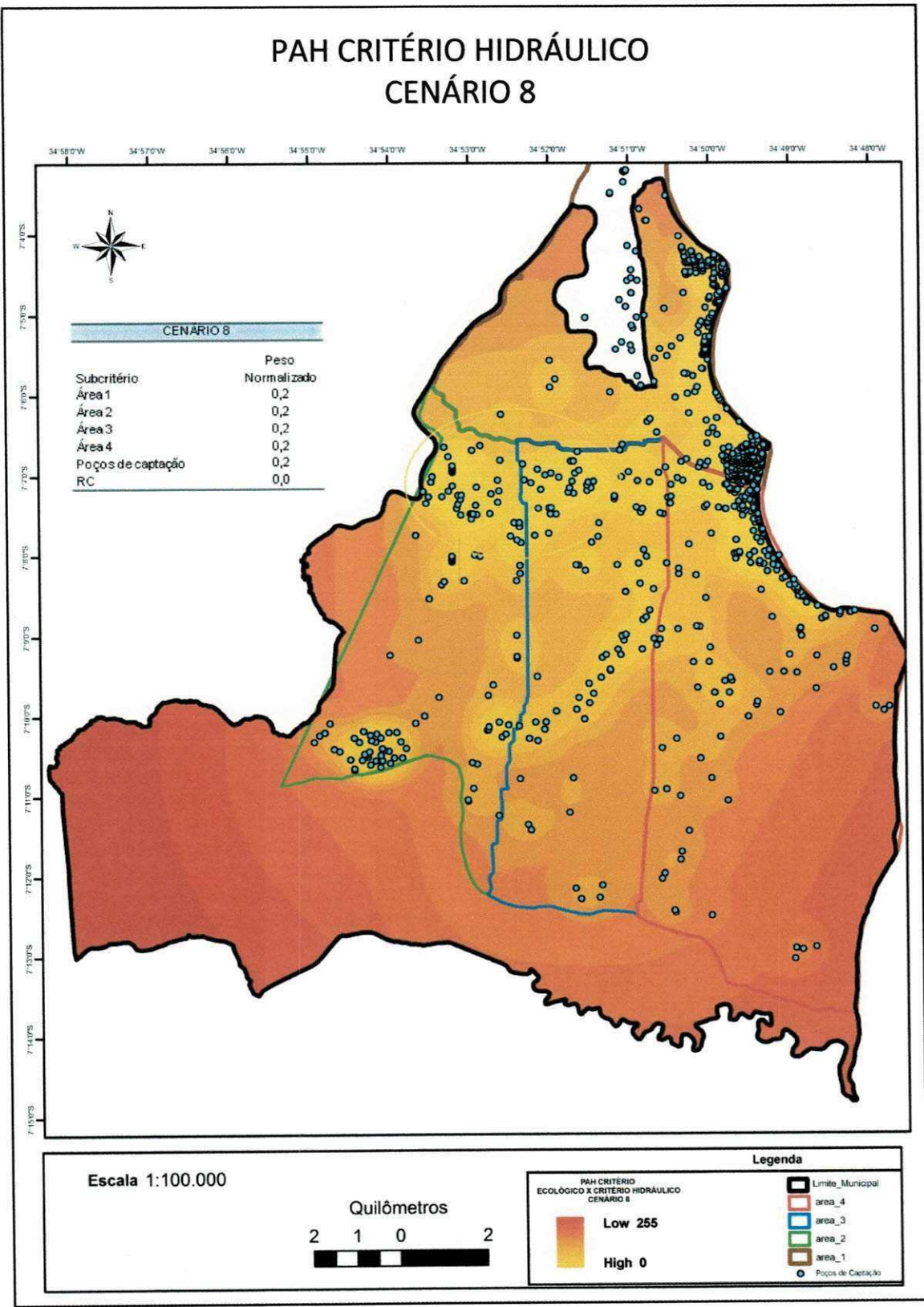

Figura 44. PAH para o Cenário 8.

# 5.6APLICAQAO PAH - CRITERIO ECOL6GICO X CRITERIO **HIDRÁULICO**

Esta etapa corresponde ao último nível do processo analítico hierárquico do modelo conceitual proposto neste trabalho. As imagens geradas neste processo representam os produtos finais desta análise multicriterial.

## **5.6.1 Cenario 9**

No primeiro Cenário das análises finais, foram utilizados os Cenários 4 e 8 que correspondem àqueles que, tanto os critérios, quanto os subcritérios, possuem pesos iguais e, desta forma, o Cenario 9 Simula uma situagao em que apenas a quantidade e a distribuição espacial determinam as áreas menos indicadas para a utilização das águas subterrâneas.

Pela imagem gerada pode-se constatar que as regiões com valores mais próximos de zero são aquelas onde existe uma maior concentração das atividades potencialmente poluidoras associadas a forte presenga de pogos de captação, uma vez que todos os subcritérios se equivalem. As maiores influências ficam por conta da quantidade e espacialização dos dados. A Figura 45 apresenta a imagem final gerada para este Cenário.

#### **5.6.2 Cenario 10**

No Cenário 10 os subcritérios permaneceram com pesos equiparados, mas foi atribuída ao critério hidráulico uma maior relevância simulando uma situação em que, dependendo da área do fluxo subterrâneo e da quantidade de pogos, estas seriam mais ou menos indicadas para a concessao de outorgas de uso de água. O mapa para este Cenário é apresentado na Figura 46.

A Figura 47 apresenta uma regiao onde se verifica que areas em destaque, diferentemente do que ocorreu no Cenário 9, mostram que a área foi homogeneizada em torno dos pogos.

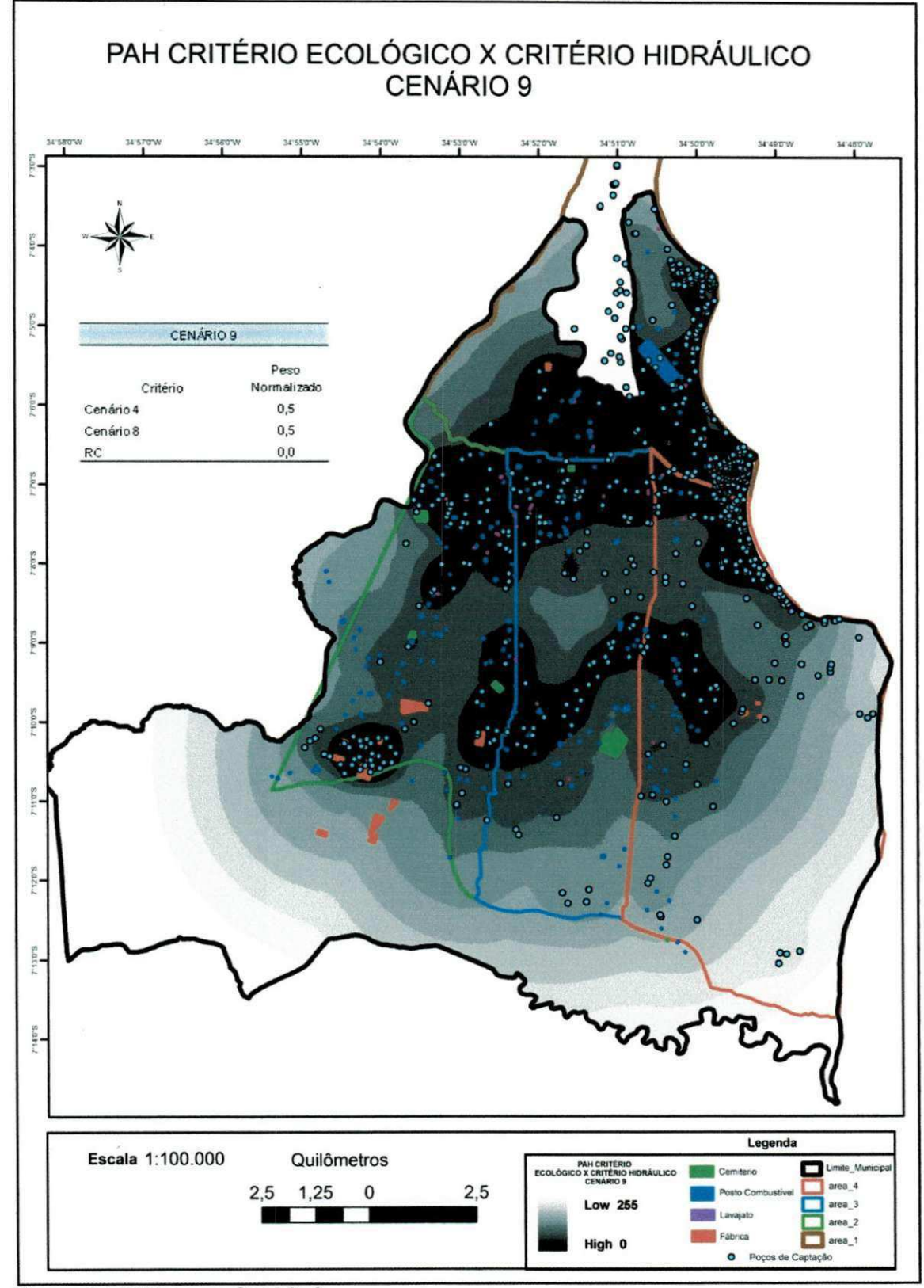

Figura 45. PAH para o Cenário 9.

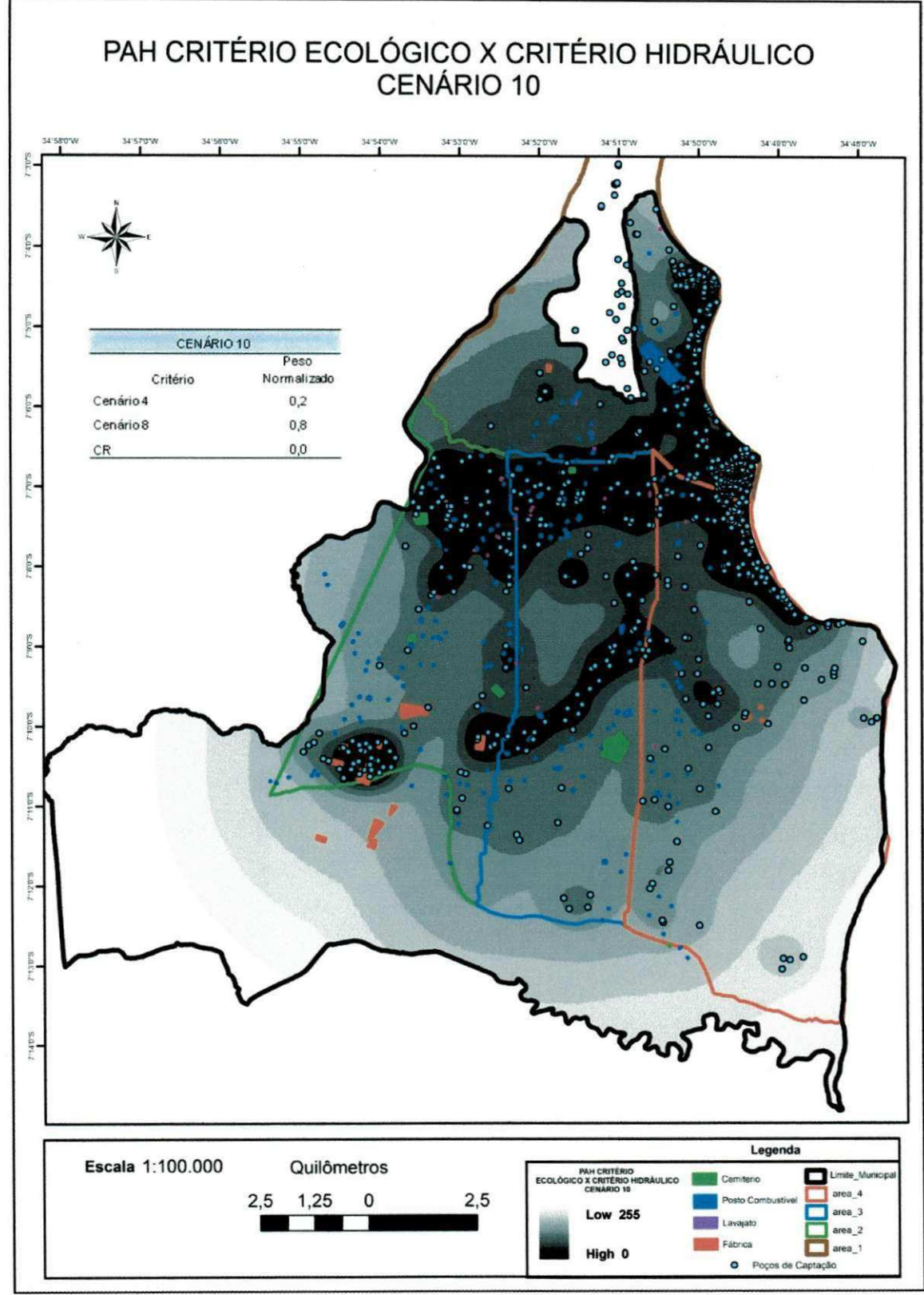

Figura 46. PAH para o Cenário 10.

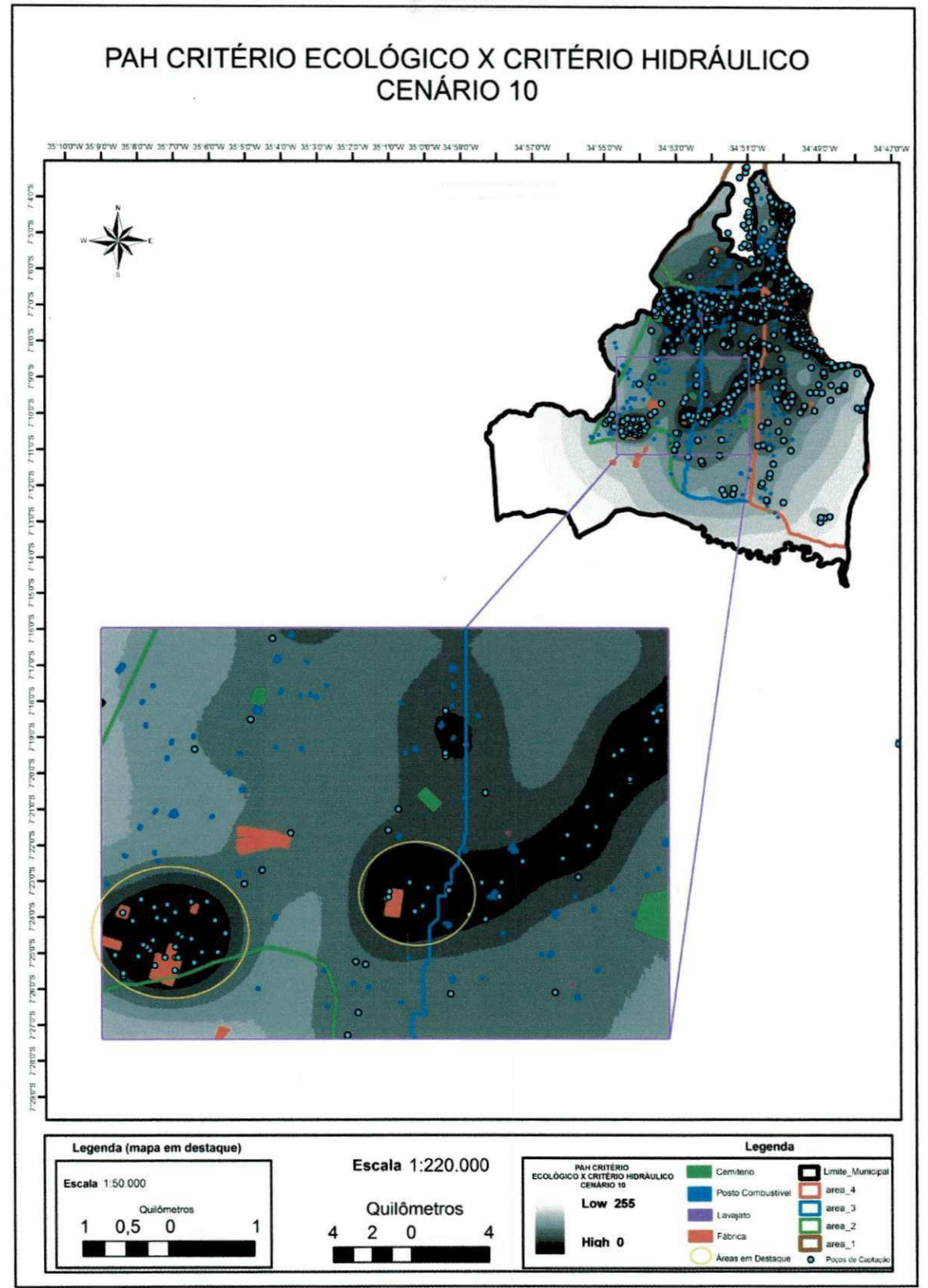

Figura 47. Área do Cenário 10 em destaque.

#### 後に 流行物のデータ

#### **5.6.3 Cenario 11**

Para este Cenário os critérios receberam o mesmo peso, mas com um grau de relevancia maior para o subcriterio 'postos de combustiveis', por serem os maiores responsáveis pela contaminação dos corpos hídricos subterrâneos, e para os subcritérios correspondentes as áreas de recargas 'área 1' e 'área 2'. A Figura 48 mostra a imagem gerada para este Cenario.

A Figura 49 apresenta uma região onde se verifica que as áreas em destaque possivelmente serao aquelas menos indicadas para a concessao de outorgas de uso de águas subterrâneas.

As ponderações para este Cenário tornaram as áreas em destaque menos restritivas em relação à liberação de outorgas devido ao fato de que estas agora sofrem influências mais significativas apenas dos postos de combustiveis e das areas de recargas.

## **5.6.4 Cenario 12**

Para o último Cenário simulado as ponderações em relação ao Cenário 11 diferem apenas nas atribuições dos pesos para nível dos critérios. A Figura 50 mostra a imagem gerada para este ultimo criterio.

Constatou-se que a área possivelmente menos indicada para a concessão de outorga de uso de água é a que aparece em destaque na Figura 50.

Uma vez que as ponderações para este Cenário atribuem um grau de relevância bem maior aos subcritérios hidráulicos, as áreas possivelmente mais comprometidas sao aquelas inseridas nas areas de recarga ou muito proximas a elas e com a forte presenga de pogos de captagao.

94 **zyxwvutsrqponmlkjihgfedcbaZYXWVUTSRQPONMLKJIHGFEDCBA**

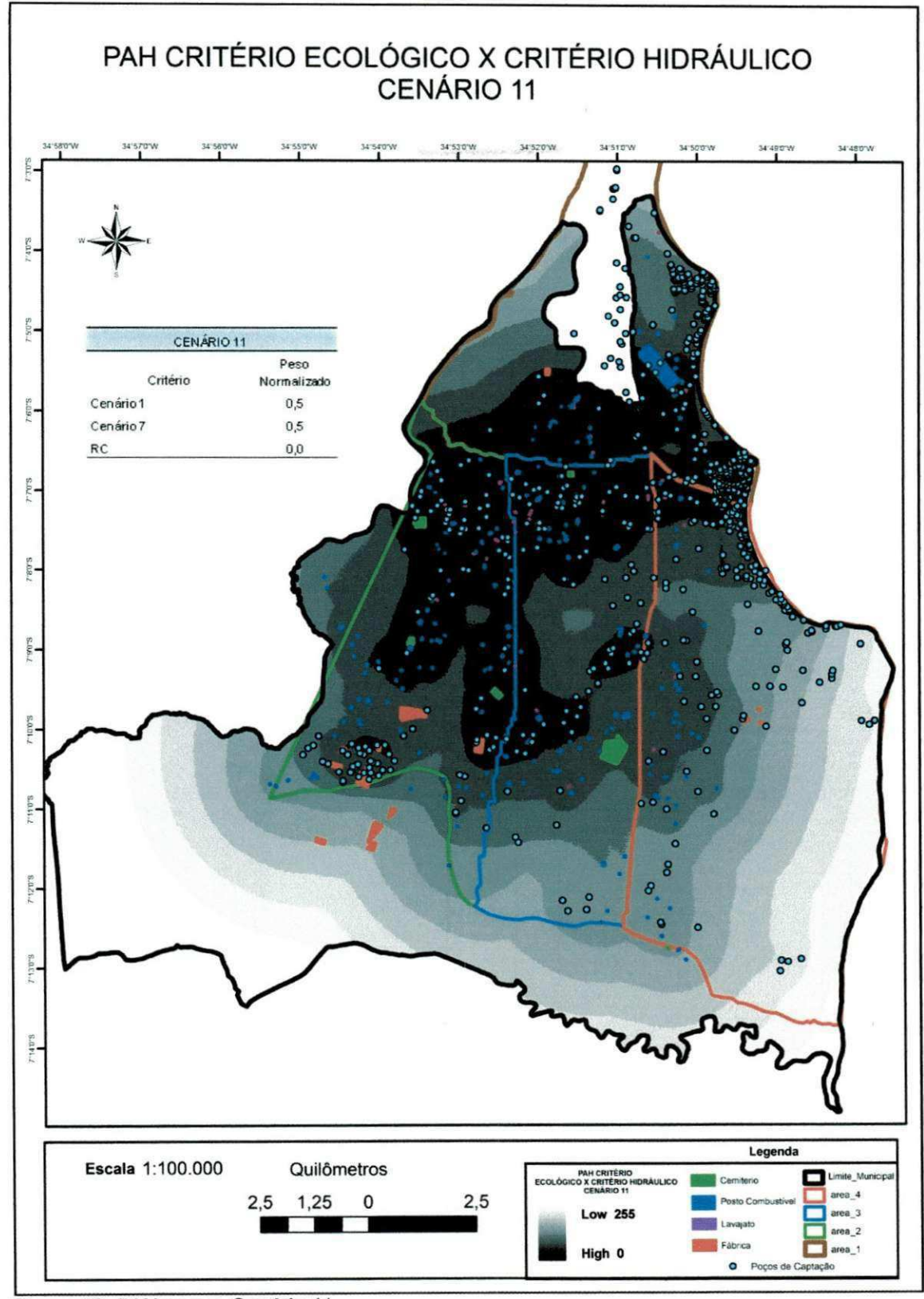

Figura 48. PAH para o Cenário 11.

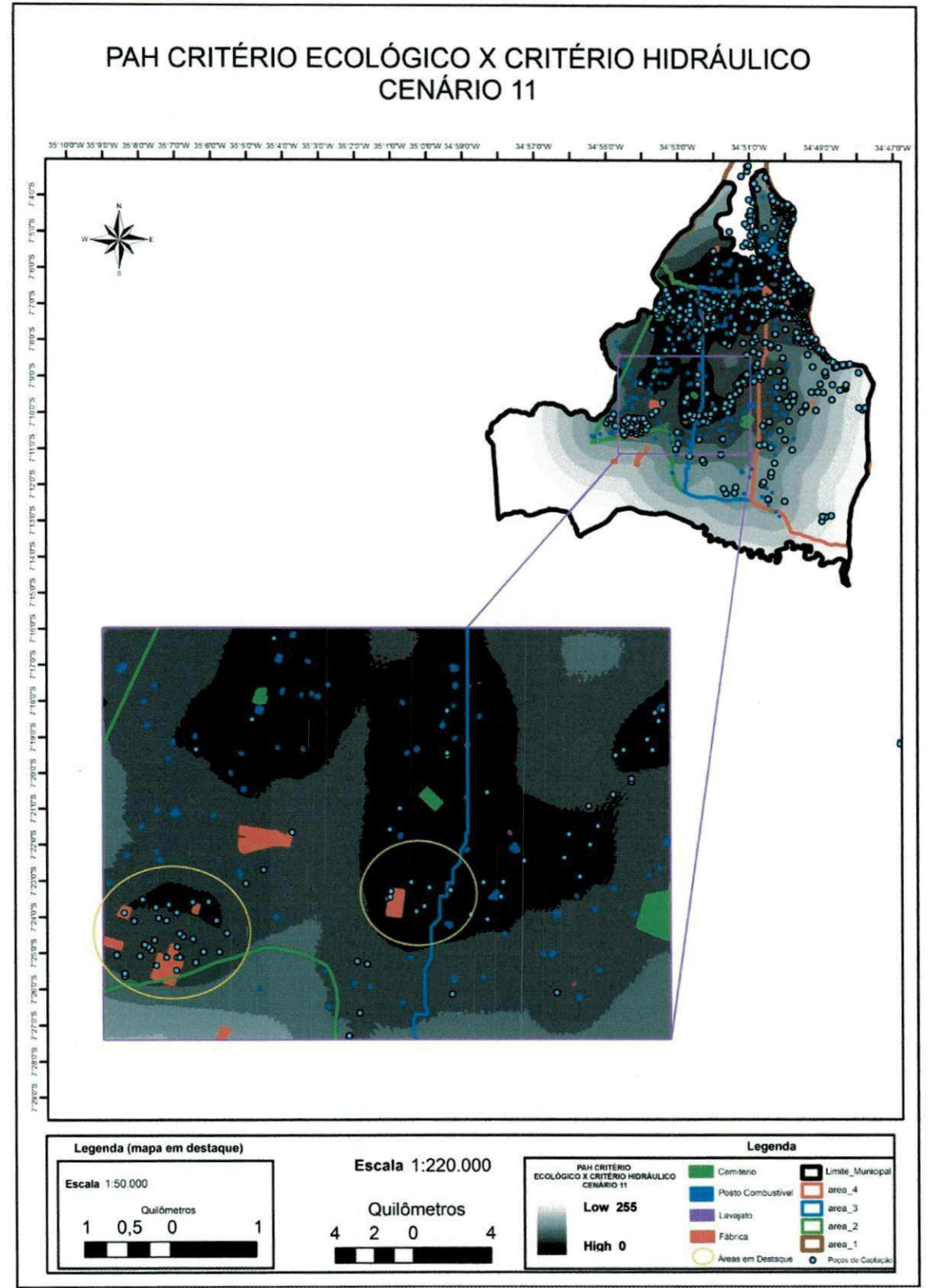

Figura 49. Área do Cenário 11 em destaque.

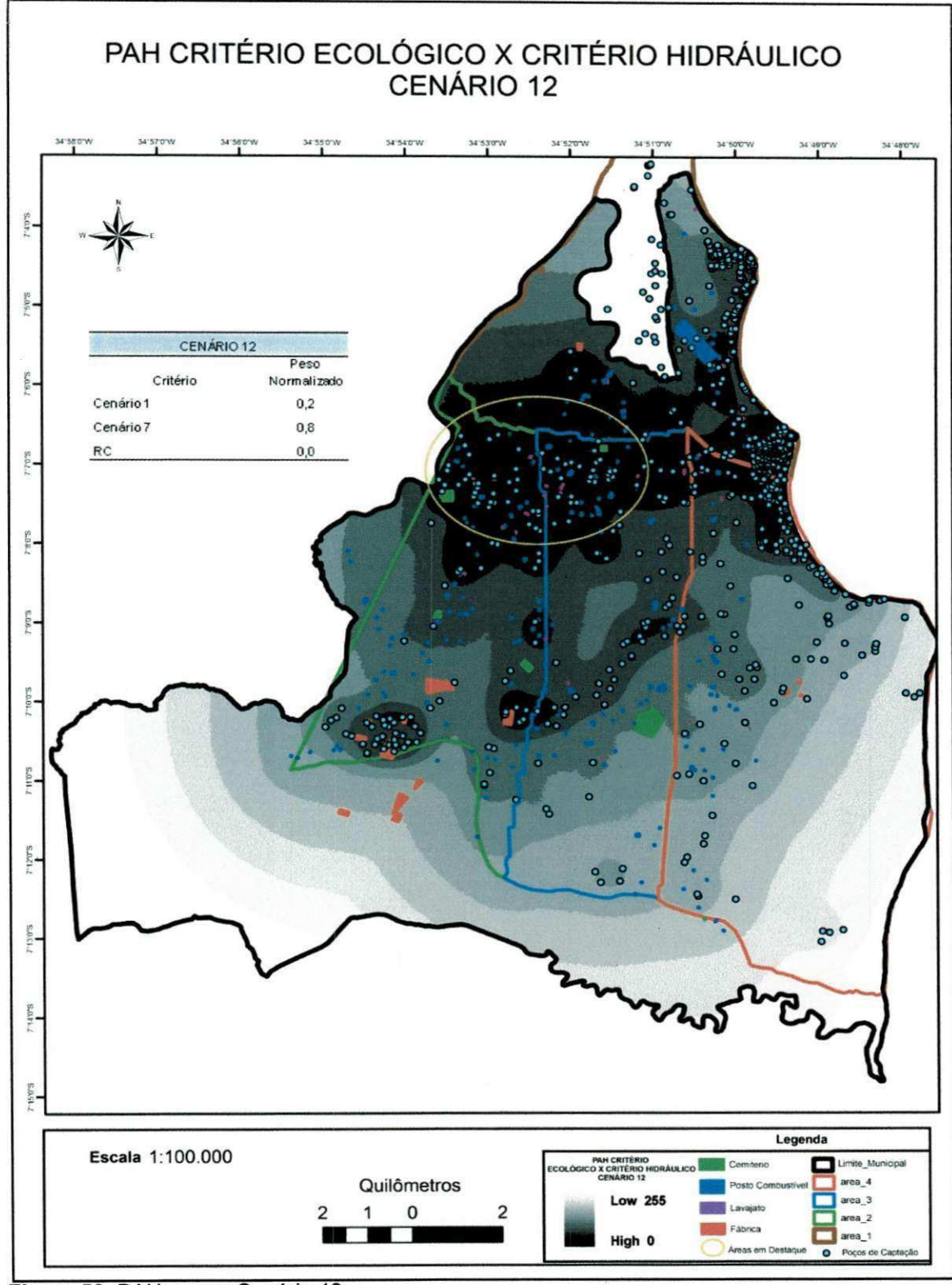

Figura 50. PAH para o Cenário 12.

#### 6. CONCLUSOES E RECOMENDAÇÕES

De acordo com os objetivos estabelecidos nesta dissertação, as seguintes conclusões puderam ser inferidas:

•A analise espacial proposta utilizando dados do tipo de uso das atividades potencialmente poluidoras e da identificação das áreas de recarga do aqüífero, associados aos dados da espacialização das atividades potencialmente poluidoras, pocos de captação de água subterrânea e do fluxo subterrâneo, apesar de restritos, em relação a gama de dados que podem ser usados, já fomentam uma base para a construção de cenários bastante significativos na montagem de mapas visando o planejamento estratégico da fiscalização e do monitoramento das áreas possivelmente afetados, no que diz respeito á qualidade e ao volume das águas subterrâneas;

•A analise multicriterial baseada no metodo do Processo Analitico Hierárquico (PAH) em um ambiente SIG mostrou-se como uma ferramenta útil e simples no auxílio à tomada de decisão, por se apresentar como uma aplicação composta por processos intuitivos e possibilitar uma manipulação e processamento dos mais diferentes tipos de dados;

• Ressalta-se que dentro da gama de possibilidades de montagem de cenários, buscaram-se apresentar aqueles que possivelmente seriam mais interessantes para os órgãos gestores baseando-se nos princípios básicos da legislacão, como distanciamento de atividades potencialmente poluidoras visando à captação da água de melhor qualidade e menos comprometidas quantitativamente;

• Verificou-se que o zoneamento das areas para concessao de outorgas poderia estar em uma escala ainda mais detalhada se a área total estudada fosse dividida em células menores para análises mais precisas;

• Constatou-se que o metodo PAH pode e deve ser aplicado dentro dos sistemas de gestão, pois, permite a simulação dos mais diversos cenários previstos na gestao dos recursos hidricos subterraneos a partir da combinacao dos dados envolvidos e das ponderações estabelecidas;

•A extensão ArcScript AHP 1.1 - Decision Support Tool for ArcGIS utilizada para a aplicação do PAH em um ambiente SIG possui como principal característica de restrição o fato de converter de forma analítica dados de carater fisico, como distanciamento entre dois pontos, em uma escala de número de *pixel* que indica maior ou menor intensidade sobre o dado avaliado.

• O Método apesar de apresentar informações a partir de dados confiáveis, não exclui a necessidade de uma validação em campo dos apontamentos das simulações, uma vez que a dinâmica dos processos subterrâneos é bastante complexa, principalmente no que diz respeito à velocidade de contaminação e do fluxo subterrâneo;

Visando contribuir com os possiveis estudos e acoes futuras que possam vir a ser desenvolvidos, recomenda-se:

• O desenvolvimento de pesquisas na regiio que possibilitem o enriquecimento das informações que possam ser incorporadas ao modelo proposto;

•A colaboracao e o trabalho conjunto entre os diversos orgaos envolvidos com os recursos hídricos na busca pela troca de dados, informações e tecnologias visando contribuir com o Sistema Nacional de Informações Sobre Recursos Hidricos;

•A fiscalizacao e atualizacao dos dados referentes ao uso do solo, principalmente das atividades potencialmente poluidoras.

## **7. REFERÊNCIAS BIBLIOGRÁFICAS**

ABREU, L. M.; GRANEMANN, S. R.; GARTNER, I.; BERNARDES, R. S. Escolha de um programa de controle da qualidade da água para consumo humano: aplicação do método AHP. Revista Brasileira de Engenharia **Agricola e Ambiental,** v.4, n.2, p. 257-262, 2000. Disponfvel em: **<www**.agriamb.com.br/revista/v4n2/257.pdf>. Acesso em: 03 junho de 2011.

ALBERTASSE, L. M. T. **Vulnerabilidade a acao antrdpica e uso e ocupacao do solo** para **a Estacao Ecologica Municipal llha do Lameirao, Vitoria - ES.**  Dissertação de Mestrado em Engenharia Ambiental - Universidade Federal do Espirito Santo, 2007.

ALMEIDA, A. T. de; FEREIRA, R. J. P.; GUSMAO, A. H. P. de; MIRANDA, C. M. G. de, **Sistema de apoio** a **decisao para selecao de atividades criticas no gerenciamento de projetos com avaliacao multicriterio.** Anais do XXIII Encontro Nacional de Engenharia de Produgao, Ouro Preto. Disponfvel em <http**://www**.abepro.org.br/biblioteca/ENEGEP2003\_TR0902\_1382.pdf>. Acesso em 1° de junho de 2010.

ASAHI, T.; TURO, D.; SHNEIDERMAN, B. **Visual decision-making: Using tree maps for the Analytic Hierarchy Process.** Maryland: University of Maryland, 1994. Disponivel em: <http://sigchi.org/chi95/Electronic/documnts/videos/ta\_bdy.htm>. Acesso em: 04 de junho de 2011.

ASUB - Integragao dos instrumentos de outorga, enquadramento e cobranca para a gestão da águas subterrâneas. Relatório Técnico II de atividades 2010, UFCG Campina Grande, 2010.

AWAD, E. M. Management Information Systems, Benjamin/Cummings, **John Wiley & Sons, Inc** 1988.

BARBAROSOGLU, G. e PINHAS, D. Capital rationing in the public sector using the analytic hierarchy process. 1995. Disponivel em: <http://bwwww.ie.uryukyu.ac.jp/~j94033/study/finalpeper2.html>. Acesso em: 03 junho de 2011.

BARBOSA, C. C. F. Álgebra de mapas e suas aplicações em sensoriamento remoto e geoprocessamento. Dissertação de Mestrado em Sensoriamento Remoto, INPE Sao Jose dos Campos, 1997.

BATISTA, M. C. B. **Modelagem do Fluxo Subterraneo na Bacia Sedimentar**  Costeira do Baixo Curso do Rio Paraíba. Dissertação de Mestrado em Engenharia Civil e Ambiental - Universidade Federal de Campina Grande - PB, 2010.

BELTON, V. e STEWART, T. J., **Multiple criteria decision analysis: an integrated approach.** Massachustts: Kluwer Academic Publishers, 2002.

BOROUSHAKI, S. e MALCZEWSKI, J. Implementing an extension of the Analytical Hierarchy Process using Ordered Weighted Averaging operators with fuzzy quantifiers in ArcGIS. **Computers and Geosciences** 24, pp. 399-410, 2007.

BRASIL. Agência Nacional do Petróleo. Anuário Estatístico 2007. Seção 3 -Comercialização. Comercialização. Comercialização. Comercialização. Comercialização. Comercialização. Comercialização em: <http://www.anp.gov.br/conheca/anuario\_2007.asp>. Acesso em: 20 de junho de 2010.

BRASIL. Agência Nacional do Petróleo. Dados Estatísticos. Venda de Combustiveis. Disponivel em: <http://www.anp.gov.br/petro/dados\_estatisticos.asp>. Consultado em: 20 de junho de 2010.

BRASIL. Conselho Nacional do Meio Ambiente (CONAMA). Resolução CONAMA n.° 273, de 29 de novembro de 2000. Disponivel em:

<http://www.mma.gov.br/port/conama/legiabre.cfm?codlegi=271 >. Acesso em: 14 de janeiro de 2011.

BRASIL. Conselho Nacional do Meio Ambiente (CONAMA). Resolucao CONAMA n.° 335, de 3 de abrii de 2003. Disponivel em: <http://www.mma.gov.br/port/conama/legiabre.cfm?codlegi=359>. Acesso em: 14 de janeiro de 2011.

BRASIL. Conselho Nacional de Recursos Hídricos (CNRH). Resolucão CNRH n.° 15, de 11 de Janeiro de 2001. Disponivel em: <http://wvyw.cnrh.gov.br/sitio/index.php?option=com\_content&view=article&id=1 4>

Acesso em: 14 de janeiro de 2011.

BRASIL. Instituto Brasileiro de Geografia e Estatística (IBGE). Base de Informações Municipais, Rio de Janeiro, CD BIM, 2000.

BURCH, J. G. e GARY, G., Information Systems - Theory and Practice, John **Wiley & Sons,** Inc, 1989.

CETESB. Companhia Ambiental do Estado de Sio Paulo. **Relacao de areas contaminadas,** 2008. Disponivel em: <http://www.cetesb.sp.gov.br/Solo/publicacoes.asp>. Acessado em: 04 de janeiro de 2011.

CETESB. Companhia Ambiental do Estado de Sio Paulo. **Nocoes e**  Definições em Hidrogeologia, 2011. Disponível em: <http://www.cetesb.sp.gov.br/agua/lnforma79es-B7sicas/2-Hidrogeologia>. Acessado em: 28 de junho de 2011.

CORSEUIL, H. X. e MARINS, M. M. Contaminação de águas subterrâneas por derramamento de gasolina: o problema e grave? **Revista Engenharia Sanitaria e Ambiental,** v.2, n.2, p.50-54, 1997.

ESRI Support ArcScript. Disponivel em: <http://arcscripts.esri.com/details.asp?dbid=13764>. Acesso em: 09 de agosto de 2009.

FAO - Food and Agriculture Organization of the Unite Nations. El estado mundial **de la agua.** Disponivel em: <http://vvww.fao.org/corp/publications/es/>. Acesso em: 24 de outubro de 2010.

FIGUEIRA, J.; GRECO, S.; EHRGOTT, M. Multiple criteria decision analysis: State of the art surveys. **Spring Science + Business Media, Inc.,** New York City, 2005.

FINNIE, G. R. e WITTIG, G. E. **An Intelligent Web Tool for Collection of Comparative Survey Data. Australia:** School of Information Technology Bond University, 1999. **Disponivel em:** <http://www.it.bond.edu.au/publications/99TR/9910.PDF>. Acesso em: 04 de junho de 2011.

GARTNER, I. R. **Avaliacao ambiental de projetos em bancos de desenvolvimento nacionais e multilaterais: evidencias e propostas.**  Brasilia: Editora Universa, 2001.

GODINHO, J. C. M. **Aplicacao do metodo de analise multtcriterio na escolha de tracado de linhas de dnibus de transporte public utilizando**  sistema de informação geográfica. Dissertação de Mestrado do Programa de Pós-Graduação em Engenharia, Universidade Federal do Rio de Janeiro, Rio de Janeiro, 2007. Disponivel em <http:// petrisc.pet.coppe.ufrj.br/dissertacoes/transporte\_publico/godinho\_jucemara.pdf >. Acessado em 28 de agosto de 2010.

GOICOECHEA, A.; HASEN, D. R.; DUCKSTEIN, L. Multiobjective decision analysis with engineering and business. **Jonh Wiley and Sons, Inc.** Canada, pp. 519, 1982.

GOMES, L. F. A.; ARAYA, M. C. G.; CARIGNANO, C. **Tomada de decisões em cenarios complexos.** Sao Paulo: Pioneira, 2004.

GONCALVES, T. D. **Geoprocessamento como ferramenta de apoio a gestao dos recursos hidricos subterraneos do Distrito Federal.**  Dissertação (Mestrado em Geologia) - Universidade de Brasília - DF, 2007.

HOTTA, L. H. **Avaliacao comparativa de tecnologia de transporte publico urbano: dnibus** x **transporte publico individualizado.** Dissertacao de Mestrado - Escola de Engenharia de Sao Carlos, Universidade de Sao Paulo, São Carlos, 2007. Disponível em: <http://www.teses.usp.br/teses/disponiveis/18/18144/tde-28112007-095503/>. Acessado em 28 de agosto de 2010.

HILLIER, F. S. e LIEBERMAN, G. J. **Introducao a pesquisa operacional.** Ed. Campus Ltda e Ed. Da USP. Tradução: LEMOS, H. L. São Paulo, pp. 805, 1988.

JANKOWSKI, P. e RICHARD. L. **Integration of GIS-based suitability analysis and multicriteria evaluation in a spatial decision support system for route selection, Environment and Planning B 21,** pp. 323-340, 1994.

JANSEN, L. K. C; SHIMIZO, T.; JANSEN, J. U. **Uma analise de investimentos considerando fatores intangiveis.** In: XXIV ENCONTRO NACIONAL DE ENGENHARIA DE PRODUÇÃO, Florianópolis, 2004. Anais... Disponivel em: <http://vww.produraoonline.inf.br/v04n04/artigos/PDF/Enegep0304\_0389.pdf>. Acesso em: 03 junho 2011.

JENSEN, R. E. An alternative scaling method for priorities in hierarchical structures. **Journal of Mathematic Psychology,** 28, pp. 317-332,1984.

KIM, S. C. **Statistical Issues in Combining Expert Opinions for Analytic**  Hierarchy Process. Coréia: Soongsil University, 1999. Disponivel em:

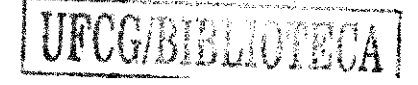

<http://wvvw.stat.fi/isi99/proceedings/arkisto/varasto/kim\_0217.pdf>. Acesso em: 04 junho 2011

LEMOS, R. D. D. Os fundamentos e os limites da participação popular no gerenciamento de recursos hidricos **no Brasil,** Jus Navigandi, Teresina, ano 14, n. 2373, 30 dez. 2009. Disponivel em: <http://jus.uol.com.br/revista/texto/14097>. Acesso em: 10 jan. 2011.

LIMA, C. V. B. **Modelo Multicriterios de Apoio A Decisao Apticado Ao Uso Multiplo de** Reservatorios: **Estudo da Barragem do Ribeirao Joao Leite.**  Dissertação de Mestrado em Gestão Econômica do Meio Ambiente -Universidade de Brasília - UNB, 2006.

MARINONI. O. Implementation of the analytical hierarchy process with VBA in ArcGIS, **Computers & Geosciences** 30. pp. 637-646, 2004.

MAYS, L. W. e TUNG, Y. K. **Hidrosystems engineering and management**  McGraw-Hill, New York, pp. 530, 1992.

MENESES, L. F. **Avaliacao da vulnerabilidade dos aquiferos livres no municipio de Joao Pessoa-PB atraves do modelo DRASTIC.** Dissertacao de Mestrado em Engenharia Urbana. Universidade Federal da Paraiba, UFPB, Brasil. 2008.

MITTRA, S. S. **Decision Support Systems Tools and Techniques,** John Wiley & Sons, Inc. 1986.

MOREIRA, R. **Avaliacao de projetos de transporte utilizando analise**  beneficio-custo e AHP. Dissertação de Mestrado em Engenharia Civil, Universidade Estaduai de Campinas, Campinas. 2000. Disponivel em; <http://libdigi.unicamp.br/document/?code=vts000287826>. Acessado em 28 de agosto de 2010.

PARAÍBA. Agência Executiva de Gestão das Águas do Estado da Paraíba (AESA). Gestao da aguas. Em: <http://www.aesa.pb.gov.br/gestao/>. Acesso em: 20 de abril de 2011.

PARANHOS, G. C. e YARASCA, J. C. L. Técnicas multicriteriais aplicadas **ao planejamento de transportes.** UNB, Brasilia - DF, 2009.

PARETO, V. **Course d'economy politique.** Lausane, Rouge, 1896.

PORTAL DA ADMINISTRACAO. **Sistema de apoio a decisao - SAO.**  Disponivel em: <http://www.administradores.com.br/informe-se/artigos/sistemade-apoio-a-decisao-sad/26378/>. Acesso em 06 de novembro de 2010.

ROSOT, M. A. D.; BARCZAK, C. L; COSTA, D. M. B. **Analise da vulnerabilidade do manguezal do Itacobi a acoes antropicas utilizando imagens de satelite e tecnicas de geoprocessamento.** COBRAC 2000, UFSC. Florianópolis. In. Congresso brasileiro e cadastro técnico multifinalitário. 15 a 19 de outubro de 2000. Disponivel em: <http://geodesia.ufsc.br/geodesiaonline/arquivo/cob2000.htm> Acessado em: 10 abr. 2010.

SAATY, T. L. A scaling method for priorities in hierarchical structures. **Journal of Mathematic Psychology,** 15, pp. 231-281, 1977.

SAATY, T. L. e VARGAS, L. G. **Prediction, Projection and Forecasting.**  Kluwer Academic Publishers, Dordrecht, 251 pp, 1991.

SETTI, A. A. Introdução ao gerenciamento de recursos hídricos. In: **Interfaces da gestao de recursos hidricos.** MMA/SRH, 2000. p. 155-175.

SHIAU, Y. C; TSAI, T. N.; WANG, W.; HUANG, M. **Use questionnaire and AHP techniques to develop subcontractor selection system.** China: Chung Hua University, 2002. Disponivel em:

<http://fire.nist.gov/bfrlpubs/build02/PDF/b02143.pdf>. Acesso em: 03 de junho de 2011.

SILVA, L. M. Cemitérios fonte potencial de contaminação dos aquiferos livres. In: Congresso Latino Americano de hidrologia Subterrânea, 4 1998, Montevideo. Anais... Montevideo: ALHSUD, p.667-681, 1998.

SINDIPETRO-PB. Projeto para tanques de combustiveis subterraneos. Disponivel em: <http://www.sindipetropb.com.br/index.php?option=com\_content&view=categor y&layout=blog&id=46&Itemid=99>. Acessado em 18 de novembro de 2010.

SUGIMOTO, L. Sensores detectam e monitoram contaminação de águas subterrâneas. Jornal da Unicamp, 22 a 28 de novembro de 2004.

TAVARES, A. C. **Aspectos fisicos, quimicos, e microbioldgicos da agua armazenada em cisternas** de comunidades rurais **no semi-arido paraibano.** 2009. 166 f. Dissertacao de Mestrado em Desenvolvimento e Meio Ambiente - Universidade Estadual da Paraiba, Campina Grande.

TEIXEIRA, W.; TOLEDO, M. C. M.; FAIRCHILD, T. R.; TAIOLI, F. **Decifrando a Terra.** Sao Paulo: Oficina de Textos, 2000. 548 p.

TOLIN, D. **Geographic information systems and Cartographic Modeling.**  Prentice Hall, New York, 1990.

TOMA, T.; ASHARIF, M. R. **AHP coefficients optimization technique based on GA.** Japão: Department of Information Engineering of University of Ryukyus, 2003. Disponivel em: <http://bwwww.ie.uryukyu.ac.jp/~j94033/study/finalpaper2.html>. Acesso em: 04 junho de 2011.
VENANCCIO, S. S. **Fundamentos** Hidrogeoiogicos. Apostila do Curso de Modelos Matemáticos e Métodos Numéricos em Recursos Hídricos - aula 2-USP-SP, 2009. Trabalho não publicado.

VIEIRA, Z. M. C. L; LINS, G. M. L; GALVAO, C. O. **Suporte a decisao em recursos hidricos.** Apostila do curso de Gestao Normativa de Recursos Hídricos. UFCG/ABEAS - Campina Grande, 2004. Trabalho não publicado.

ZUFFO, A. C.; REIS, L. F. R.; SANTOS, R. F. Aplicação de Métodos Multicriteriais ao Planejamento de Recursos Hidricos.- **Rev. Bras. Rec. Hidricos,** vol. 7. n.1 Jan/Mar 2002, 81-102.